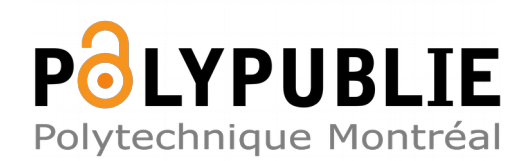

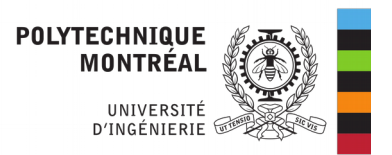

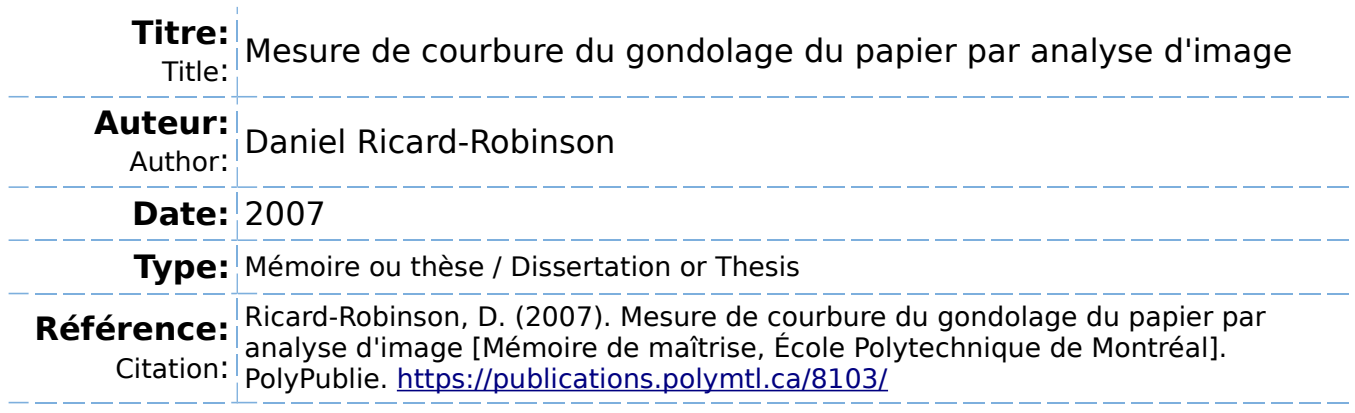

# **Document en libre accès dans PolyPublie**

Open Access document in PolyPublie

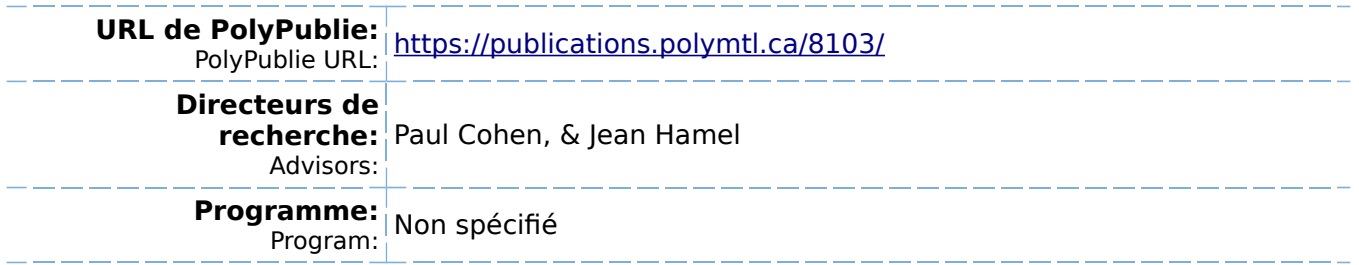

# UNIVERSITÉ DE MONTRÉAL

MESURE DE COURBURE DU GONDOLAGE DU PAPIER PAR ANALYSE D'IMAGE

DANIEL RICARD-ROBINSON DÉPARTEMENT DE GÉNIE ÉLECTRIQUE ECOLE POLYTECHNIQUE DE MONTREAL

MÉMOIRE PRÉSENTÉ EN VUE DE L'OBTENTION DU DIPLÔME DE MAÎTRISE ÈS SCIENCES APPLIQUÉES (GENIE ELECTRIQUE) DÉCEMBRE 2007

© Daniel Ricard-Robinson, 2007

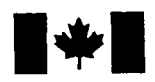

Library and Archives Canada

Published Heritage Branch

395 Wellington Street Ottawa ON K1A 0N4 Canada

Bibliotheque et Archives Canada

Direction du Patrimoine de l'édition

395, rue Wellington Ottawa ON K1A 0N4 Canada

> Your file Votre référence ISBN: 978-0-494-36934-0 Our file Notre référence ISBN: 978-0-494-36934-0

# NOTICE:

The author has granted a nonexclusive license allowing Library and Archives Canada to reproduce, publish, archive, preserve, conserve, communicate to the public by telecommunication or on the Internet, loan, distribute and sell theses worldwide, for commercial or noncommercial purposes, in microform, paper, electronic and/or any other formats.

The author retains copyright ownership and moral rights in this thesis. Neither the thesis nor substantial extracts from it may be printed or otherwise reproduced without the author's permission.

# AVIS:

L'auteur a accordé une licence non exclusive permettant a la Bibliotheque et Archives Canada de reproduire, publier, archiver, sauvegarder, conserver, transmettre au public par télécommunication ou par l'Internet, prêter, distribuer et vendre des thèses partout dans le monde, à des fins commerciales ou autres. sur support microforme, papier, électronique et/ou autres formats.

L'auteur conserve la propriété du droit d'auteur et des droits moraux qui protège cette thèse. Ni la these ni des extraits substantiels de celle-ci ne doivent être imprimés ou autrement reproduits sans son autorisation.

In compliance with the Canadian Privacy Act some supporting forms may have been removed from this thesis.

While these forms may be included in the document page count, their removal does not represent any loss of content from the thesis.

**Canada** 

Conformément à la loi canadienne sur la protection de la vie privée, quelques formulaires secondaires ont été enlevés de cette thèse.

Bien que ces formulaires aient inclus dans la pagination, il n'y aura aucun contenu manquant.

# UNIVERSITÉ DE MONTRÉAL

# ECOLE POLYTECHNIOUE DE MONTREAL

Ce mémoire intitulé:

MESURE DE COURBURE DU GONDOLAGE DU PAPIER PAR ANALYSE D'IMAGE

présenté par: RICARD-ROBINSON Daniel

en vue de l'obtention du diplôme de: Maîtrise ès sciences appliquées a été dûment accepté par le jury de l'examen constitué de:

M. LESAGE, Frédéric, Ph.D., Président

M. COHEN. Paul. Ph.D., Membre et directeur de recherche

M. HAMEL. Jean. M.Sc.A., Membre et codirecteur de recherche

M. DROLET, François, Ph.D., Membre

# DÉDICACE

A ma copine Lucie Viens,

à ma mère Michelle Ricard,

et à tous mes proches

#### REMERCIEMENTS

J'aimerais remercier les personnes qui m'ont aidé à orienter ce travail, tout particulièrement, mes directeurs de recherche Paul Cohen de l'école Polytechnique, Jean Hamel et Frédéric Parent de FPInnovations - Division Paprican.

Je remercie FPInnovations pour avoir hébergé le projet, en fournissant un bureau, un accès aux ressources humaines et matérielles, un budget et une aide financière me permettant de mener ce projet a terme. Je remercie egalement, I'Ecole Polytechnique de Montréal pour avoir collaboré avec FPInnovations et m'avoir fournit une occasion de réaliser ce travail dans le cadre d'une maîtrise.

Je tiens à remercier les personnes de soutien qui m'ont aidé tout au long de ce projet. Javad Saberian, pour son expertise en gondolage du papier et son soutien a la rédaction de ce travail; André Ménard pour son implication technique à la conception du prototype, pour ses idees innovatrices et pour ses photographies; Tim Ticehurst pour son expertise en design et dessin industriel; Istvan Tihanyi et Normand Vignola pour leurs expertises d'usinage sans pareilles; et Terry Murray et Michel Drainville pour leurs expertises en electronique et en automatisation. De plus, je remercie Raul Timbus, mon collègue de bureau qui a su m'aider à traverser certaines impasses mathématiques. Finalement, je remercie ma mère Michelle Ricard et ma copine Lucie Viens pour leur soutien moral.

## **RÉSUMÉ**

Le gondolage du papier est un problème que rencontrent couramment les imprimeurs lors de I'impression a haute Vitesse dans les presses d'aujourd'hui. La responsabilité d'éliminer ou de réduire ce phénomène incombe aux fabricants de papier.

Paprican, une division de FPInnovation se specialisant dans la recherche en pates et papier, a développé une méthode manuelle pour quantifier le gondolage à partir de bandelettes de papier. Cette methode est longue, fastidieuse et sujette aux erreurs de mesure de I'ceil humain. Pour ces raisons, le developpement d'une methode efficace pour mesurer le gondolage de facon automatique avec I'aide de visualisation par ordinateur, permettrait d'augmenter I'efficacite et la precision de la mesure. Le travail de recherche présenté dans ce mémoire consiste à déterminer une méthode de mesure des échantillons et de calcul du gondolage.

La méthode présentée dans ce mémoire repose sur un principe de mesure des echantillons par lumiere structuree. L'echantillon est mesure de chaque cote par deux systemes de mesures optiques independants. Chacun des montages projette un plan laser sur l'échantillon et l'image résultante est capturée par une caméra placée à 45° au-dessus du laser, regardant l'échantillon. Les images sont lues et les pixels correspondants au plan lumineux sont triangules pour determiner un ensemble de points appartenant à la surface. La liste de points est ensuite utilisée par un algorithme de reconstruction visuelle qui se charge de produire une fonction analytique représentant l'échantillon. Cette fonction est basée sur une spirale cylindrique elliptique qui conforme aux points mesures. Le gondolage de l'échantillon est calculé à partir de cette fonction analytique.

Finalement, un prototype a été construit pour valider les modèles de mesure et de reconstruction visuelle. Le prototype mesure les échantillons plats et légèrement courbés avec une erreur plus faible que la méthode visuelle de mesure utilisée. Pour les échantillons avec de fortes courbures, l'erreur de mesure s'élève jusqu'à 3 %. Les échantillons avec torsion présentent des erreurs allant jusqu'à 10 %.

#### ABSTRACT

Paper curl is a well known problem amongst printers with today's high speed presses. The responsibility of eliminating or reducing paper curl resides on the paper makers shoulders.

Paprican, a division of FPInnovation, specializes in pulp and paper research. They have developed a method to quantify paper curl from small bands of paper. This method is time consuming, tedious and is prone to human eye error. For this reason, this work focuses on conceiving a method replicating the manual method developed, and capable of effectively measuring paper curl automatically with the help of computer vision. This work focuses on determining the methods for measuring the samples and calculating the paper curl.

The method presented here rests on the principle of structured light measurement. The sample is measured from both sides by two independent optical measuring systems. Each system projects a laser plane onto the sample and the image is then captured by a camera placed at  $45^{\circ}$  above the laser, looking at the sample. The pictures are read and pixels corresponding to the laser plane are triangulated to find the points belonging to the surface of the sample. The list of points is then used by a visual reconstruction algorithm to construct an analytical function of the sample. This function is based on an elliptic cylindrical spiral that molds itself to the measured points. The paper curl is then calculated from this analytical function.

Finally, a prototype is built to validate the measuring and visual reconstruction models. The prototype measures flat and slightly curled samples with a smaller error then the manual method. For samples of greater curvature, the measuring error climbs up to 3.23 %. Sample with torsion presents errors up to 10.22 %.

# TABLE DES MATIERES

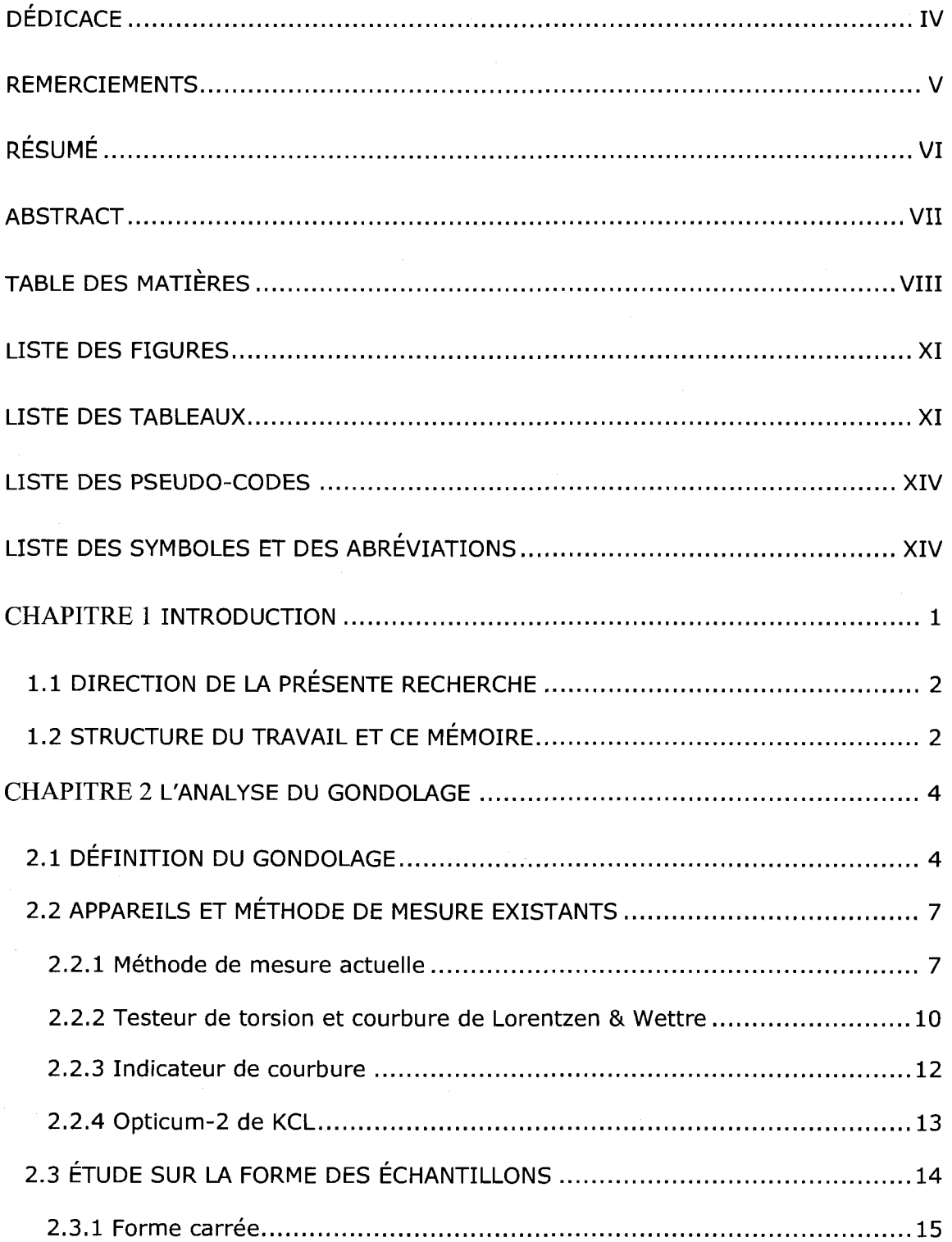

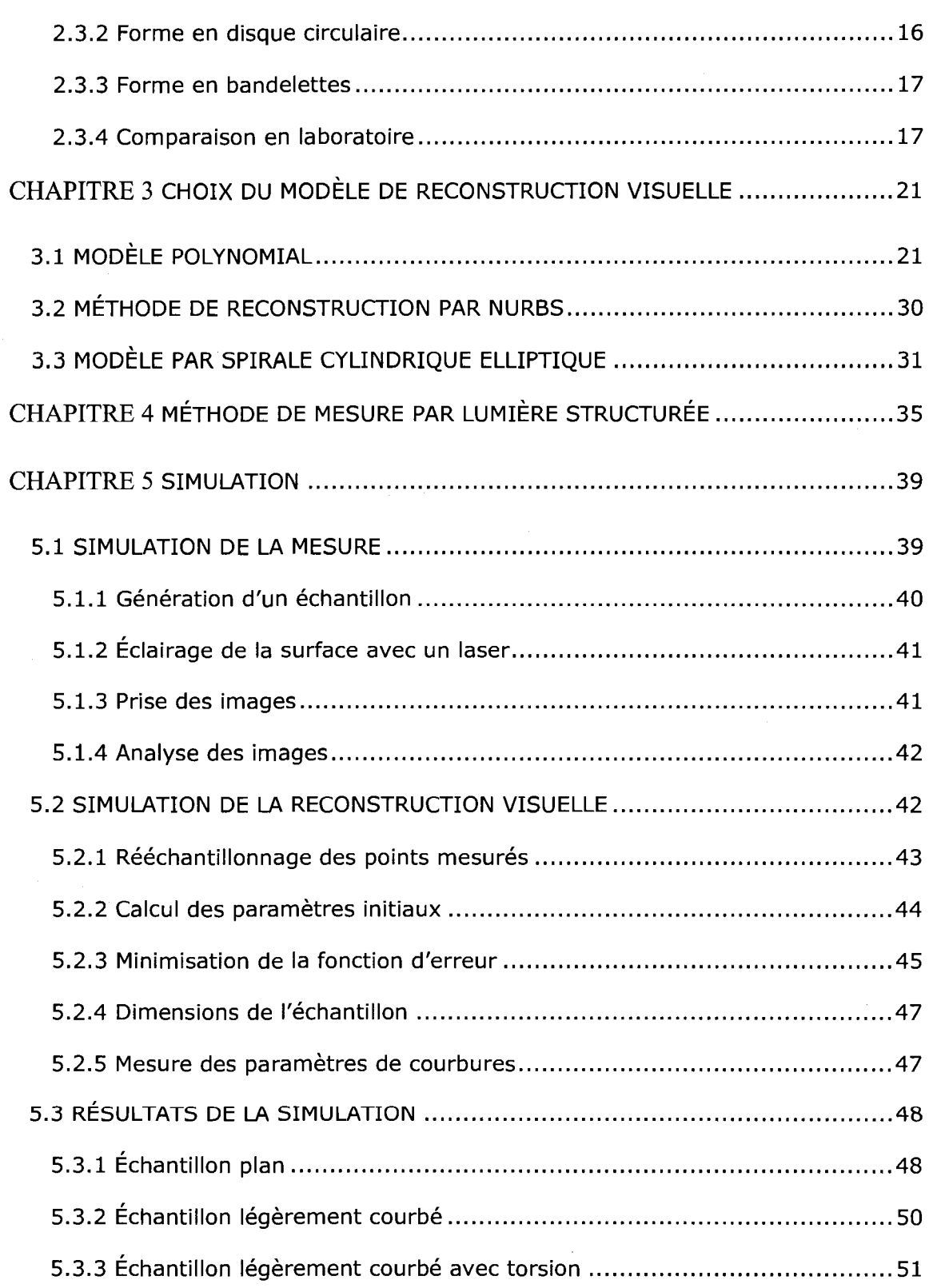

IX

 $\hat{\mathcal{A}}$ 

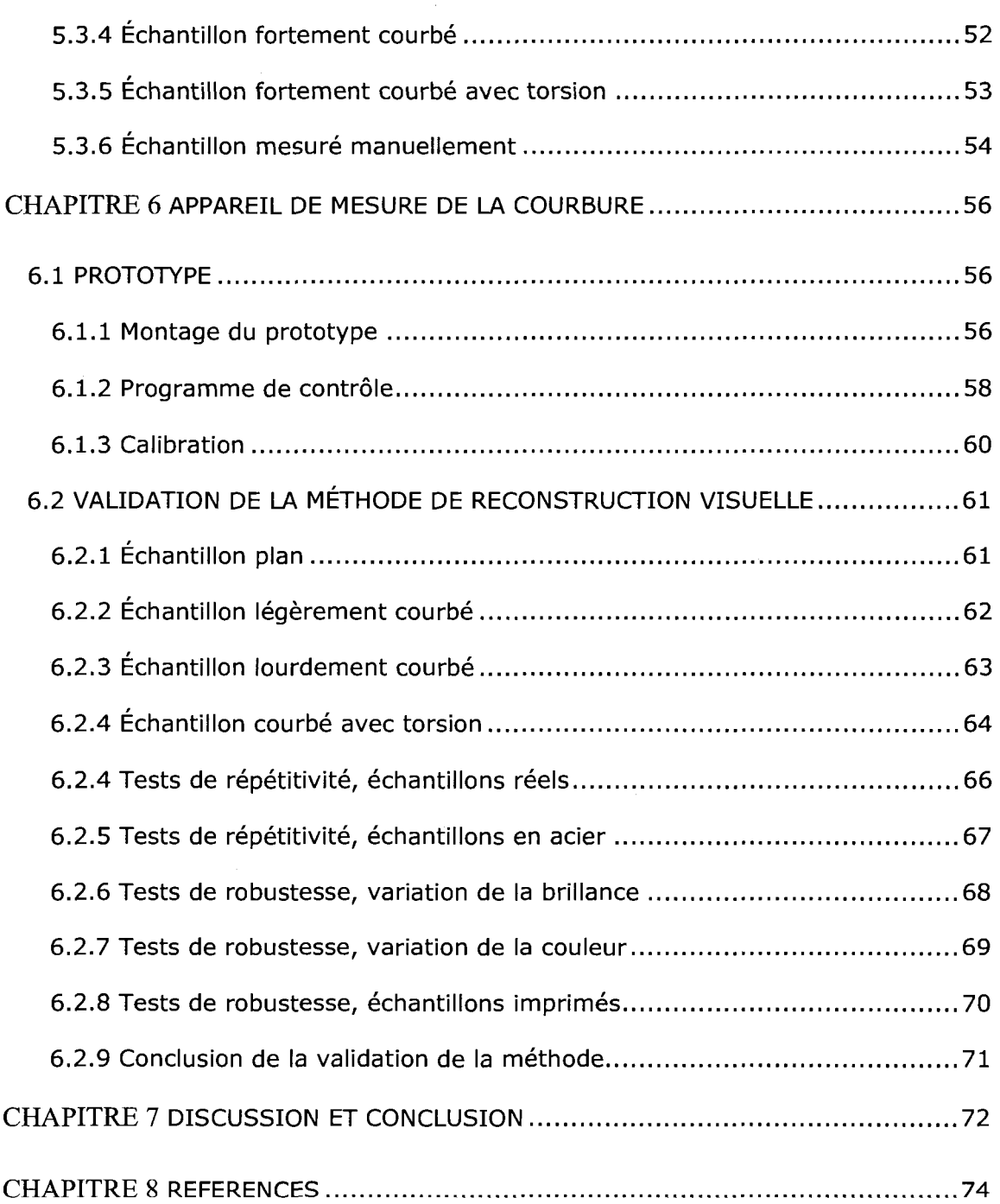

X

## LISTE DES TABLEAUX

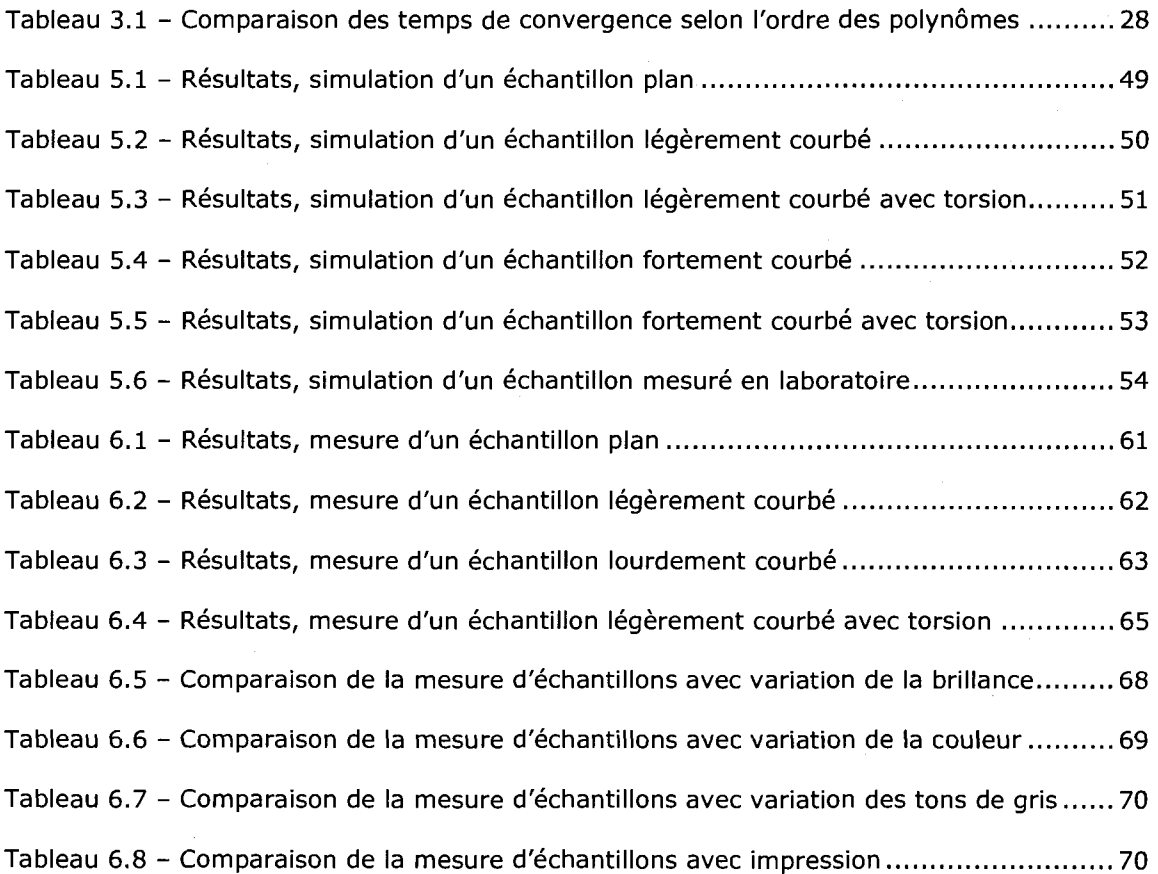

**XI** 

### LISTE DES FIGURES

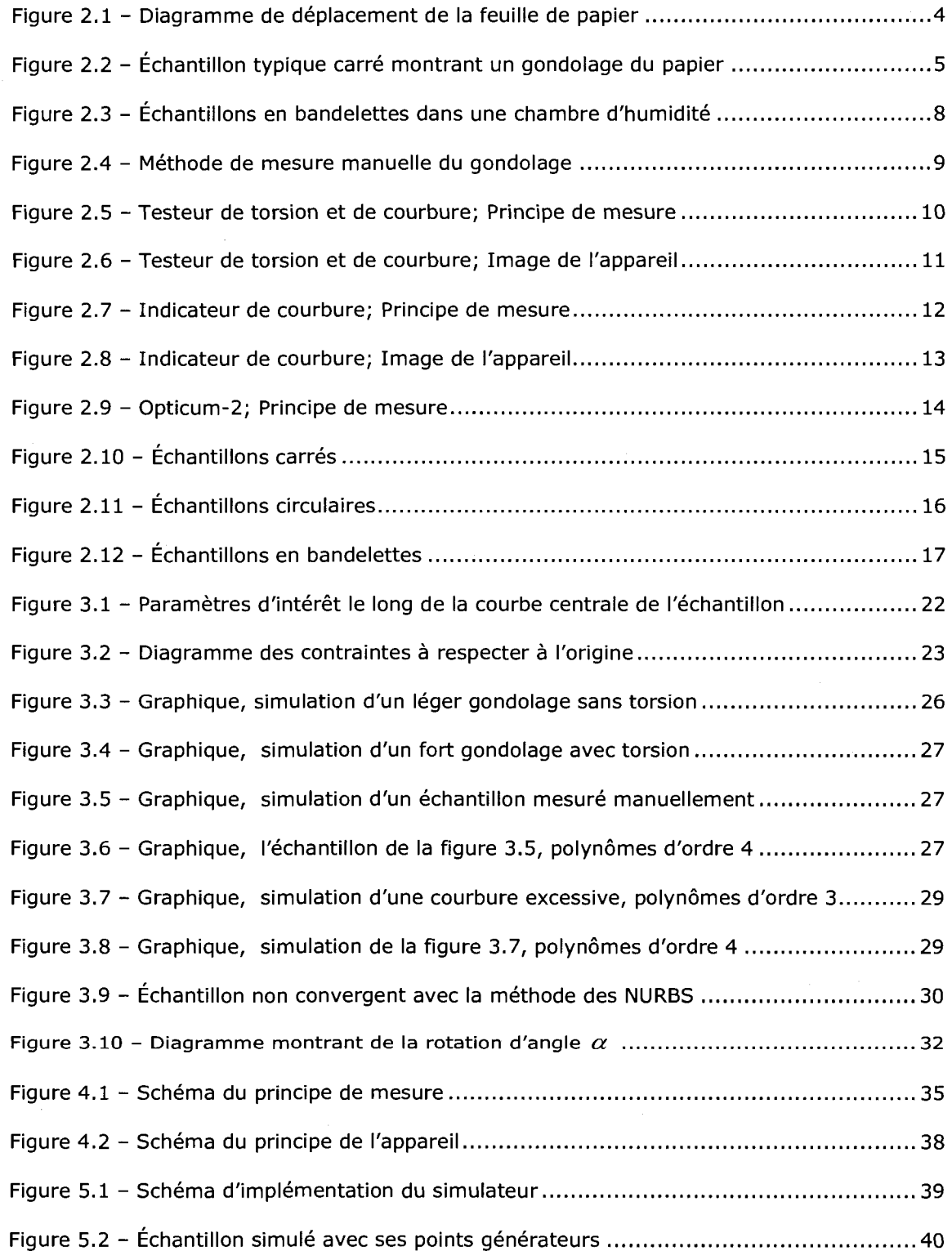

 $XII$ 

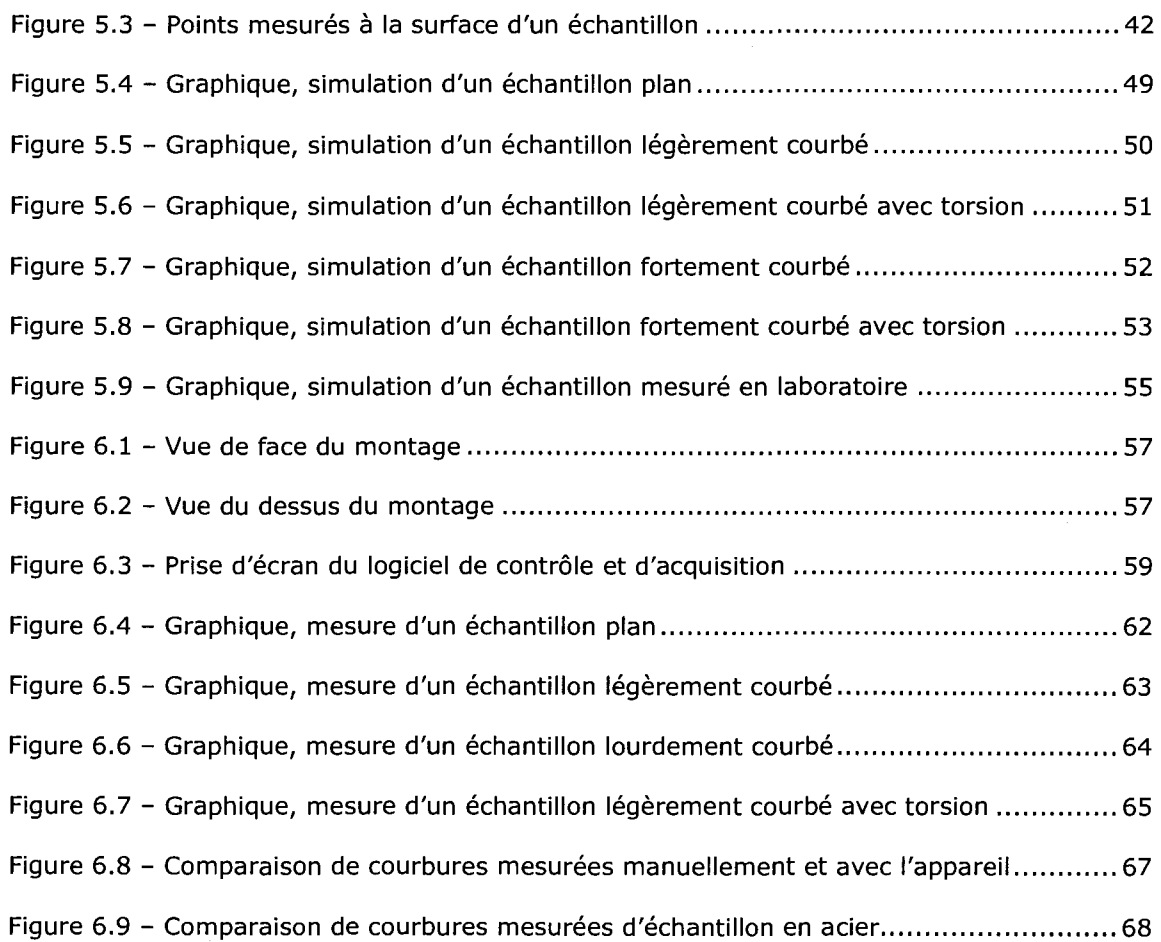

## LISTE DES SYMBOLES ET DES ABREVIATIONS

- $g$  Accélération gravitationnelle
- $\beta$  Angle d'ajustement des échantillons autour de l'axe Z
- $\alpha$  Angle de pivot du modèle spiral cylindrique elliptique autour du point [0 0 -b]
- $\psi$  Angle de rotation du système des coefficients de courbure
- $\phi$  Angle de torsion
- $\vec{B}$  Binormale de l'axe central de l'échantillon
- $K_{\phi}$  Coefficient de courbure dans la direction de  $\phi$  d'un échantillon
- $K_{45}$  Coefficient de courbure d'une bandelette prise à 45° par rapport à SM
- $K<sub>y</sub>$  Coefficient de courbure sens machine
- $K_{x}$  Coefficient de courbure sens travers
- $a$  Coefficient de l'axe horizontal de l'ellipse du modèle spiral cylindrique elliptique
- $b$  Coefficient de l'axe vertical de l'ellipse du modèle spiral cylindrique elliptique
- $K_{xy}$  Coefficient de torsion
- $c$  Coefficient de torsion de la spirale du modèle spiral cylindrique elliptique
- $k$  Courbure de l'axe central de l'échantillon
- K<sub>Cercle</sub> Courbure mesurée avec l'appareil, mais utilisant un cercle parfait
- K<sub>Mesuré</sub> Courbure mesurée manuellement avec un cercle parfait
- K<sub>Moyen</sub> Courbure moyenne d'un échantillon
- z Déflection d'un échantillon carré ou circulaire
- $\triangle H R$  Différence d'humidité relative
- $E$  Erreur à minimiser

 $C_{EST}$  Estimation de la valeur de c

 $S_h^*$  Index de résistance à la flexion

 $I$  Index utilisé dans les pseudo-codes

w Grammage

PI<sub>HPIXEL</sub> Hauteur en pixel du plan image

 $PI_H$  Hauteur physique du plan image

W Largeur de la bandelette

PI<sub>LPIXEL</sub> Largeur en pixel du plan image

PIL Largeur physique du plan image

 $P$  Liste des points mesurés

 $L$  Longueur de la bandelette

ROTC Matrice de rotation représentant l'orientation de la caméra

ROTM Matrice de transformation homogène représentant la positon/orientation l'origine de l'échantillon

 $\theta_{\text{max}}$  Maximum du paramètre  $\theta$ 

 $\Delta x$  Mesure de la direction x d'un échantillon

 $\Delta y$  Mesure de la direction y d'un échantillon

 $R$  Modèle de reconstruction visuelle

L<sub>N</sub> Normal au plan laser

 $\vec{N}$  Normal de l'axe central de l'échantillon

 $\theta$  Ordre du modèle polynomial

 $\theta$  Paramètre d'angle de l'ellipse du modèle spiral cylindrique elliptique

Para Paramètres du modèle de reconstruction visuelle

ParaINI Paramètres initiaux du modèle de reconstruction visuelle

 $s$  Paramètre représentant la largeur de l'échantillon

- $t$  Paramètre représentant la longueur de l'échantillon
- $B$  Poids de l'erreur de la différence de torsion
- $A$  Poids de l'erreur de la distance
- $M$  Points rééchantillionnés de  $P$
- $L_{XYZ}$  Position de l'émission du plan laser
- C<sub>XYZ</sub> Position du centre de l'image en coordonnées euclidiennes
- CPIXEL Position du centre de l'image en pixel
- P<sub>XYZ</sub> Position du pixel en coordonnées euclidiennes
- C<sub>PF</sub> Position euclidienne du point focal de la caméra
- POINT Position euclidienne du point triangulé
- P<sub>PIXEL</sub> Position relative du pixel mesurée à l'intérieur du plan image
- $S_b$  Résistance à la flexion
- SM Sens machine
- ST Sens travers
- $S$  Surface du modèle de reconstruction visuelle
- $K_u$  Taille du vecteur u
- $K_v$  Taille du vecteur  $v$
- $\vec{T}$  Tangente de l'axe central de l'échantillon
- $T_i$  Tendance de la courbure ou de l'angle de torsion
- $\tau$  Torsion de l'axe central de l'échantillon
- $v$  Vecteur de paramètres dans la direction de  $s$
- $u$  Vecteur de paramètres dans la direction de t

## LISTE DES PSEUDO-CODES

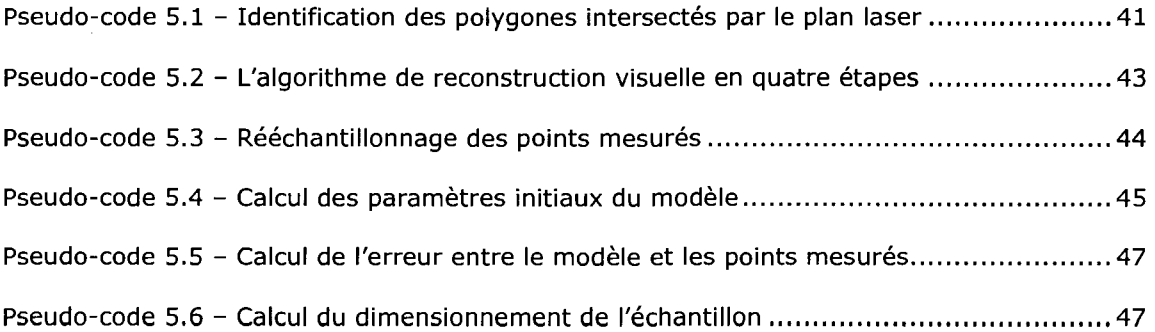

### CHAPITRE 1

### INTRODUCTION

La courbure du papier hors du plan de la feuille, ou gondolage, est habituellement une conséquence de la variation d'humidité relative à laquelle le papier est exposé. L'amplitude du gondolage varie d'un papier à l'autre et dépend des conditions de fabrication du papier. Le gondolage est principalement causé par l'alignement des fibres qui diffère d'un côté à l'autre d'une feuille de papier [11]. L'historique du séchage du papier peut aussi affecter la prédisposition de la feuille au gondolage [ii].

Le gondolage est un problème de stabilité dimensionnelle du papier que les imprimeurs, les fabricants de papiers et les utilisateurs ont du mal à contrôler. La perte de registre des couleurs et une augmentation des casses de la feuille lors des impressions à haute vitesse sont parmi les problèmes engendrés [11]. La méthode d'impression peut avoir jusqu'a quatre etapes de mouillage du papier. Ces etapes de mouillage correspondent à l'application de quatre différentes couleurs, soit le cyan, le magenta, le jaune et le noir. Le papier est ensuite séché rapidement puis immédiatement plié et emballé pour la distribution. L'encrage du papier cause une augmentation excessive de la quantité d'eau dans la feuille que le séchage retire par la suite. Ce procédé cause d'importantes variations d'humidité et donc un gondolage instantané de la feuille de papier à chacune de ces étapes.

Pour identifier et contrôler le phénomène du gondolage, il est essentiel de comprendre ses causes, autant au niveau theorique qu'au niveau de la fabrication du papier. Il importe donc de pouvoir mesurer la tendance du papier à courber pour mieux diagnostiquer le problème. Il existe sur le marché et chez FPInnovation division Paprican - quelques methodes et appareils qui permettent la mesure de la courbure du papier. La méthode de mesure manuelle de Paprican, est longue et fastidieuse et est sujette à l'erreur de mesure de l'œil humain, mais elle fournit des informations importantes à la résolution des problèmes de gondolage.

## 1.1 DIRECTION DE LA PRESENTE RECHERCHE

Pour réduire le temps d'analyse et pour augmenter la précision et la reproductibilité de la mesure du gondolage, ce projet cherche a trouver une methode de mesure automatique des echantillons en bandelettes. L'appareil doit mesurer plus de 500 échantillons par semaine en maximisant la capacité de mesure par test et en minimisant les temps de manipulations des echantillons. Les echantillons devront être mesurés dans le temps tout en étant soumis à des variations contrôlées d'humidités relatives allant de 12 % à 85 %. Le procédé devra être capable de mesurer les différents grades de papier allant du mat au brillant, du papier léger au lourd et de préférence du blanc au noir en passant par toutes les couleurs. De plus, il doit mesurer le gondolage du papier à l'intérieur de 2 % d'erreur tout en étant capable d'identifier les echantillons pour lesquels il est impossible de determiner une courbure adéquate.

Le moyen de mesure, qui semble le plus approprié, est la vision par ordinateur. Dans ce travail de recherche et developpement, il s'agit d'entreprendre la conception d'un appareil de mesure du gondolage basé sur ce moyen. Pour ce faire, il s'agit de développer une méthode efficace de prise d'images des échantillons, ainsi qu'une methode fiable pour recueillir les parametres de courbure du papier. Ensuite, un prototype sera construit afin de valider les concepts. Le prototype doit être du type évolutif pour ne pas avoir à recommencer le travail dans les étapes de conception ultérieures.

## 1.2 STRUCTURE DU TRAVAIL ET CE MEMOIRE

Avant de décrire les méthodes de mesure et de reconstruction visuelle, une définition mathématique sommaire du gondolage est introduite, les principes concernant la géométrie de la courbure y sont présentés. Par le biais d'une recherche de la littérature, une description de la méthode actuellement utilisée à Paprican et les différents appareils qui existent déjà sur le marché sont présentés. Cette étude du gondolage et des appareils existants permet de cibler les attributs desires pour un nouvel appareil de mesure de la courbure du papier. Quelques étapes préliminaires sont nécessaires avant de produire le design d'un appareil

prototype. Une première étape préliminaire vise à expliquer les distinctions entre les différentes formes d'échantillons qu'utilisent les méthodes de mesure actuelle et à choisir la forme des échantillons. Une seconde étape vise à déterminer la meilleure méthode de reconstruction visuelle du gondolage. Ensuite, la méthode de mesure par lumière structurée et de calcul de courbure est expliquée mathématiquement par le biais de schémas de fonctionnement et de descriptions mathématiques. Un simulateur est ensuite construit pour valider le fonctionnement theorique des algorithmes. Finalement, l'appareil prototype est présenté ainsi que les tests de validation montrant le fonctionnement des methodes de mesure et de reconstruction visuelle.

3

#### CHAPITRE 2

### L'ANALYSE DU GONDOLAGE

### 2.1 DÉFINITION DU GONDOLAGE

Mathématiquement, le gondolage est défini comme étant l'inverse du rayon de courbure du papier et se chiffre habituellement en  $cm^{-1}$ . Il est mesuré dans les directions sens machine  $(SM)$  et sens travers  $(ST)$ . La direction SM est dans le meme sens que le deplacement de la feuille lors de la fabrication du papier, la direction ST est le sens qui est perpendiculaire à la direction de mouvement sur le plan de la feuille. La figure 2.1 montre un diagramme des directions SM et ST par rapport à la feuille de papier. Il importe de mesurer le gondolage dans ces deux directions, car les courbures sont très différentes à cause de l'alignement général des fibres dans la feuille de papier, qui se situe, en grande partie, dans la direction SM.

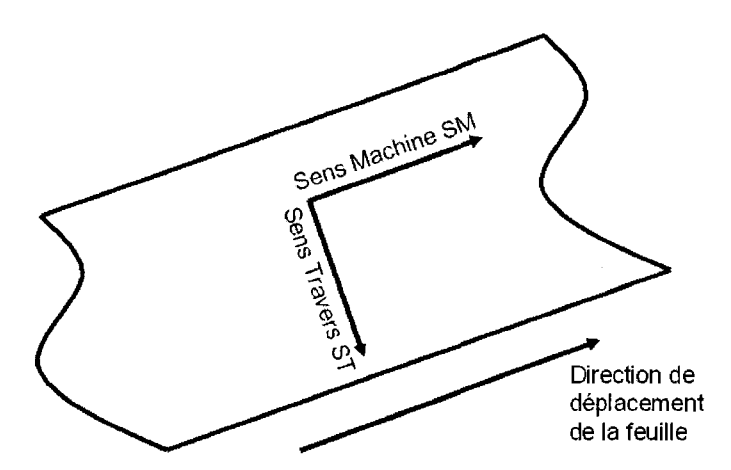

Figure 2.1 - Diagramme de deplacement de la feuille de papier

Les coefficients de courbures sont désignés par les symboles  $K_X$  pour le sens machine et  $K<sub>y</sub>$  pour le sens travers. Une autre caractéristique importante, montrée à la figure 2.2, est l'angle de rotation  $\phi$  que doit subir l'échantillon pour qu'il courbe entièrement autour de l'axe suivant la direction SM. Cet angle engendre une dérivée mixte que l'on appelle la torsion du gondolage  $K_{\chi_Y}$ .

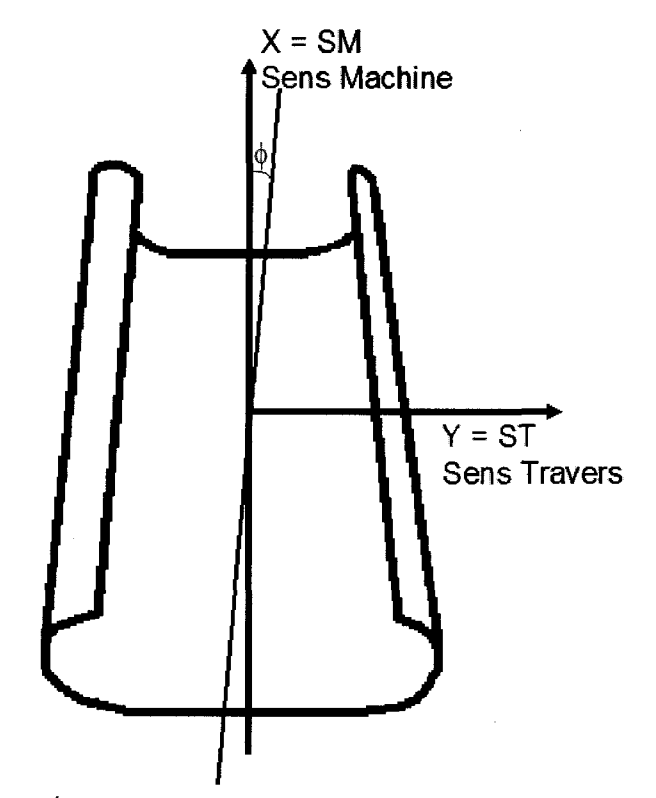

Figure 2.2 - Echantillon typique carre montrant un gondolage du papier

II est possible d'exprimer le gondolage du papier en se basant sur I'equation de déflexion d'un plan 2.1.1. Les paramètres  $a_1$  à  $a_6$  sont à évaluer pour se conformer à un échantillon réel. Les coefficients des courbures par rapport à l'équation de la déflection  $z(x, y)$  peuvent être estimés par les relations 2.1.2 à 2.1.5 [2].

$$
z(x,y) = a_1 x^2 + a_2 y^2 + a_3 xy + a_4 x + a_5 y + a_6
$$
 (2.1.1)

$$
K_x = \frac{\delta^2 z}{\delta x^2} \tag{2.1.2}
$$

$$
K_{Y} = \frac{\delta^2 z}{\delta y^2} \tag{2.1.3}
$$

$$
K_{XY} = \frac{\delta^2 z}{\delta x \delta y} \tag{2.1.4}
$$

$$
\phi = -\frac{1}{2}\arctan\left[\frac{K_{XY}}{K_X - K_Y}\right]
$$
\n(2.1.5)

De plus, il est possible d'obtenir les valeurs de gondolage avec une orientation différente  $\psi$  . Le système 2.1.6 donne les coefficients  $K'_X$ ,  $K'_X$  et  $\frac{1}{2}K'_{XY}$  pour une rotation  $\psi$  positive du repère autour de l'axe Z[2]. La figure 2.2 est un cas particulier de l'équation 2.1.6, quand  $\psi = \phi$ . Ce système permet en autre d'évaluer la courbure dans n'importe quelle direction. Notamment, il sera utile lors de l'évaluation du gondolage des différentes formes d'échantillon, étudié à la section 2.3.

$$
\begin{bmatrix} K'_x \ K'_Y \ J'_2 K'_{XY} \end{bmatrix} = \begin{bmatrix} \cos^2(\psi) & \sin^2(\psi) & 2\sin(\psi)\cos(\psi) \\ \sin^2(\psi) & \cos^2(\psi) & -2\sin(\psi)\cos(\psi) \\ -\sin(\psi)\cos(\psi) & \sin(\psi)\cos(\psi) & \sin^2(\psi) - \cos^2(\psi) \end{bmatrix} \begin{bmatrix} K_x \ K_y \ K_y \end{bmatrix} (2.1.6)
$$

En faisant varier le taux d'humidité de 12 % à 85 % de façon cyclique, un régime permanent s'installe et permet de définir une relation linéaire  $T$  entre le gondolage/torsion et la différence d'humidité relative (AHR) [2].

$$
T_i = \frac{\Delta K_i}{\Delta RH}, \quad i \in \{X, Y, 45^o\}
$$
\n(2.1.7)

$$
T_{\phi} = \frac{\Delta \phi}{\Delta RH} \tag{2.1.8}
$$

**6** 

Le poids de l'échantillon a également un effet parfois non négligeable sur la mesure du gondolage. Selon Eriksson [2], I'effet de la gravite sur le gondolage pour une bandelette attachée d'un seul côté est estimé par la relation :

$$
K_g = \frac{gL^2 S_b}{4w} = \frac{gL^2}{4S_b^* w^2}
$$
 (2.1.9)

ou

 $g$  =Accélération gravitationnelle 9.80665 (m/s<sup>2</sup>)

 $w$  = Grammage  $(kg/m^2)$ 

 $S_b$  = Résistance à la flexion  $(Nm)$ 

 $S_b^*$  = Index de résistance à la flexion  $S_b/w^3(Nm^7/kg^3)$ 

 $L =$  Longueur de la bandelette  $(m)$ 

L'effet de la gravité est inversement proportionnel au grammage du papier. Ainsi, un papier journal est davantage affecté par la gravité qu'un papier cartonné.

## 2.2 APPAREILS ET MÉTHODE DE MESURE EXISTANTS

En plus de la méthode utilisée à Paprican, trois systèmes permettant la mesure automatique du gondolage ont été trouvés dans la littérature. Ces appareils se rapprochent de ce que ce travail vise à concevoir. En général, les appareils trouvés n'ont pas été adoptés par Paprican à cause de la forme des échantillons qu'ils traitent.

### 2.2.1 Méthode de mesure actuelle

A Paprican, le gondolage se mesure manuellement sur des echantillons rectangulaires de taille 6 cm x 1,5 cm.

Les échantillons sont placés et pincés individuellement par des petits cubes magnétisés qui servent à les tenir en place lors du conditionnement d'humidité et de la mesure. Ces petits cubes supportent le papier tout en limitant la surface de contact, maximisant ainsi la surface de courbure mesurable. Ainsi, la mesure du gondolage effectif se fait sur un centimetre de moins, soi 5 cm x 1,5 cm.

Les échantillons de papier sont placés dans des réceptacles à différents taux d'humidité relative. Des bains de solutions salines sont placés sous les échantillons pour atteindre les taux d'humidité désirés. Chaque conditionnement requiert au moins quatre heures pour s'assurer que la géométrie de l'échantillon soit stable.

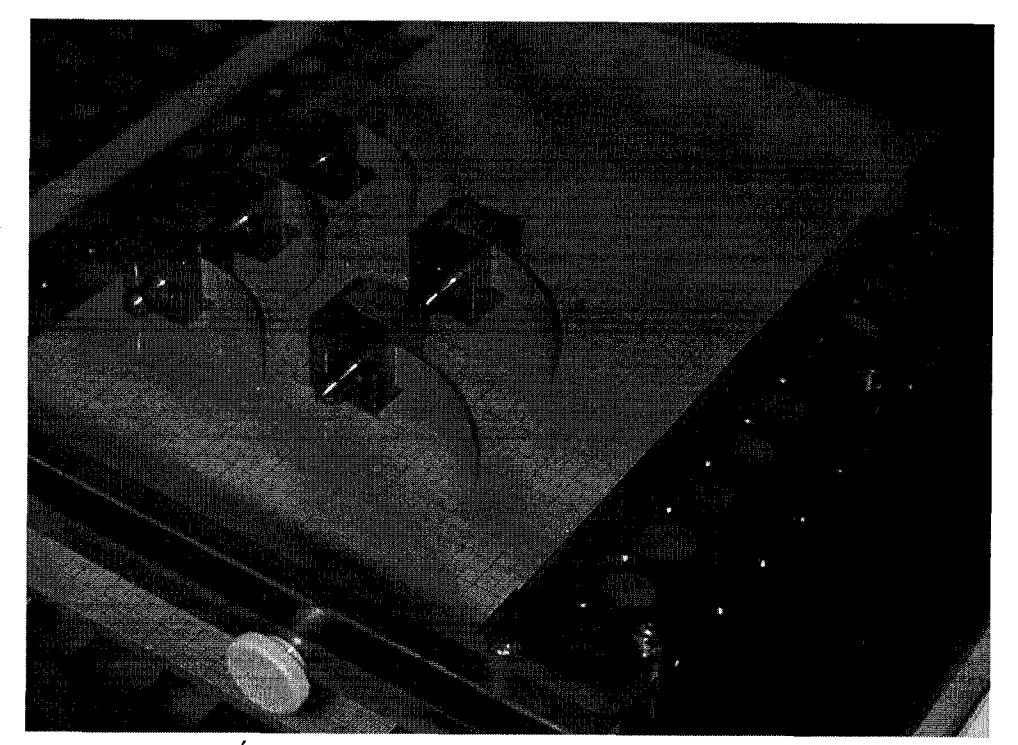

Figure 2.3 - Échantillons en bandelettes dans une chambre d'humidité

Entre chaque conditionnement, les échantillons sont mesurés avec une planche millimétrée. La position relative de la fin de la bandelette de papier, par rapport au point où elle quitte le bloc de rétention, est mesurée.

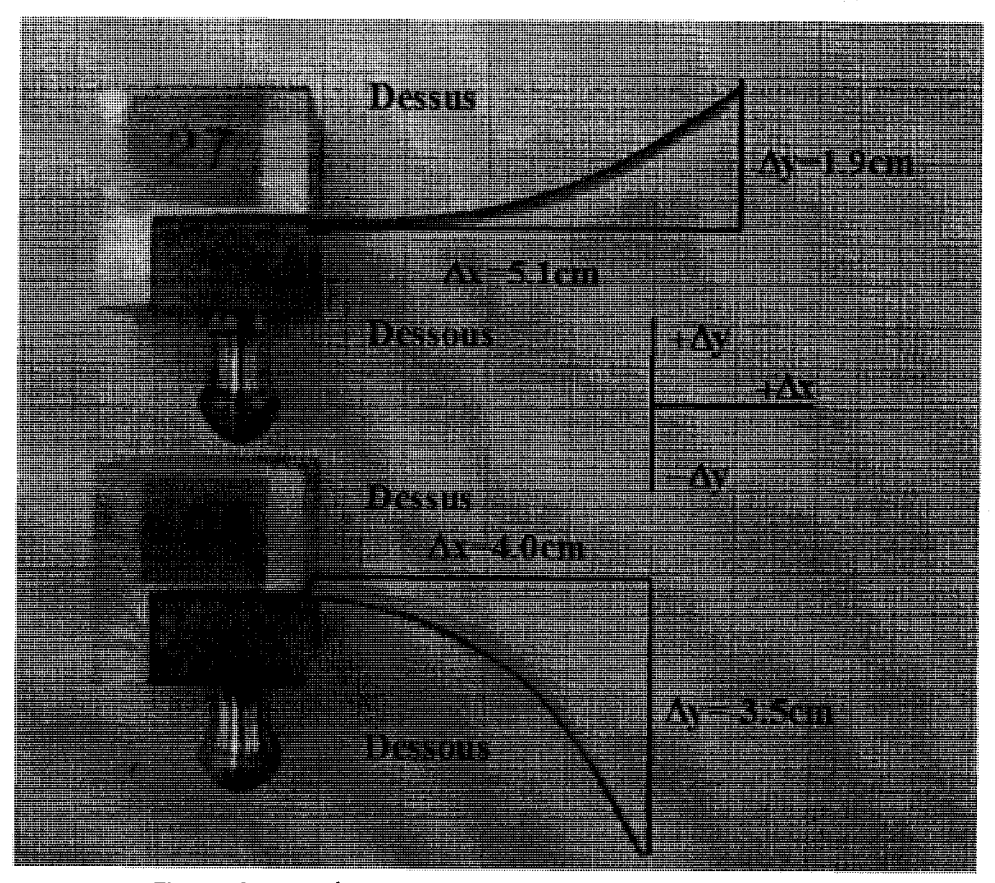

Figure 2.4 - Méthode de mesure manuelle du gondolage

Avec cette mesure, une simple relation mathématique, qui permet d'en déterminer le gondolage, est appliquée [11]. L'équation qui suit prend pour hypothèse que la courbure du papier suit un cylindre parfait.

$$
K_i = \frac{2\Delta y_i}{\Delta x_i^2 + \Delta y_i^2}, \quad i \in \left\{X, Y, 45^o\right\} \tag{2.2.1}
$$

ou

 $\Delta x$  et  $\Delta y$  sont les mesures de distance du point maximum de l'échantillon

 $K_{i\text{ }}$  est la mesure du coefficient de gondolage recherché

En prenant les mesures sur trois bandelettes en série dans les directions  $SM$ ,  $ST$ et 45<sup>°</sup>, les coefficients  $K_X$ ,  $K_Y$ ,  $K_{XY}$  sont évalués [11].

$$
K_{XY} = 2K_{A5^0} - (K_X + K_Y) \tag{2.2.2}
$$

La méthode demande un temps de préparation et de mesure fastidieux, et est sujette à une erreur de mesure de la courbure d'environ 2 %. C'est pourquoi il est intéressant de tenter d'automatiser le processus de façon à réduire le temps de manipulation et le taux d'imprécision que l'œil humain engendre.

### 2.2.2 Testeur de torsion et courbure de Lorentzen & Wettre

Le premier système de mesures est le testeur de torsion et courbure (Curl and Twist Tester) de la compagnie suédoise, Lorentzen & Wettre [2][16].

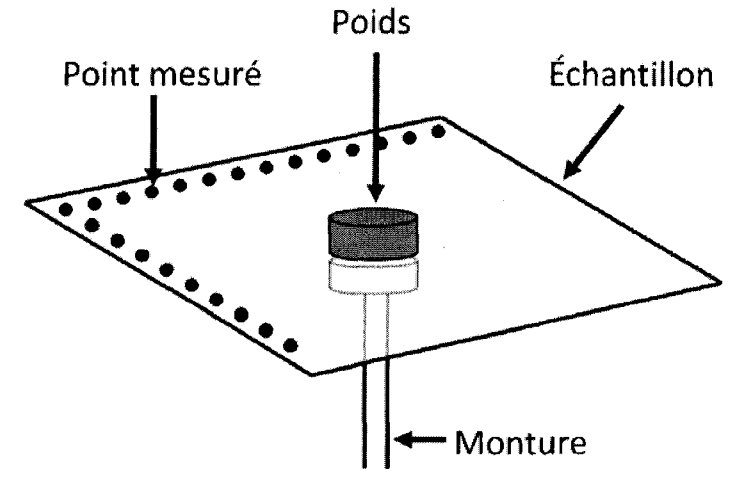

Figure 2.5 - Testeur de torsion et de courbure; Principe de mesure<sup>1</sup>

 $^1$  Image modifiée tirée de [2][16].

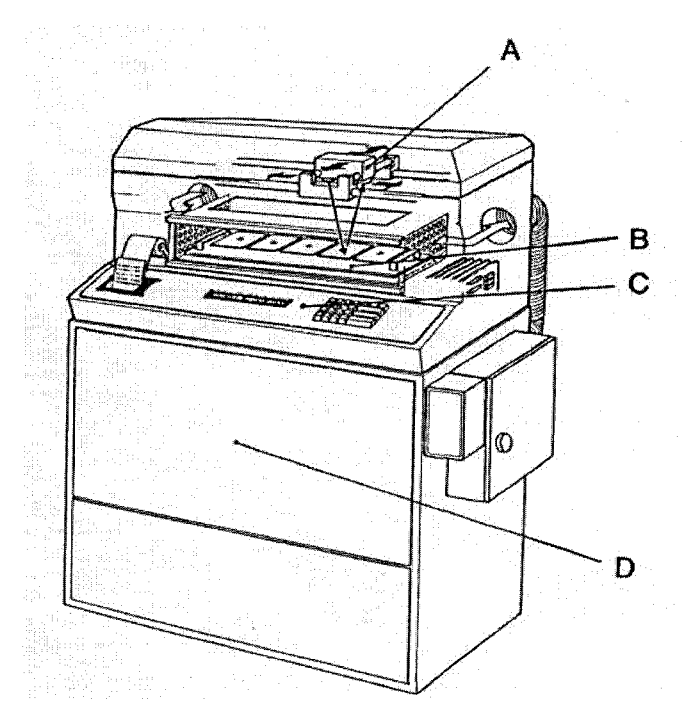

Figure 2.6 - Testeur de torsion et de courbure; Image de l'appareil<sup>1</sup>

- A) Capteur de distance sans contact sur rail;
- B) Monture d'échantillon;
- C) Microprocesseur;
- D) Unité de climatisation.

Cet appareil permet le conditionnement de l'humidité relative autour des échantillons, la mesure est faite sans contact à l'aide d'un capteur mesurant la distance entre un point de l'échantillon et le capteur lui-même. La mesure effectuée par ce systeme est la courbure dans les trois directions ainsi que la torsion du papier. Les echantillons sont des feuilles de 100 mm x 100 mm. Un capteur de distance mesure 81 points (9  $\times$  9 points) sur cette feuille pour recueillir le profil de l'échantillon. L'échantillon, placé horizontalement, est retenu par un poids magnétique de 25 mm<sup>2</sup>, placé au centre. L'appareil a une capacité de mesure de cinq échantillons simultanés. Une minimisation de l'erreur entre les points et le

 $^1$  Image tirée de [2][16].

modèle de déflection du plan, équation 2.1.1, est effectuée. Les paramètres de courbures sont extraits en utilisant les équations 2.1.2 à 2.1.5.

## 2.2.3 Indicateur de courbure

Le deuxième système de mesures est l'indicateur de courbure (Curl meter) [4].

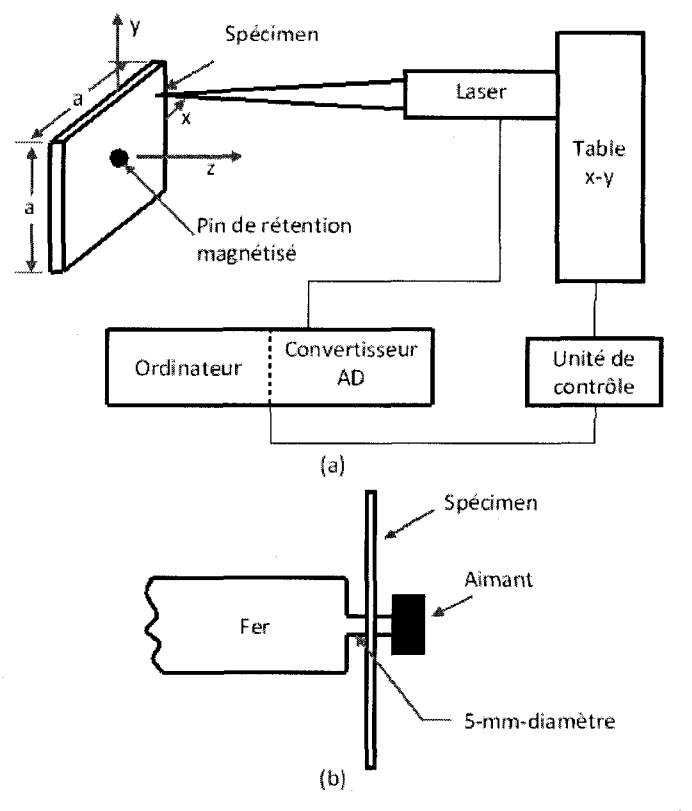

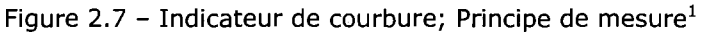

a) Système de mesure;

b) Monture du spécimen.

<sup>1</sup> Image modifiée tirée de [4].

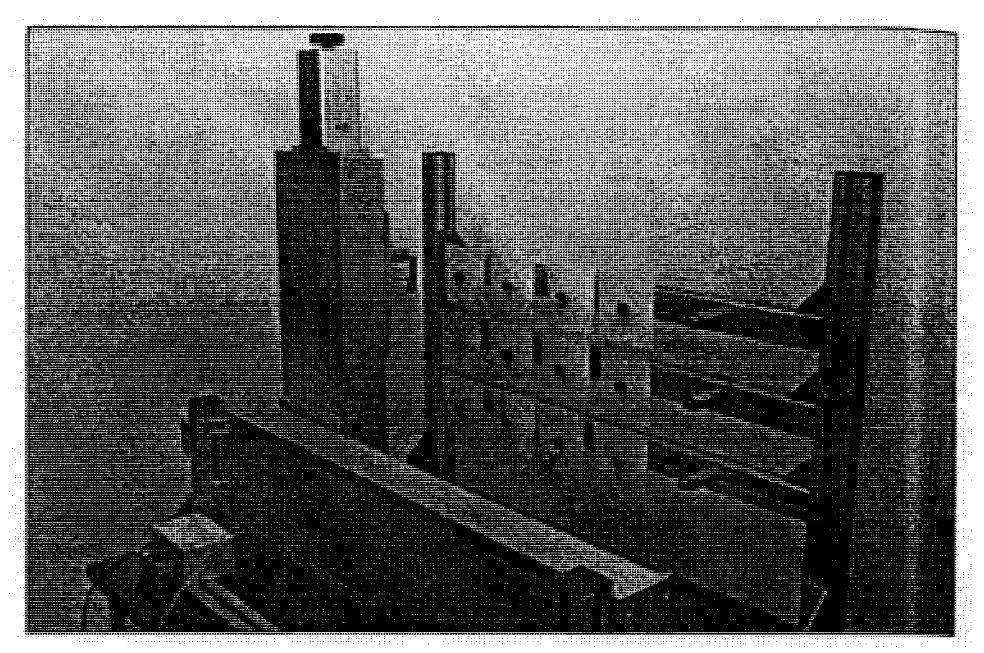

Figure 2.8 - Indicateur de courbure; Image de l'appareil<sup>1</sup>

Cet appareil fonctionne également sur la mesure d'un échantillon carré. Le principe de capteur de distance est utilisé pour recueillir une grille de n x n points sur la surface de l'échantillon. Les échantillons sont placés verticalement. La capacité de mesures simultanées de cet appareil n'est pas mentionnée. Encore une fois, les équations 2.1.1 à 2.1.5 sont utilisées pour déterminer les coefficients du gondolage.

### 2.2.4 Qpticum-2 de KCL

Le troisième système de mesures est le Opticum-2 de la compagnie suédoise, KCL [3][11].

 $^1$  Image modifiée tirée de [4].

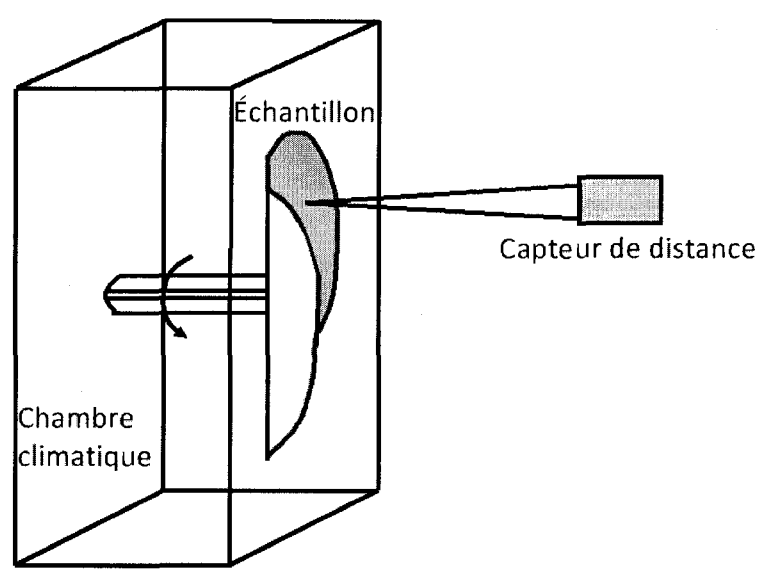

Figure 2.9 - Opticum-2; Principe de mesure<sup>1</sup>

Le principe de l'Opticum-2 est basé sur un échantillon circulaire, d'un diamètre de 90 mm, placé verticalement. L'appareil mesure 50 échantillons simultanément. Encore une fois, on utilise un capteur de distance pour mesurer une grille de points sur la surface de l'échantillon. Toutefois, la géométrie de l'échantillon change les calculs pour déterminer le gondolage et donc, les équations 2.1.1 à 2.1.5 ne sont plus suffisantes. L'ajout de l'équation 2.1.6 est requis pour arriver à décrire le gondolage correctement.

## 2.3 ETUDE SUR LA FORME DES ECHANTILLONS

Avant de passer à la solution, il est nécessaire de comprendre pourquoi les machines sur le marché mesurent le gondolage du papier avec des formes autres que celle utilisée par Paprican.

Le gondolage est généralement mesuré à partir de trois formes de bases. Chaque forme présente ses avantages et inconvénients. Il est intéressant de voir comment

 $<sup>1</sup>$  Image modifiée tirée de [3][11].</sup>

la forme de l'échantillon relie les coefficients les uns aux autres et, comment les résultats sont affectés. Autrement dit, les résultats de gondolage trouvés pour un même papier avec deux formes d'échantillon différentes donneront des résultats quelque peu différents. La forme qui doit être utilisée pour un test donné dépend des besoins du test [11]. Par exemple, si l'intérêt est l'obtention d'une mesure dans une direction précise sans que les autres directions affectent cette dernière, il est préférable de travailler avec des bandelettes. Si l'intérêt porte sur la façon dont se comportera la structure du papier dans une imprimante laser, ['utilisation d'un test avec des échantillons carrés est préférable. Finalement, si l'intérêt est l'obtention d'une bonne mesure de la torsion, on utilisera un test avec des échantillons circulaires. Regardons en détail chacune de ces formes.

### 2.3.1 Forme carrée

Les échantillons sont coupés en forme carrée de dimension 100 mm x 100 mm. On y mesure les coefficients  $K_X$ ,  $K_Y$ ,  $K_{XY}$  à partir d'une régression avec un modèle de la surface [2][3][4].

$$
z(x,y) = \frac{-K_x}{2}x^2 + \frac{-K_y}{2}y^2 + \frac{-K_{XY}}{2}xy + a_1x + a_2y + a_3
$$
 (2.3.1)

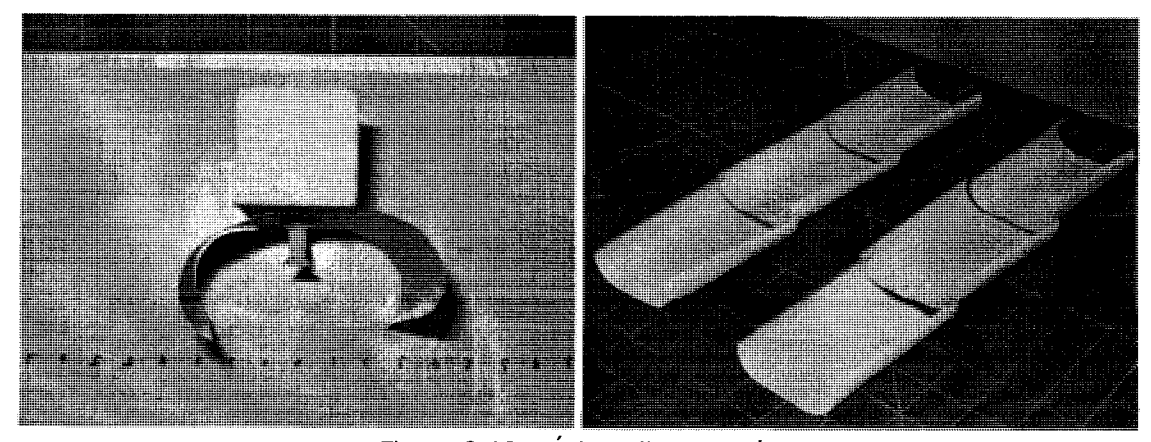

Figure 2.10 - Échantillons carrés

Le point intéressant de cette méthode est qu'elle procure une bonne approximation du comportement en imprimerie.

## 2.3.2 Forme en disque circulaire

Les échantillons sont coupés en disque circulaire, généralement 90 mm de diamètre. On y mesure les coefficients  $K_{\chi}$ ,  $K_{\gamma}$ ,  $K_{\chi\gamma}$  à partir d'une régression avec un modèle de la surface écrite en coordonnées cylindriques [5].

$$
z(r,\theta) = \frac{K_X - K_Y}{4} r^2 \cos(2\theta) + \frac{K_{XY}}{4} r^2 \sin(2\theta) + \frac{K_X + K_Y}{4} r^2 + a_1 r \cos(\theta) + a_2 r \sin(\theta) + a_3
$$
\n(2.3.2)

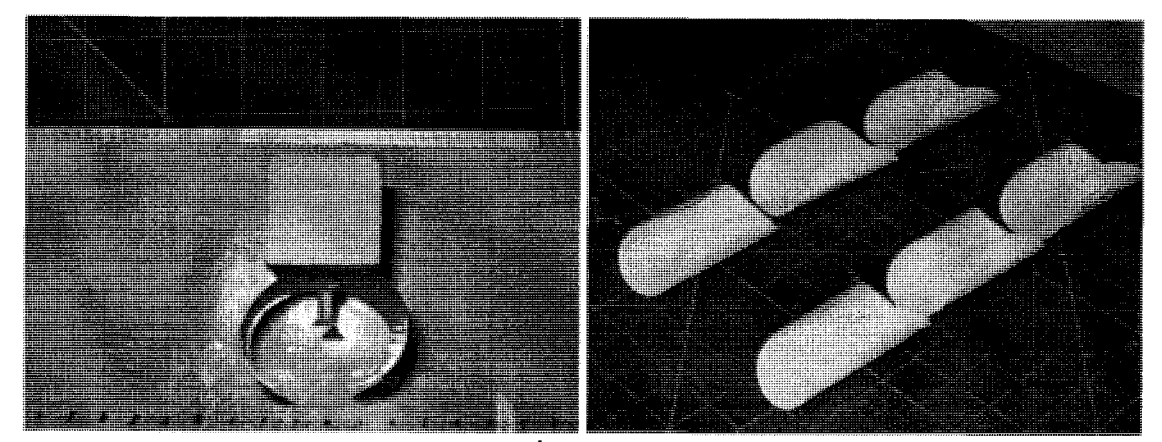

Figure 2.11 - Echantillons circulaires

Cette méthode permet de déterminer de façon plus précise que la forme carrée, l'angle de la corde principale  $\phi$ , ainsi que l'amplitude de la courbure autour de cette corde.

### 2.3.3 Forme en bandelettes

Les échantillons sont coupés en forme de bandelettes de 6 cm  $x$  1,5 cm (5 cm  $x$ 1,5 cm utile). On y mesure les coefficients  $K_{X}$ ,  $K_{Y}$ ,  $K_{XY}$  à partir de la position relative du centre de l'extrémité de la bandelette  $\Delta x$  et  $\Delta y$ , par rapport à l'origine de la bandelette. Les équations 2.2.1 et 2.2.2 sont utilisées pour déterminer les coefficients de gondolage.

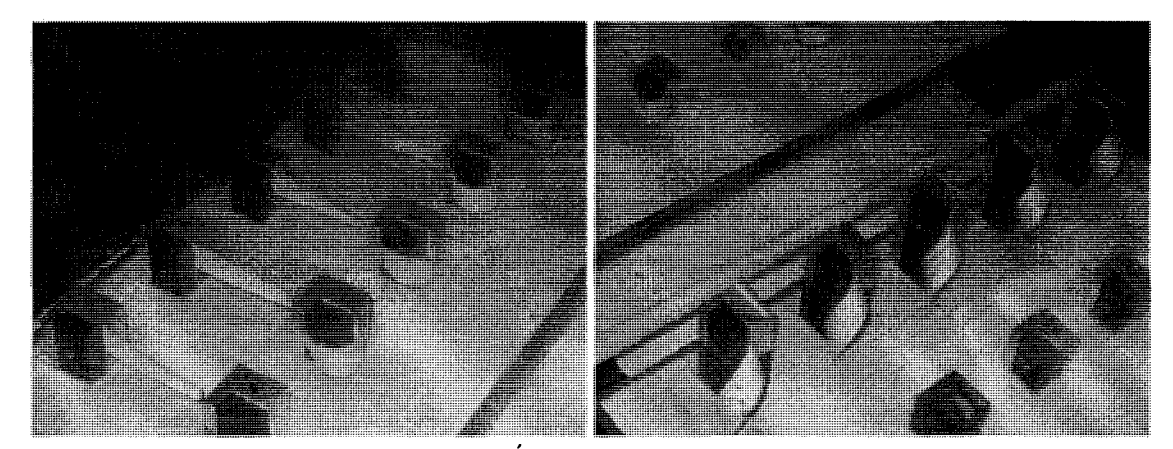

Figure 2.12 - Echantillons en bandelettes

L'avantage de cette methode est qu'elle permet de bien dissocier les composantes de courbure. Toutefois, elle demande beaucoup de temps de preparation et les coefficients sont difficiles a mesurer lorsque le papier comporte de la torsion.

#### 2.3.4 Comparaison en laboratoire

Une comparaison en laboratoire a été effectuée pour vérifier si les coefficients obtenus par les différentes formes donnent les mêmes valeurs. Pour assurer une meilleure uniformité des échantillons, ils ont tous été pris d'un même papier et à la même position sens travers de la machine à papier. Les échantillons ont été coupés selon les formes carrées, circulaires et en bandelettes. Six échantillons de chaque forme ont été mesurés pour en faire une moyenne, sauf pour les échantillons en bandelettes où seulement cinq échantillons ont été considérés à cause de la grandeur des montures utilisées. Les échantillons ont été soumis à des variations

d'humidité relative allant de 12 % à 85 %. Toutes les mesures ont été faites à l'œil avec l'aide d'une planche millimétrée.

Pour les échantillons carrés, les paramètres  $\phi$ ,  $\Delta x$  et  $\Delta y$  ont été mesurés dans la direction SM. Les relations 2.3.3 à 2.3.6 ont été utilisées pour calculer les paramètres de gondolage [2][11]. Prenez note que  $K_{\phi}$  est le gondolage autour de l'axe tracé par l'angle de rotation  $\phi$ .

$$
K_X = \frac{2\Delta y}{\Delta x^2 + \Delta y^2} \tag{2.3.3}
$$

$$
K_{\gamma} = K_{\phi} \cos^2(\phi) \tag{2.3.4}
$$

$$
K_{XY} = 2K_{\phi}\sin(\phi)\cos(\phi) \tag{2.3.5}
$$

$$
K_{\phi} = K_X \sin^2(\phi) + K_Y \cos^2(\phi) + K_{XY} \sin(\phi) \cos(\phi)
$$
 (2.3.6)

Pour les échantillons circulaires, le paramètre  $\phi$  a été mesuré à partir de la direction SM. Les paramètres  $\Delta x$  et  $\Delta y$  ont été mesurés dans la direction de la corde principale  $\phi$ . Les relations 2.3.4, 2.3.5, 2.3.7 et 2.3.8 ont été utilisées pour calculer les paramètres de gondolage [2][11].

$$
K_{\phi} = \frac{2\Delta y}{\Delta x^2 + \Delta y^2} \tag{2.3.7}
$$

$$
K_X = K_\phi \sin^2(\phi) \tag{2.3.8}
$$

Pour les échantillons en forme de bandelettes, les paramètres  $\Delta x$  et  $\Delta y$  ont été mesurés dans les directions  $SM$ ,  $ST$  et  $45^\circ$ . Les relations 2.1.5, 2.2.1, 2.2.2 et 2.3.6 ont été utilisées pour calculer les paramètres de gondolage.
La figure 2.13 présente les courbures obtenues, les résultats présentés sont basés sur une moyenne des coefficients obtenus de 5 à 6 échantillons par forme. Les courbures sont similaires pour les formes d'échantillon carrées et circulaires, par contre les valeurs de courbure sont plus elevees pour la forme en bandelette. De plus, on note que le coefficient  $K_X$  n'est perceptible qu'avec la forme en bandelette. L'information suit les mêmes tendances, peu importe la forme de l'échantillon. Donc, toutes les formes sont adéquates pour caractériser la courbure du papier.

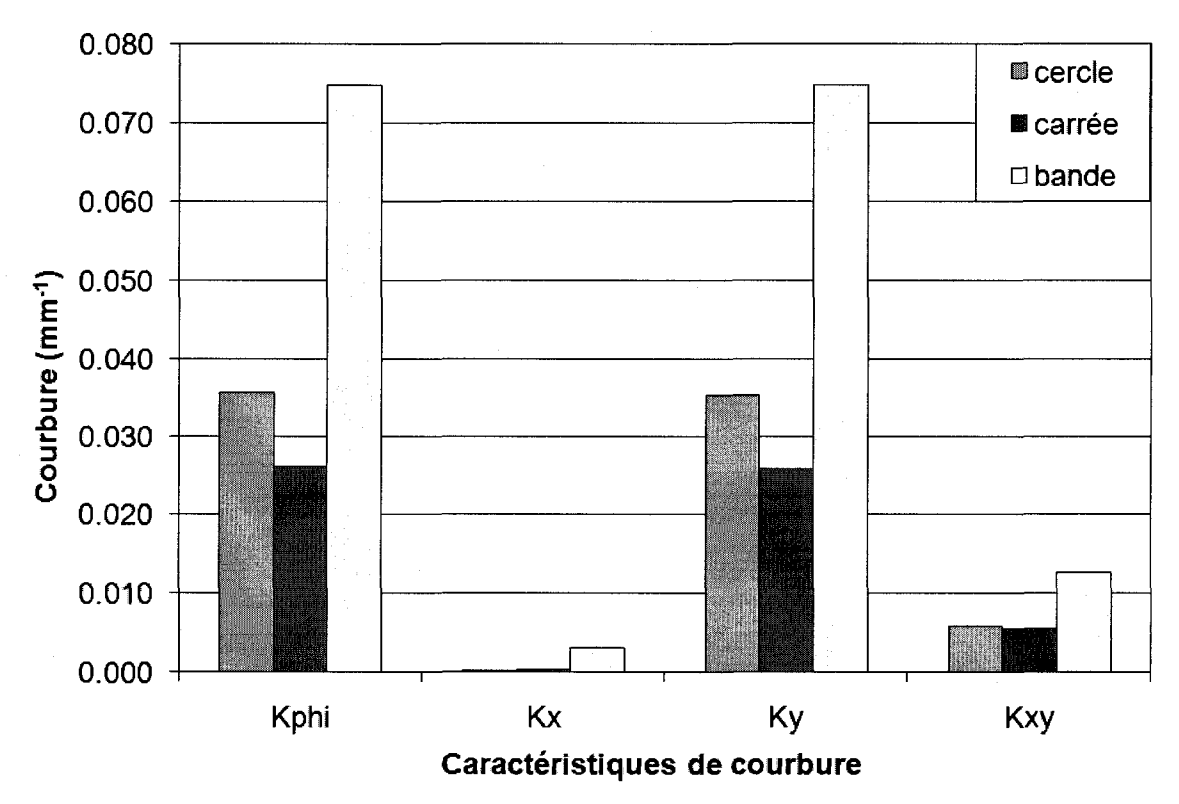

Figure 2.13 - Comparaison des courbures selon differentes formes

Selon la littérature [2], les formes carrées et circulaires comportent plus d'interactions physiques entre les coefficients que la forme en bandelettes. Ces interactions physiques causent des suppressions mutuelles entre les courbures. Donc, les coefficients  $K_X$ ,  $K_Y$  et  $K_{\phi}$  des bandelettes sont plus élevés que ceux des formes carrées et circulaires.

Sur les échantillons carrés et circulaires, le tirage excessif du coefficient dominant  $ST$  fera en sorte de réduire l'angle de la courbure principale [2]. Ceci expliquerait pourquoi le coefficient  $K_X$  est presque nul.

Puisque l'on s'intéresse à obtenir une mesure permettant de bien dissocier les coefficients de courbure, la forme en bandelettes des échantillons est utilisée dans ce travail.

#### CHAPITRE 3

# CHOIX DU MODELE DE RECONSTRUCTION VISUELLE

Avant de construire le premier prototype, le choix d'un modele de reconstruction est nécessaire. Le modèle de reconstruction visuelle sert à interpoler la surface pour permettre le calcul des paramètres de courbure. Trois modèles ont été analysés en profondeur, desquels deux ont ete retenus. Le premier est un modele polynomial qui a servi de point d'entrée à l'élaboration du système. Le problème de ce modèle est sa difficulté à converger quand la courbure de l'échantillon devient trop grande. Le modèle est toutefois utilisé pour générer certains échantillons destinés à la simulation de I'appareil. Le second modele utilise les NURBS (Non Uniform Rational Basic Splines) pour tenter de former une surface aux points mesurés. Une brève description du modèle ainsi que les motifs sur lesquels le modèle a été rejeté seront présentés. Finalement, le modèle basé sur une spirale cylindrique elliptique sera décrit, c'est ce modèle qui sera étudié plus en profondeur dans ce travail et qui fera partie de I'appareil de mesure.

# 3.1 MODELE POLYNOMIAL

L'échantillon typique pour caractériser le gondolage est de dimension 5 cm x 1,5 cm. II est retenu par I'un de ses bouts, et ce, sur toute sa largeur par un dispositif de retention quelconque. On cherche a determiner un modele qui caractérise le gondolage de l'échantillon sur sa longueur.

Pour que le modele soit valide, le papier ne doit pas comporter des plis sur toute sa surface. De tels plissements causeraient des discontinuités de l'échantillon et donc rendraient un modele continu inexact. De plus, la courbure sur la largeur de l'échantillon est supposée nulle. Toutefois, même si cette hypothèse est fausse, elle permet de dire que le papier se situe entierement dans le plan tangent - binormal. La figure 3.1 montre graphiquement ce que l'on entend par la tangente, la normale, la binormale, la courbure et la torsion.

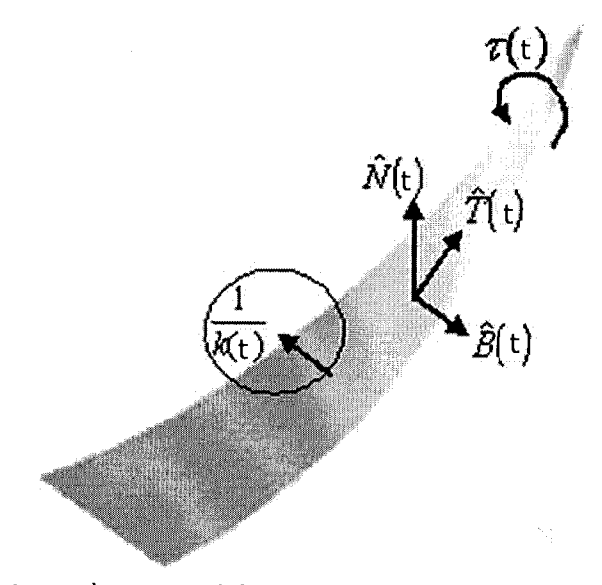

Figure 3.1 - Paramètres d'intérêt le long de la courbe centrale de l'échantillon

Les équations 3.1.1 à 3.1.5 [6] montre la définition des termes de la figure 3.1.

$$
\hat{T}(t) = \frac{\vec{R}(t)}{\left|\vec{R}(t)\right|} \tag{3.1.1}
$$

$$
\hat{N}(t) = \frac{\vec{\hat{T}}(t)}{\left|\vec{\hat{T}}(t)\right|} \tag{3.1.2}
$$

$$
\hat{B}(t) = \hat{T}(t) \times \hat{N}(t) \tag{3.1.3}
$$

$$
k(t) = \frac{\left| \vec{T}(t) \right|}{\left| \vec{R}(t) \right|} \tag{3.1.4}
$$

$$
\tau(t) = \frac{\left(\vec{\dot{R}}(t) \times \vec{\ddot{R}}(t)\right) \cdot \vec{\ddot{R}}(t)}{\left|\vec{\dot{R}}(t) \times \vec{\ddot{R}}(t)\right|^2}
$$
\n(3.1.5)

Où  $k$  est la courbure et  $\tau$  la torsion de la courbe

Pour représenter l'échantillon correctement, la fonction d'interpolation doit être capable de bien représenter les formes que peut prendre un échantillon. Le choix le plus direct pour ce travail est une fonction polynomiale paramétrique  $\vec{R}(t)$  de la forme :

$$
R_{X}(t) = a_{X,0} + a_{X,1}t + a_{X,2}t^{2} + a_{X,3}t^{3} + \dots + a_{X,n}t^{n}
$$
  
\n
$$
R_{Y}(t) = a_{Y,0} + a_{Y,1}t + a_{Y,2}t^{2} + a_{Y,3}t^{3} + \dots + a_{Y,n}t^{n}
$$
  
\n
$$
R_{Z}(t) = a_{Z,0} + a_{Z,1}t + a_{Z,2}t^{2} + a_{Z,3}t^{3} + \dots + a_{Z,n}t^{n}
$$
\n(3.1.6)

Où t est un paramètre qui représente la distance depuis l'origine de l'échantillon

L'échantillon étant fixé à l'un de ses bouts, on peut définir le repère à l'endroit où l'échantillon quitte son dispositif de rétention. Pour plus de simplicité, le repère est placé au centre de la largeur. À cet endroit, l'échantillon est strictement dirigé dans le sens de X et la largeur du papier sera dirigée dans le sens d'Y. Il est donc possible de placer les contraintes suivantes à la fonction d'interpolation. Les vecteurs  $\vec{T}(0)$ ,  $\vec{N}(0)$ , et  $\vec{B}(0)$  représentent la tangente, la normale et la binormale, au point 0, respectivement.

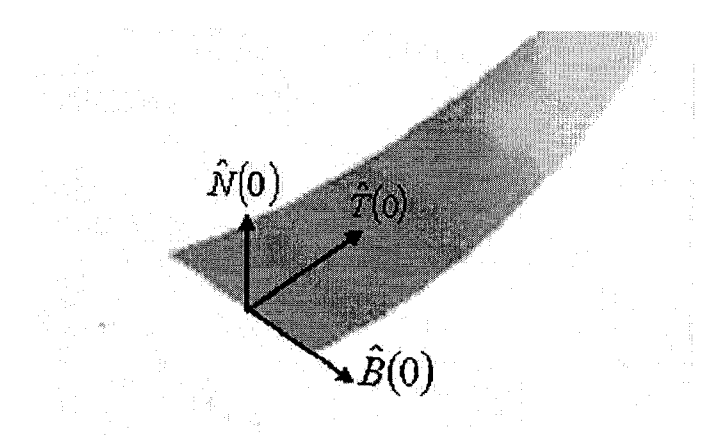

Figure 3.2 - Diagramme des contraintes à respecter à l'origine

$$
\vec{R}(0) = \begin{bmatrix} 0 & 0 & 0 \end{bmatrix}^T
$$
  
\n
$$
\hat{T}(0) = \begin{bmatrix} 1 & 0 & 0 \end{bmatrix}^T
$$
  
\n
$$
\hat{N}(0) = \begin{bmatrix} 0 & 0 & d \end{bmatrix}^T, \quad d \in \{-1,1\}
$$
  
\n
$$
\hat{B}(0) = \begin{bmatrix} 0 & -d & 0 \end{bmatrix}^T
$$
\n(3.1.7)

Où d est une variable de signe indiquant l'orientation de la normale et de la binormale

Ce système de contrainte se traduit par des restrictions sur les dérivées premières et secondes.

$$
\vec{R}(0) = [0 \quad 0 \quad 0]^T
$$
  
\n
$$
\vec{R}(0) = [a_{X,1} \quad 0 \quad 0]^T
$$
  
\n
$$
\vec{R}(0) = [0 \quad 0 \quad a_{Z,2}]^T
$$
\n(3.1.8)

Les contraintes 3.1.8 se traduisent par I'annulation de certains coefficients des polynômes paramétriques. Ce qui permet de réécrire 3.1.6 comme suit

$$
R_{X}(t) = a_{X,1}t + a_{X,3}t^{3} + ... + a_{X,n}t^{n}
$$
  
\n
$$
R_{Y}(t) = a_{Y,3}t^{3} + ... + a_{Y,n}t^{n}
$$
  
\n
$$
R_{Z}(t) = a_{Z,2}t^{2} + a_{Z,3}t^{3} + ... + a_{Z,n}t^{n}
$$
\n(3.1.9)

Pour déterminer les coefficients du polynôme, il importe de minimiser l'erreur quadratique moyenne  $E_1$ .

$$
E_1 = \frac{1}{n} \sum_{j=1}^{n} \left| \vec{R}_j - \vec{P}_j \right|^2
$$
 (3.1.10)

Où  $\vec{P}_j$  sont les points mesurés et n, le nombre de ces points

Pour bien représenter la forme, il est également essentiel de minimiser l'erreur de la différence de torsion  $E_2$  le long de l'axe centrale de l'échantillon. Sans ce deuxième terme d'erreur, la torsion peut devenir élevée au point où la surface, associée avec la fonction, ne représente plus un réel échantillon. Pour être capable de mesurer la torsion  $\tau$  le long de l'axe central de l'échantillon, il est essentiel d'échantillonner un nombre de points m suffisant du modèle à chaque itération.

$$
E_2 = \frac{1}{m-1} \sum_{i=2}^{m} \left| \tau_i \hat{N}_i - \tau_{i-1} \hat{N}_{i-1} \right|^2
$$
 (3.1.11)

Où  $\tau_i$  est la torsion le long de la courbe au point i

et m est le nombre de points échantillonnés le long de l'axe centrale

Les équations 3.1.10 et 3.1.11 peuvent être regroupées ensemble pour donner la fonction d'erreur totale E à minimiser. Les coefficients  $A$  et  $B$  servent à mettre un poids sur les fonctions d'erreurs à minimiser.

$$
E = AE_1 + BE_2
$$
\n
$$
E = \frac{A}{n} \sum_{j=1}^{n} \left| \vec{R}_j - \vec{x}_j \right|^2 + \frac{B}{m-1} \sum_{i=2}^{m} \left| \tau_i \hat{N}_i - \tau_{i-1} \hat{N}_{i-1} \right|^2
$$
\n(3.1.12)\n  
\n(3.1.13)

Où  $\vec{x}_j$  sont les points mesurés

Maintenant que la description de la courbe le long de l'échantillon est déterminée, il est important de redimensionner le paramètre t de façon à ce qu'il représente la longueur réelle de la courbe. Pour ce faire, il suffit de choisir le paramètre t correspondant aux points mesurés [10].

$$
t_j = t_{j-1} + \left| \vec{P}_j - \vec{P}_{j-1} \right| \tag{3.1.14}
$$

Ceci garantit une distribution relativement uniforme de la variable t le long de la courbe. Ensuite, la variable 3.1.15 est changée pour obtenir un paramètre qui approxime à la longueur de la courbe.

$$
t' = \frac{\int_0^{t_{\text{max}}} \left| \vec{R}(t) \right|_2 dt}{t'_{\text{max}}} t
$$
\n(3.1.15)

Où  $t'_{\text{max}}$  est la valeur maximale du paramètre  $t$  qui correspond à la plus grande valeur de  $t'$  à interpoler.

Le modèle a été simulé pour évaluer sa réaction à plusieurs formes étudiées. Plusieurs formes typiques de déformation de papier ont été définies manuellement et le modèle a été ajusté à ces formes. Pour chaque forme, 6 à 8 points ont été utilisés. Les figures, 3.3 à 3.6, montrent que le modèle se comporte assez bien pour une gamme étendue d'échantillons. Cette gamme couvre la plupart des échantillons rencontrés dans la réalité.

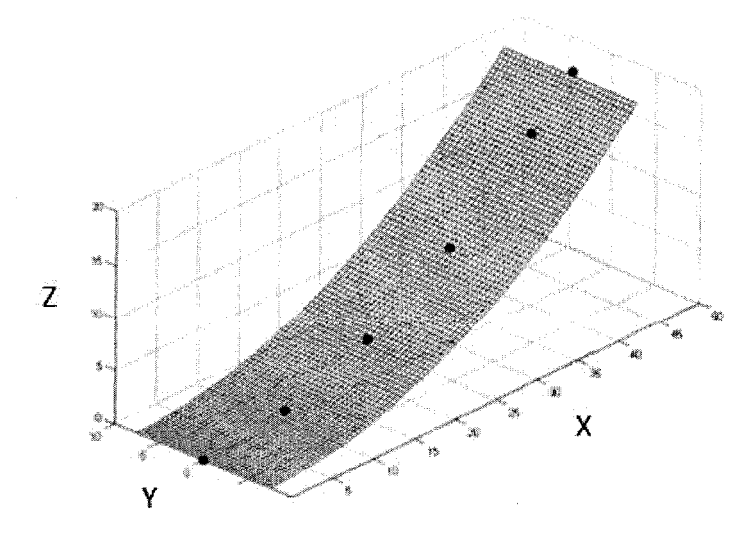

Figure 3.3 - Graphique, simulation d'un léger gondolage sans torsion

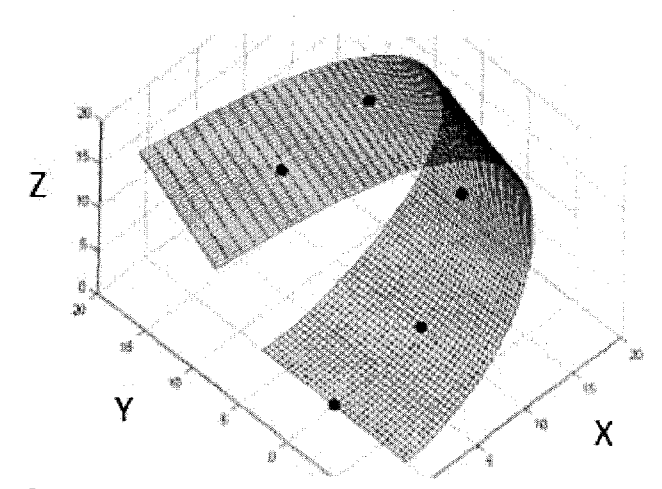

Figure 3.4 - Graphique, simulation d'un fort gondolage avec torsion

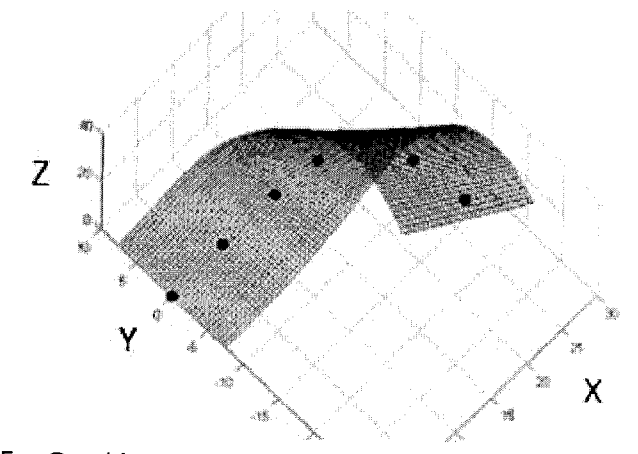

Figure 3.5 - Graphique, simulation d'un échantillon mesuré manuellement

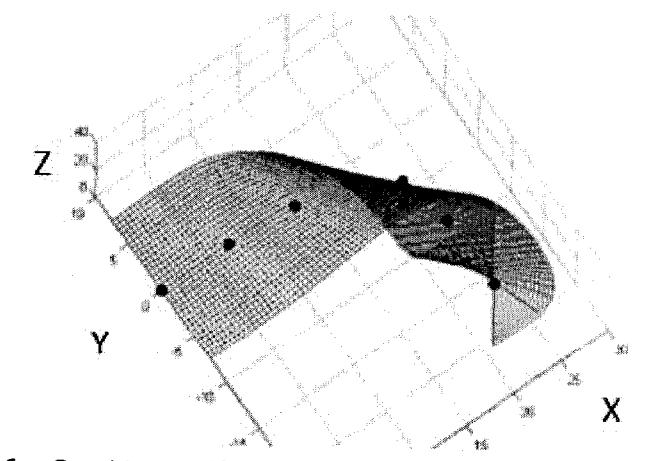

Figure 3.6 - Graphique, l'échantillon de la figure 3.5, polynômes d'ordre 4

Bien que le modèle fonctionne relativement bien pour des polynômes cubiques, les polynômes d'ordre supérieur, comportent des faux minimums qui sont difficiles à eviter ou divergent tout simplement. La figure 3.6 montre que le modele converge vers un faux minimum avec des polynômes d'ordre 4 pour l'essai mesuré au laboratoire. Le tableau 3.1 présente les temps de convergences pour les polynômes d'ordres 3 à 6. La simulation a été effectuée sur l'échantillon mesuré au laboratoire et avec une tolérance de 1 x 10<sup>-6</sup> sur un processeur de 1 GHz. Le problème avec les ordres supérieurs c'est qu'il y a trop de variables à faire converger. En tenant compte de nos contraintes, il y a  $39-4$  coefficients à faire converger pour un ordre de polynôme 9. Donc pour chaque ordre de polynôme d'ordre supérieur à 3, la complexité du système augmente de trois coefficients.

| Ordre des<br>polynômes | Nombre d'itérations | Temps approximatif de<br>convergence (s) |  |
|------------------------|---------------------|------------------------------------------|--|
|                        |                     | 7,5                                      |  |
|                        | 487<br>414          |                                          |  |
|                        | Diverge             |                                          |  |
|                        | Diverge             |                                          |  |

Tableau 3.1 - Comparaison des temps de convergence selon l'ordre des polynômes

Les courbures plus complexes ne pouvant être représentées par des polynômes cubiques, seules les fonctions de courbure simple ont pu être interpolées correctement. La figure 3.7 montre que le modele n'est pas capable de se conformer à un échantillon qui se recourbe fortement sur lui-même à son extrémité. La figure 3.8 montre ce même échantillon modélisé à l'aide d'un polynôme d'ordre 4. Il en demeure que de telles courbures sont possibles, même si elles sont considérées comme excessives. Donc, un modèle plus adapté à la représentation du gondolage est nécessaire pour être capable d'interpoler ces formes.

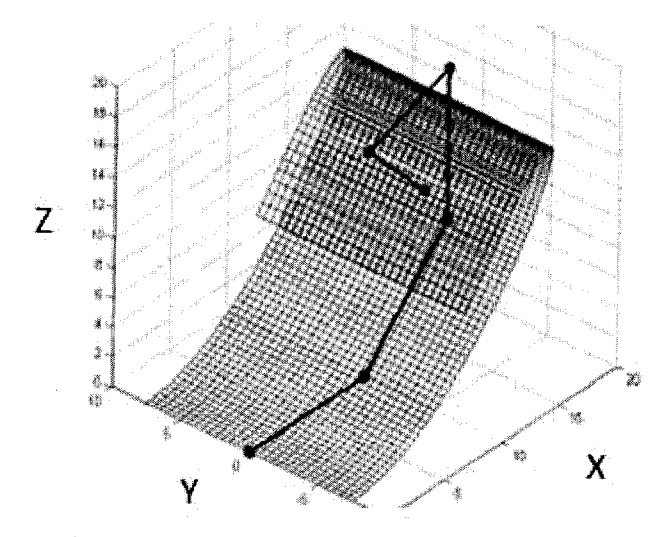

Figure 3.7 - Graphique, simulation d'une courbure excessive, polynômes d'ordre 3

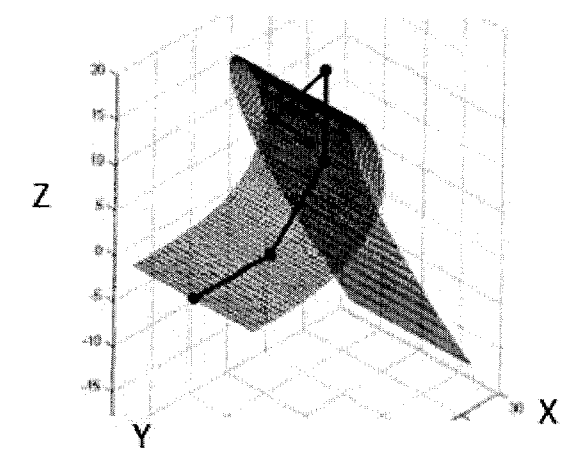

Figure 3.8 - Graphique, simulation de la figure 3.7, polynômes d'ordre 4

Le modèle d'interpolation polynomiale est adéquat pour de nombreuses formes typiques. Il présente un comportement satisfaisant pour une grande gamme de formes d'échantillon, les cas exagérés comme aux figures 3.7 et 3.8 se présentent rarement dans la réalité. Pour pouvoir traiter ces cas de courbures exagérées, il est essentiel de trouver une fonction d'interpolation qui permette au papier de se replier sur lui-même.

# 3.2 METHODE DE RECONSTRUCTION PAR NURBS

L'algorithme de NURBS a été originalement développé par H. Pottmann et Leopoldseder [12]. L'algorithme a été utilisé ici puis rejeté pour sa difficulté à modeliser les surfaces dont les cotes sont inconnus telle que les echantillons de papier faisant I'objet de la presente application. Le probleme est que la solution cherche a se concentrer vers I'origine de I'echantillon en une seule droite. Ce problème avait été identifié dans les articles portants sur le sujet, mais il y avait raison de croire que le problème serait évitable par des systèmes de contraintes sur la dimension de l'échantillon. Un algorithme capable de trouver les coins de l'échantillon a été implanté pour permettre de forcer les NURBS à se conformer aux points. Cette methode a permis d'ameliorer I'erreur du modele, mais n'a su regler les problèmes de déformations à l'intérieur de la surface. Le graphique de la figure 3.9 montre l'un des meilleurs résultats obtenus avec cette méthode. Les points montrés dans l'image sont ceux qui sont mesurés, la surface est celle générée avec la méthode de NURBS.

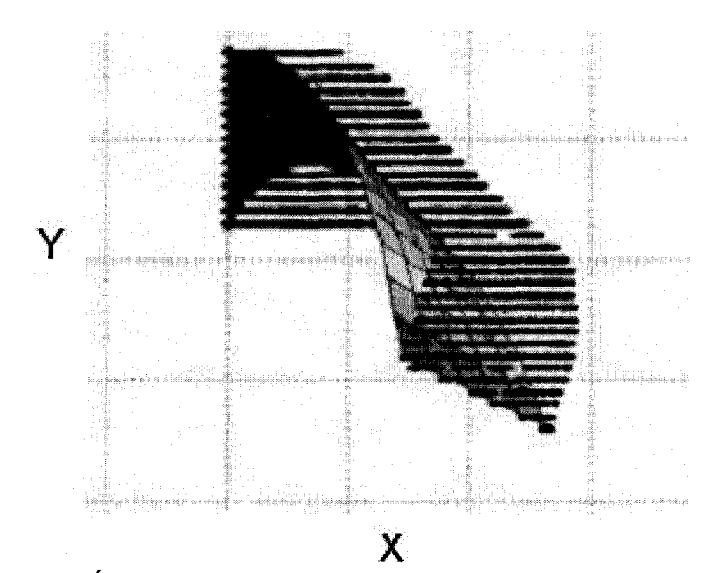

Figure 3.9 - Échantillon non convergent avec la méthode des NURBS

Après dix mois de développement et de simulation avec cette méthode, elle a été abandonnée due à sa complexité et son incapacité à bien se conformer aux points mesurés. Pour des raisons de simplicité de ce document, tout le travail portant sur cette méthode incluant les résultats a été omis. Le lecteur intéressé peut lire [9][12][13][14][15] pour en savoir plus sur cette méthode.

## 3.3 MODELE PAR SPIRALE CYLINDRIQUE ELLIPTIQUE

Le troisième modèle basé sur une spirale elliptique servira à faire la reconstruction visuelle de l'échantillon mesuré.

Le modèle se définit par un cylindre elliptique dans les directions X et Z, et une fonction cubique pour la direction Y. Plus concrètement, le modèle se définit comme suit :

$$
\vec{R} = \begin{bmatrix} a\cos(\theta) \\ c\theta^3 \\ b(\sin(\theta) + 1) \end{bmatrix}
$$
 (3.3.1)

Où  $\theta$  est le paramètre qui représente l'arc d'angle utilisé pour former l'échantillon et  $[a, b, c]$  sont les constantes à déterminer lors de la minimisation du modèle.

Deux hypothèses sont nécessaires pour que le modèle soit valide. La première soutient que le papier ne comporte aucun plissement sur toute sa surface. De tels plissements qui rendraient un modele continu inexact. La seconde soutient que la courbure sur la largeur de l'échantillon est nulle. Cette dernière hypothèse ne sera jamais validee lorsque la surface du papier est en torsion. Toutefois, elle permet de dire que le papier se situe entièrement dans le plan tangent - binormal. En pratique, cette courbure du sens travers est faible et peut être négligée.

Avant de poursuivre avec la minimisation de notre modele, les contraintes montrees à la figure 3.2 doivent être appliquées à l'endroit où l'échantillon quitte son support. Pour ces contraintes de positionnement et d'orientation de l'échantillon, il suffit de faire une rotation de  $\pi/2$  du modèle 3.3.1. Le modèle se réécrit comme suit :

$$
\vec{R}(\theta) = \begin{bmatrix} a\cos(\theta - \pi/2) \\ c\theta^3 \\ b(\sin(\theta - \pi/2) + 1) \end{bmatrix}
$$
\n(3.3.4)

En prenant les dérivées partielles de l'équation 3.3.4, on peut montrer que la définition du modèle satisfait les conditions sur les dérivées et la position d'origine.

Il est possible que l'angle de départ de l'échantillon ne soit pas tout à fait perpendiculaire au bloc qui le retient. Pour assurer une meilleure minimisation du modèle et pour remédier à des problèmes d'alignement des échantillons par rapport à l'appareil de mesure, un angle de sortie du bloc retenant l'échantillon est ajouté au modèle. Cet angle a produit une rotation autour de l'axe Y de l'échantillon. Ainsi, un échantillon qui ne quitte pas le bloc d'une façon parfaitement droite sera quand même reconstruit correctement, voir figure 3.10.

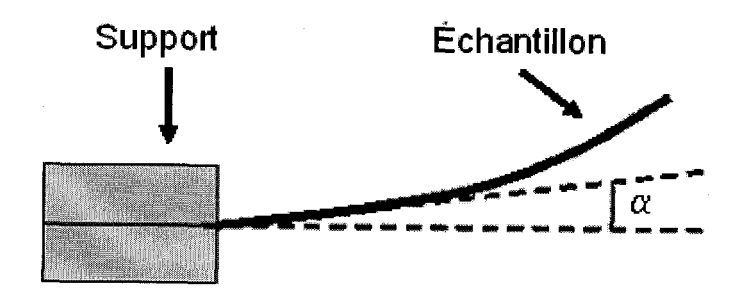

Figure 3.10 - Diagramme montrant de la rotation d'angle  $\alpha$ 

Le modèle finit donc par s'écrire comme suit :

$$
\vec{R}(\theta) = NOT(\alpha, Y) \begin{bmatrix} a\cos(\theta - \pi/2) \\ c\theta^3 \\ b(\sin(\theta - \pi/2) + 1) \end{bmatrix}
$$
\n(3.3.5)

32

Le modèle de l'échantillon étant défini, il importe maintenant de poser les limites dimensionnelles en longueur et largeur.

Sachant que l'échantillon ne peut courber dans sa largeur, comme l'indique la seconde hypothèse, il est possible d'établir que l'échantillon est limité par sa largeur dans la direction binormale. Done, a partir de n'importe quel point au centre de la spirale elliptique, un point  $P(\theta, s)$  se situe à :

$$
P(\theta, s) = \vec{R}(\theta) \pm s\hat{B}(\theta), \quad -\frac{W}{2} < s < \frac{W}{2} \tag{3.3.6}
$$

Où s est le paramètre de distance dans la direction binormale  $B(\theta)$ 

et W est la largeur le l'échantillon

En ce qui concerne la longueur de I'echantillon, il s'agit de determiner la valeur maximale de  $\theta$  qui correspond à la longueur de l'échantillon.

$$
\theta_{\max} = \left(\theta_{\max} \in [0, 2\pi] \right) \int_0^{\theta_{\max}} \left| \vec{R}(\theta) \right|_2 d\theta = L \right) \tag{3.3.7}
$$

Où  $\theta_{max}$  est le maximum du paramètre  $\theta$  et L la longueur de l'échantillon

Le paramètre  $\theta$  ne représente pas la distance depuis le début de l'échantillon de façon linéaire. Il est donc désirable de réécrire le paramètre  $\theta$  en fonction de t, le paramètre représentant la longueur de l'échantillon. Il est possible de lier le paramètre de longueur de l'échantillon au paramètre  $\theta$  du modèle.

$$
\theta(t) = \left(\theta \in [0, \theta_{\text{max}}] \int_0^{\theta} \left| \vec{R}(\theta) \right|_2 d\theta = t\right)
$$
\n(3.3.8)

Où t est le paramètre représentant la longueur depuis le point d'attache de l'échantillon.

Le modèle se réécrit donc dans sa forme finale comme suit

$$
R(t,s) = NOT(\alpha, Y) \begin{bmatrix} a\cos(\theta(t) - \pi/2) \\ c\theta^3(t) \\ b(\sin(\theta(t) - \pi/2) + 1) \end{bmatrix} + s\widehat{B}(\theta(t))
$$
(3.3.9)

**Où** 

$$
0 < t < L \Rightarrow 0 < \theta < \theta_{\text{max}}
$$
\n
$$
\frac{-W}{2} < s < \frac{W}{2}
$$

Maintenant que l'échantillon est bien défini à l'intérieur d'un modèle continu, il suffit de minimiser l'erreur quadratique moyenne  $E$  entre les points mesurés et le modèle.

$$
E = \frac{1}{n} \sum_{j=1}^{n} \left| \vec{R}_{j} - \vec{P}_{j} \right|^{2}
$$
 (3.3.10)

Où  $n$  est le nombre de points mesurés,

 $\vec{R}_j$  est le point sur le modèle le plus près du point mesuré  $\vec{P}_j$  .

Une fois la fonction E minimisée et les paramètres [a, b, c,  $\theta_{\text{max}}$ ] du modèle déterminés, il est possible d'extraire les paramètres de courbure en utilisant les fonctions 3.1.1 à 3.1.5.

Les paramètres de courbure  $\kappa$  et  $\tau$  ne sont défini qu'en s = 0. Il n'y a pas d'intérêt à déterminer ces paramètres ailleurs qu'au centre de l'échantillon sur toute sa longueur, car par hypothèse l'échantillon est sans courbure dans sa largeur. Le raisonnement, derrière la définition des points ailleurs qu'au centre de l'échantillon, est pour des fins de minimisation et de représentation graphique. Les performances de ce modèle ne seront pas mesurées ici, mais plutôt dans le chapitre 5 sur la simulation de I'appareil.

#### CHAPITRE 4

## METHODE DE MESURE PAR LUMIERE STRUCTUREE

La methode doit permettre la mesure d'un maximum de points sur la surface de I'échantillon, pour ensuite les utiliser dans l'algorithme de reconstruction visuelle. La lumière structurée est utilisée pour extraire un nuage de points représentant la surface. De plus, les échantillons à mesurer varient de géométrie de façon macroscopique, limitant les methodes de mesure possible. La projection d'un plan de lumière structurée est une méthode simple et efficace qui donnera les résultats voulus sans trop de complications. De plus, plusieurs applications industrielles utilisent déjà cette méthode d'acquisition pour la mesure macroscopique.

Pour extraire les points de la surface, il s'agit de projeter un plan laser perpendiculairement à la surface de l'échantillon à sa base. La figure 4.1 montre comment le plan laser coupe l'échantillon sur sa longueur.

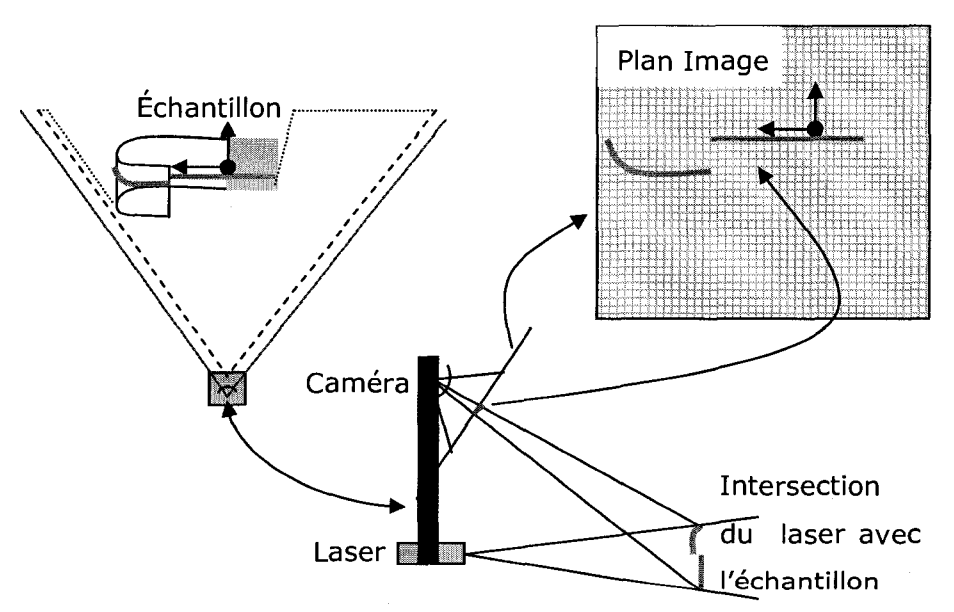

Figure 4.1 - Schéma du principe de mesure

Le plan lumineux est positionné perpendiculairement à la ligne reliant la diode laser et la caméra. Le plan lumineux est donc de position et direction connues et servira à trianguler la position de chaque pixel mesuré par une caméra placée à 45°

regardant l'échantillon. La position des pixels illuminés sur le plan image et I'equation du plan laser sont suffisantes pour trianguler la position euclidienne correspondant à chaque pixel mesuré. Chacun de ces points est placé dans une liste et correspond à un point pris à la surface de l'échantillon.

Voyons maintenant comment se fait cette triangulation. Chaque pixel de I'image est examiné pour déterminer s'il représente un point de la réflexion du laser avec I'echantillon. Si c'est le cas, alors on effectue la triangulation avec ce pixel. Le point euclidien calculé à partir de cette triangulation est ajouté à la liste de points qui seront envoyés à la reconstruction visuelle. Voici le calcul effectué lors de la triangulation.

Tout d'abord, la position euclidienne du pixel illuminé est calculée à partir de la position du pixel dans l'image en connaissance de la géométrie de la caméra. Il s'agit simplement de faire le lien entre I'espace camera et I'espace physique de chaque pixel illuminé. La position euclidienne du centre du plan image est premièrement évaluée. Ensuite, la position euclidienne du pixel  $P_{XYZ}$  est déterminée par rapport à la distance relative du pixel par rapport au centre du plan image. L'expression 4.1.1 montre comment faire ce calcul.

$$
P_{XYZ} = \left\{ ROTC \Big[ C_{PIXEL} - P_{PIXEL} \Big] * \Bigg[ 0 \quad \frac{PI_L}{PI_{LPIXEL}} \quad \frac{PI_H}{PI_{HPIXEL}} \Bigg]^T \right\}^T + C_{XYZ} \tag{4.1.1}
$$

ou

 $C_{PIXEL}$  = la position du centre de l'image en pixel

 $C_{XYZ}$  = la position du centre de l'image en coordonnées euclidiennes

 $P_{PIXEL}$  = la position relative du pixel mesuré à l'intérieur du plan image

 $PI_L$  = la largeur physique du plan image

 $PI_H = Ia$  hauteur physique du plan image

 $PI_{LPIXEL}$  = la largeur en pixel du plan image

 $PI_{HPIXEL}$  = la hauteur en pixel du plan image

 $P_{XYZ}$  = la position du pixel en coordonnées euclidiennes

ROTC = la matrice de rotation représentant l'orientation de la caméra

Quand la position du pixel illuminé a été déterminée, il s'agit de calculer l'intersection de la droite composée du point focal de la caméra et du pixel illuminé avec le plan projeté par la diode laser. Le point d'intersection correspond nécessairement à l'intersection du plan lumineux avec un objet dans l'espace. Le point sera conservé dans une liste. Les points de cette liste qui sont dans un espace dans lequel l'échantillon peut résider, seront conservés pour la reconstruction visuelle.

$$
PONT = \left\{ ROTM \left[ \frac{L_N \bullet (L_{XYZ} - C_{PF})}{L_N \bullet (P_{XYZ} - C_{PF})} [P_{XYZ} - C_{PF}] + C_{PF} \right] \right\} (1:3)
$$
(4.1.2)

ou

 $C_{PF}$  = la position euclidienne du point focal de la caméra

 $L_N$  = la normale au plan laser

 $L_{XYZ}$  = la position de l'émission du plan laser

POINT = la positon euclidienne du point triangulé

ROTM = la matrice de transformation homogène représentant la positon/orientation l'origine de l'échantillon

Maintenant que le principe de mesure est bien defini, il reste encore deux considérations à prendre en compte.

La première considération est que l'échantillon peut courber sur lui-même et empêcher la lecture uniforme de ce dernier. Pour remédier à ce problème, il importe de placer un système caméra - laser de chaque côté de l'échantillon. De cette façon, si l'échantillon s'obstrue lui-même face à un système de mesures, il pourra être mesuré par l'autre système de mesures situé du côté opposé. Le schéma de la figure 4.2 montre le montage qui devra être considéré lors de la conception de I'appareil.

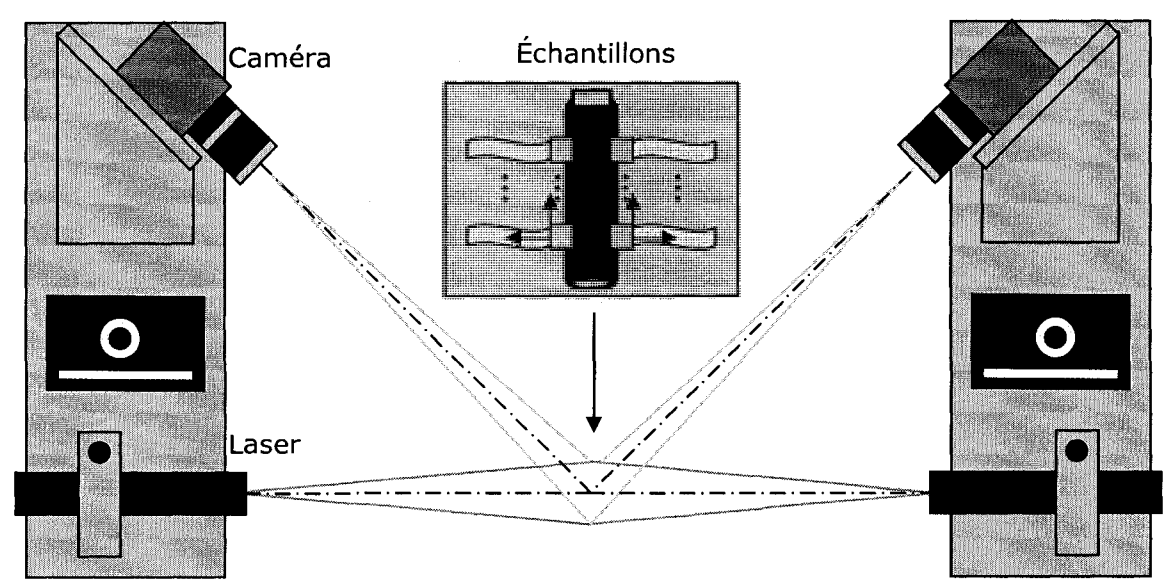

Figure 4.2 - Schéma du principe de l'appareil

En second lieu, le plan laser du système de gauche ne doit pas être lu par le système de droite et vice versa. Pour ce faire, le choix de la fréquence des lasers doit t'être différent pour chacun des systèmes. Des filtres passe-bande sont installés sur chaque caméra pour isoler la lecture des différents plans lasers.

Cette section n'était réservée qu'à la description de principe de l'appareil. Toutefois, les schémas présentés dans cette section serviront de base pour la construction du prototype qui sera expliqué en détail dans le chapitre 6 portant sur l'expérimentation.

#### CHAPITRE 5

#### SIMULATION

La construction du simulateur vise à montrer que les méthodes de lumière structurée et de reconstruction visuelle fonctionnent adéquatement. Le bon fonctionnement du simulateur aide à faire la transition entre le formalisme mathématique et la pratique. Finalement, certaines parties du simulateur se retrouveront directement dans I'appareil final, ce qui fait de ce simulateur une partie essentielle du developpement. Dans ce chapitre, il est question de montrer comment I'implantation du systeme de mesures et de la reconstruction visuelle a été faite. De ce fait, le fonctionnement détaillé du simulateur est présenté.

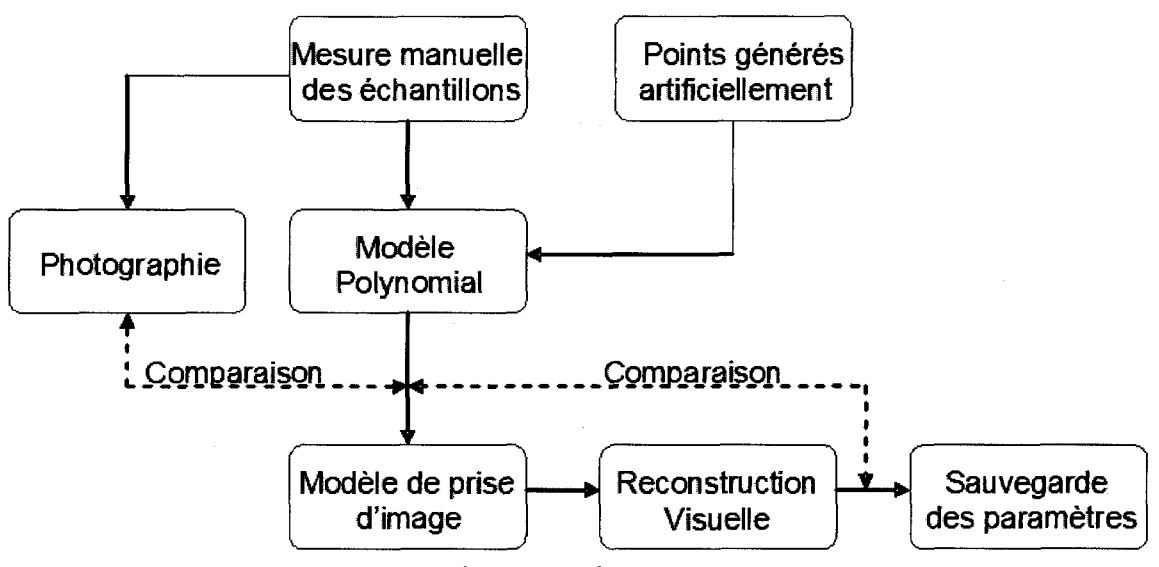

Figure 5.1 - Schéma d'implémentation du simulateur

# 5.1 SIMULATION DE LA MESURE

Le système de mesures par lumière structurée est d'abord modélisé. Dans un premier temps, il faut générer un échantillon de papier dans un environnement graphique 3d. Pour simuler I'intersection des lasers avec la surface de I'echantillon, les éléments, ou polygones, de la surface intersectée par le plan lumineux, sont illuminés. L'utilisation d'une caméra OpenGL, correctement configurée, sert à

simuler une camera reelle. Avec I'aide d'une capture d'image, il est possible de prendre l'image produite à l'écran et de la sauvegarder. Cette image est ensuite analysée de façon à déterminer la position euclidienne correspondante à chacun des pixels illuminés.

## 5.1.1 Génération d'un échantillon

La génération d'un échantillon dans un environnement 3d se fait à partir d'une série de points d'echantillons reels qui ont ete mesures a I'oeil avec I'aide d'une planche millimétrée. Les points sont ceux qui forment l'axe central de l'échantillon de papier. Avec l'aide du modèle polynomial présenté dans la section 3.1, il est simple de produire un modele pour reproduire la surface. La figure 5.2 montre une telle surface. Rappelons que le modèle polynomial a été rejeté pour la reconstruction visuelle pour sa difficulté à converger pour des courbures élevées. Toutefois, il demeure adéquat pour générer des échantillons. Pour tenir compte de l'opacité de l'échantillon face à l'éclairage laser, l'image est doublée dans la direction normale à chaque polygone. Ainsi, on obtient deux faces de l'échantillon. Ce dédoublement sert à éviter que l'on puisse voir le laser des deux côtés de l'échantillon.

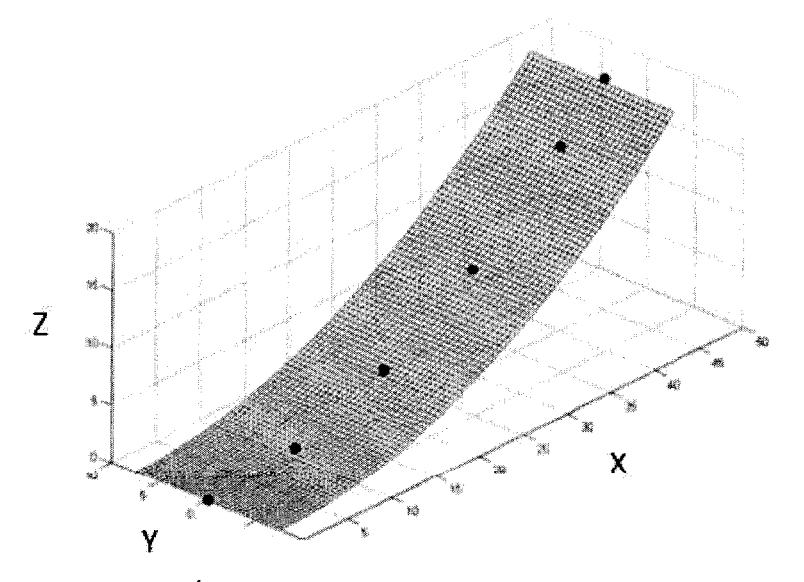

Figure 5.2 - Échantillon simulé avec ses points générateurs

# 5.1.2 Eclairaqe de la surface avec un laser

Maintenant que l'échantillon est tracé dans l'espace, il est temps d'illuminer la surface avec le plan laser. Pour ce faire, une forme de tracée de rayon (ray-tracing) est utilisée. Pour chaque élément de l'échantillon, on doit vérifier s'il y a intersection avec la lumiere du plan lumineux provenant des lasers. Si c'est le cas, le polygone est identifié comme étant potentiellement illuminé. Ensuite, pour chaque polygone potentiellement illuminé, une droite est tracée du polygone jusqu'à la source du laser. Pour chacun des polygones identifiés, seuls les polygones intersectés en premier sont allumes. Les polygones, faisant partie du dessus et du dessous de la surface de l'échantillon, sont considérés comme deux éléments de surface. Plus concrètement, voici l'algorithme représenté en pseudo-code.

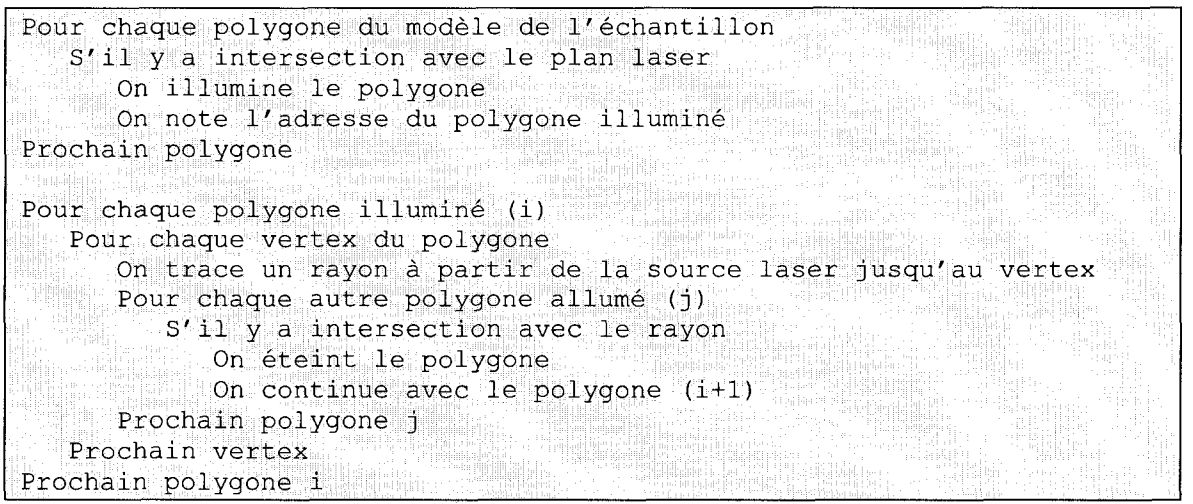

Pseudo-code 5.1 - Identification des polygones intersectés par le plan laser

#### 5.1.3 Prise des images

Une caméra OpenGL est placée de façon à simuler l'emplacement, la direction et le champ de vision d'une caméra réelle. Cette caméra regarde l'échantillon et retourne I'image a I'ecran. Cette image est ensuite saisie par et les images sont emmagasinées dans un conteneur d'image ainsi que les paramètres du laser et de la caméra qui y sont liés.

## 5.1.4 Analyse des images

Finalement, les images sont analysées avec les paramètres correspondants pour y extraire les points euclidiens correspondants à chaque pixel illuminé. Chacun des points est calcule en prenant I'intersection du plan lumineux avec la droite partant du point focal de la caméra dans la direction du pixel illuminé en tenant compte de l'angle d'ouverture de la caméra. Une liste de points est alors produite avec l'ensemble des images prises pour former le nuage de points nécessaires à la reconstruction visuelle. Plusieurs pixels serviront à représenter une seule intersection. Toutefois, au centre de ce nuage de points se trouve une bonne estimee de la position exacte de la surface. L'algorithme de reconstruction visuelle tiendra compte de ces erreurs puisqu'il est basé sur une méthode de moindres carrés.

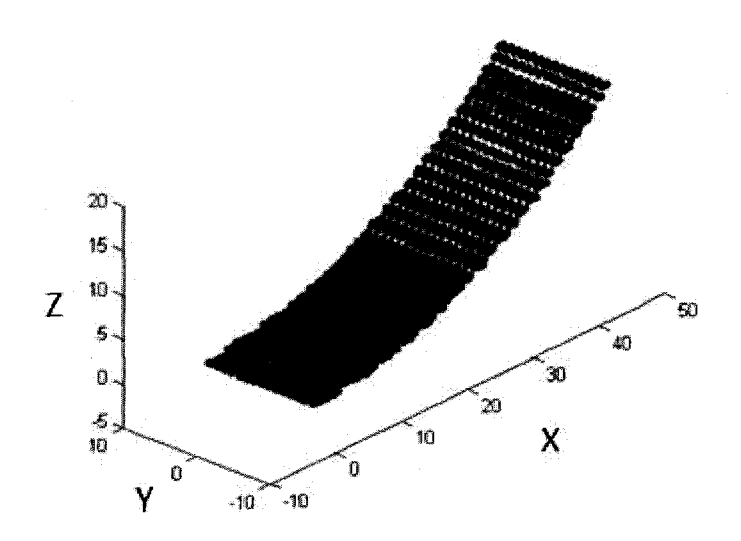

Figure 5.3 - Points mesurés à la surface d'un échantillon

## 5.2 SIMULATION DE LA RECONSTRUCTION VISUELLE

L'algorithme de reconstruction visuelle est la partie de la simulation qui demande le plus de ressources à l'ordinateur. De plus, contrairement au simulateur de la mesure, cet algorithme se retrouvera dans I'instrument final. II est done crucial d'accorder plus d'importance à son efficacité. Pour ce faire, l'algorithme effectue un rééchantillonnage des points et un calcul des paramètres initiaux très près de la solution finale. Présentons tout de suite les étapes principales de l'algorithme. Ensuite, chacune des etapes est expliquee plus en detail, montrant du meme coup le pseudo-code correspondant.

| Entrée : P, liste des points mesurés      |  |
|-------------------------------------------|--|
| Sortie : Data, Résultats de la simulation |  |
|                                           |  |
| Rééchantillonnage des points mesurés      |  |
| Calcul des paramètres initiaux            |  |
| Minimisation de la fonction d'erreur      |  |
| Calcul des paramètres de courbures        |  |

Pseudo-code 5.2 - L'algorithme de reconstruction visuelle en quatre étapes

# 5.2.1 Rééchantillonnage des points mesurés

Le rééchantillonnage est important dans cet algorithme pour des raisons d'efficacité. Commengons par expliquer la procedure, et regardons ensuite comment le temps d'exécution et la précision y sont affectés.

Tout d'abord, il est important de mentionner que le rééchantillonnage doit se faire de fagon uniforme dans I'espace autour de I'echantillon. Ceci est important de fagon a conserver une bonne representation de I'echantillon sur toute sa surface. D'autre part, il n'est pas essentiel de retourner les points véritablement mesurés. Il est donc possible de faire une moyenne sur un ensemble de points donnés pour les représenter. Les opérations représentées par  $\otimes$  sont des multiplications terme à terme dans le pseudo-code 5.3.

Entrée : P, liste des points mesurés N, nombre de divisions dans la plus grande direction Sortie : M, liste des points reechantillonnes Calcul de I'espace autour de I'echantillon *Limite*<sub>*INF</sub>* =  $[\min(P_X)$  min $(P_Y)$  min $(P_Z)$ ] - 1</sub> *Limite*<sub>*SUP*</sub> =  $\left[\max(P_x)$  max $(P_y)$  max $(P_z)$ ] + l  $[N_x \quad N_y \quad N_z] = |[N \quad N \quad N] \otimes \frac{L{imite_{SUP}} - L{imite_{NFE}}}{N!}$  $max(Limite<sub>SUP</sub> - Limite<sub>INF</sub>)$ 

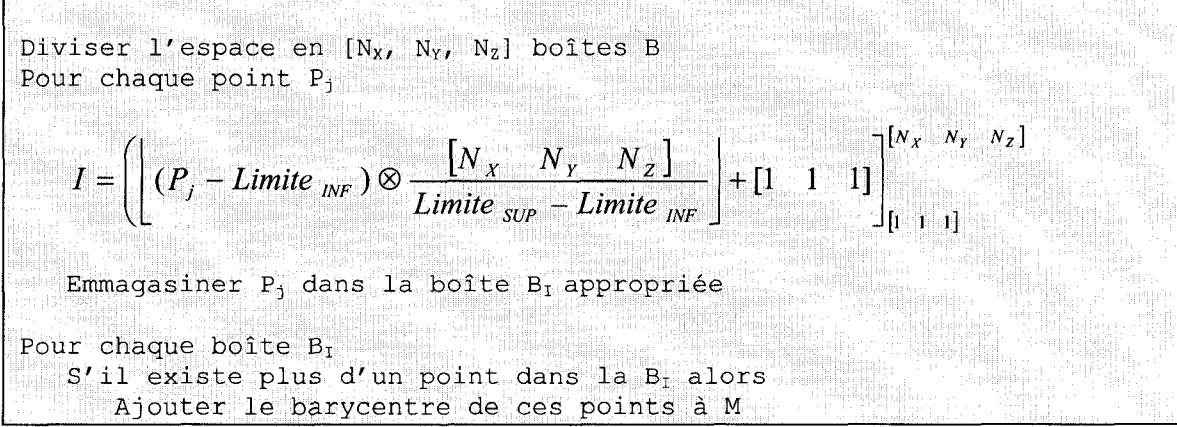

Pseudo-code 5.3 - Rééchantillonnage des points mesurés

Le temps d'exécution est grandement affecté par cette simplification. Durant la minimisation de I'erreur, un calcul de distance entre chaque point et la surface est effectue. L'erreur ne se calcule qu'avec environ 100 points avec I'algorithme de rééchantillonnage, ce qui est certainement plus rapide qu'avec 5000 à 10000 points initiaux. Le temps d'exécution passe donc de quelques minutes à quelques secondes par échantillon.

## 5.2.2 Calcul des parametres initiaux

Le calcul des paramètres initiaux est la seconde place où les optimisations de vitesse ont été effectuées. Pour réduire le temps de convergence, les paramètres initiaux doivent être le plus près possibles de la solution finale. Toutefois, le temps d'exécution n'est pas la seule raison pour avoir les points près de la solution finale. La fonction d'erreur que l'on cherche à minimiser comporte des faux minimums qu'il faut éviter. Donc, le choix de bons paramètres initiaux est crucial.

Entrée : M, liste des points rééchantillonnés Sortie : ParalNI, estimation initiale des parametres du modele Estimation de la valeur de  $\alpha$ Prise d'un sous-ensemble de points autour de l'origine Calcul de l'angle a avec *fminsearch*  Minimisation de l'erreur d'un sous-ensemble de points avec

un plan, à l'origine, d'angle a autour de l'axe Y  
\nEstimation par un cylindre par fait (non elliptique)  
\n
$$
I = index(max(M_x^2 + M_z^2 - 2M_r^2))
$$
\n
$$
a = \frac{M_{1X}^2 + M_{1Z}^2}{2M_{1Z}}
$$
\n*ParalNI* =  $\{a|, a\}$   
\nEstimation du coefficient de torsion C de l'échantillon  
\nCalcul de l'équation 3.3.7 avec ParanII  
\n
$$
C_{EST} = \frac{2L}{W} \frac{\overline{M}_Y}{\theta_{max}}
$$
\nPremière estimation de la spirale elliptique en bloquant a, b et a  
\nCalculer avec la fonction de minimisation de l'erreur 3.3.10  
\nDecuclorder de 54. Celul des paramàtres iniinux du modèle

Pseudo-code 5.4 - Calcul des parametres initiaux du modele

## 5.2.3 Minimisation de la fonction d'erreur

La minimisation de l'erreur locale est faite à l'aide d'un algorithme de minimisation, comme fminsearch de Matlab. Ce calcul est celui qui est exécuté le plus souvent lors de la reconstruction visuelle. II est done crucial que cet algorithme soit le plus efficace possible. C'est pourquoi, la distance entre chaque point contenu dans M et la surface, S n'est qu'estimée. Premièrement, un échantillonnage suffisamment fin de la surface est effectué. Ensuite, pour chaque point de M la distance avec la surface est estimée. Les distances sont sommées et l'erreur est calculée en divisant la somme des distances par le nombre de points mesurés pour obtenir la distance moyenne.

$$
E = \frac{1}{n} \sum_{i=1}^{n} \min_{(u,v)} \left| \vec{M}_i - \left[ \vec{R}_{Para}(u,0) + v \frac{\vec{R}_{Para}(u,0) \times \vec{R}_{Para}(u,0)}{\left| \vec{R}_{Para}(u,0) \times \vec{R}_{Para}(u,0) \right|_2} \right]_2 \right|_2
$$
 (5.2.1)

 $u = [0: \frac{\theta_{\text{max}}}{\sigma^2}; \theta_{\text{max}}]$ ,  $K_u$  est le nombre de points -1 dans la direction u,  $K_{n}$ 

*-W W W*   $v = \lfloor \frac{1}{2} \rfloor, \Delta_{v}$  est le nombre de points -1 dans la direction v, 2  $2R_v$  2

$$
\theta_{\max} = \left(\theta_{\max} \in [0, 2\pi] \int_0^{\theta_{\max}} \left| \vec{R}_{Para}(\theta) \right|_2 d\theta = L\right),\,
$$

L est la longueur de l'échantillon,

et W est la largeur de l'échantillon

Pour des fins d'optimisation, le système d'analyse de matrices de Matlab est utilisé. Le pseudo-code 5.5 montre une version possible de I'implantation de cette fonction. Par souci de simplicité d'écriture, cette version n'est pas la version matricielle.

Entre : M, liste des points réechantillonnés

\nParte : E, erreur moyenne

\nCalculate : E, erreur moyenne

\nCalculate les points de la surface

\nCalculate 1'équation 3.3.7

\nPour 
$$
u = [0: \frac{\theta_{\text{max}}}{K_u} : \theta_{\text{max}}]
$$
 où  $K_u$  = nombre de points - 1 en longueur

\n
$$
\hat{B}(u) = \frac{\vec{R}_{\text{para}}(u,0) \times \vec{R}_{\text{Para}}(u,0)}{|\vec{R}_{\text{para}}(u,0) \times \vec{R}_{\text{Para}}(u,0)|_2}
$$

\nPour 
$$
v = [\frac{-W}{2} : \frac{W}{2K_v} : \frac{W}{2}]
$$
 où  $K_v$  = nombre de points - 1 en larger

\n
$$
\vec{S}(u, v) = \vec{R}_{\text{Para}}(u,0) + v\hat{B}(u)
$$

ou

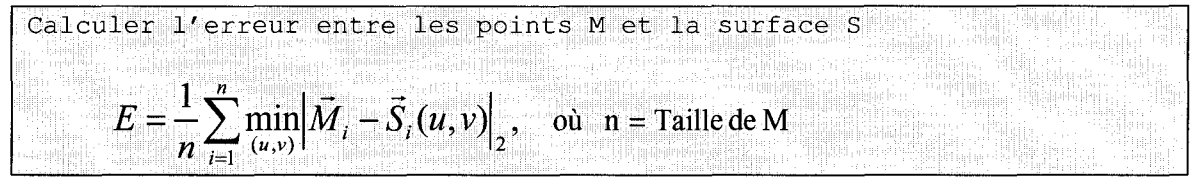

Pseudo-code 5.5 - Calcul de l'erreur entre le modèle et les points mesurés

#### 5.2.4 Dimensions de l'échantillon

Le dimensionnement de l'échantillon est l'implantation de la fonction 3.3.7. Ce calcul est en fait un algorithme de recherche du paramètre  $\theta_{\text{max}}$  qui donne une longueur d'échantillon L. Cet algorithme peut-être utilisé pour trouver la valeur de  $\theta$ correspondant à n'importe quelle autre valeur du paramètre  $t \in [0, L]$ .

Entre : Para, parameters du modèle

\nt, distance paramétrique pour lequel 
$$
\theta
$$
 est désiré

\nfor tie :  $\theta_t$ , valeur  $\theta(t)$  du modèle  $\bar{R}_{para}$  avec precision  $\varepsilon$ 

\nDéclaration de la fonction de l'intégrale de longueur avec precision  $\varepsilon$ 

\n
$$
S_{Para}(\theta) = \int_0^{\theta_i} \left| \vec{R}_{para}(\theta) \right| d\theta
$$

\nCalcul de  $\theta_t$  par *fminbnd* de Matlab

\n
$$
\theta_i = \left( \theta_i \in [0, 2\pi] \right) S_{Para}(\theta) = t \right)
$$

Pseudo-code 5.6 - Calcul du dimensionnement de I'echantillon

#### 5.2.5 Mesure des parametres de courbures

Les paramètres de courbures sont finalement calculés à l'aide des formules 3.1.1 à 3.1.5. De là, plusieurs définitions du critère de courbure peuvent existés, telles que la moyenne ou le maximum de la courbure le long de l'arête centrale. Il y a toutefois une définition  $K_{\textit{Cercle}}$  qui demeure importante, cette courbure représente le cercle parfait passant par le dernier point de l'arête centrale. Cette dernière définition servira à comparer les résultats obtenus avec l'appareil et ceux mesurés manuellement avec l'aide d'une planche millimétrée.

$$
K_{\text{Cercle}}(u_{\text{max}},0) = \frac{2R_{\text{Para},Z}(u_{\text{max}},0)}{R_{\text{Para},X}^2(u_{\text{max}},0) + R_{\text{Para},Z}^2(u_{\text{max}},0)}
$$
(4.2.2)

# 5.3 RESULTATS DE LA SIMULATION

Dans cette section, quelques simulations complètes sont montrées et expliquées. Cette simulation permet de faire une validation du principe de mesure des échantillons par lumière structurée et de la méthode de reconstruction visuelle avec le modele de la spirale cylindrique elliptique.

Trois définitions de la courbure sont montrées dans les simulations qui suivent, ainsi que dans la section 6.2. La première courbure,  $K_{Moyen}$ , est la moyenne de la courbure le long de l'axe central de l'échantillon. La seconde est  $K_{\text{Cercle}}$  qui, dans le prochain chapitre et pour l'échantillon simulé de la section 5.3.6, permettra de comparer les résultats avec ceux mesurés manuellement. Finalement,  $K_{Mesurt}$  est la valeur qui est estimée via la méthode de mesure manuelle des bandelettes énoncées dans la section 2.2.1. Pour la plupart des simulations le  $K_{Mesur\acute{e}}$  n'est pas présenté, car l'échantillon est simulé et non mesuré manuellement en laboratoire. De plus, les valeurs du modèle de reconstruction visuelle de l'équation 3.3.9 sont présentées aux fins d'analyse et de complétude. Finalement, l'erreur moyenne de la distance de chaque point mesuré et la surface est présentée pour donner une idée de la performance de I'algorithme de reconstruction visuelle.

# 5.3.1 Echantillon plan

Regardons d'abord le plan généré à l'aide d'un polynôme et reconstruit visuellement a I'aide de notre spirale cylindrique elliptique.

| Courbures ( $\mu$ m <sup>-1</sup> ) et erreur ( $\mu$ m) |       | Paramètres du modèle |             |
|----------------------------------------------------------|-------|----------------------|-------------|
| $K_{Moyen}$                                              | 0,355 |                      | 3100        |
| K <sub>Cercle</sub>                                      | 0,050 |                      | 3400        |
| K <sub>Mesuré</sub>                                      |       |                      |             |
| Erreur moyenne                                           | 7,81  |                      | 0,00345 rad |

Tableau 5.1 - Résultats, simulation d'un échantillon plan

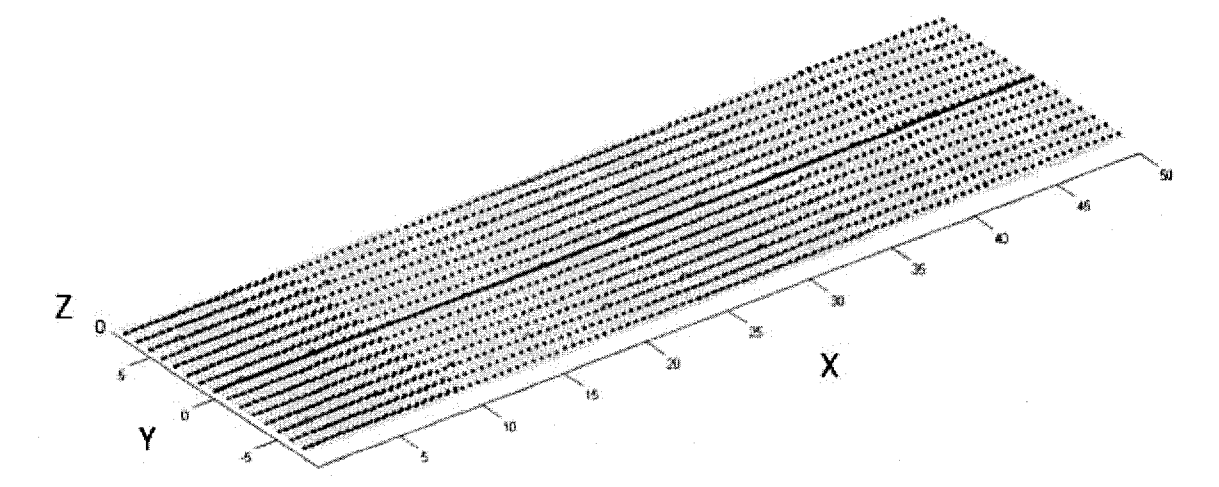

Figure 5.4 - Graphique, simulation d'un échantillon plan

Dans cette image, la surface grise représente l'échantillon généré à partir de la reconstruction visuelle. La ligne centrale à l'échantillon représente le centre de la surface sur toute la longueur de l'échantillon, c.-à-d. s=0. Chaque point du graphique représente un point mesuré par l'algorithme de mesure par lumière structurée. Notons que cette description est également valide pour les échantillons de simulation et d'expérimentation à venir.

Clairement, la reconstruction d'un plan est possible avec le modele. Le plan est en fait défini par le début d'un cylindre elliptique de très grande dimension, comme le montre les valeurs a et b, les valeurs de courbures obtenues sont done pratiquement nulles.

# 5.3.2 Échantillon légèrement courbé

Pour la seconde simulation, il convient de vérifier un cas très simple de courbure d'un échantillon. Encore une fois, la forme d'un échantillon est générée à l'aide d'un polynôme et reconstruit avec le modèle spirale cylindrique elliptique.

| Courbures ( $\mu$ m <sup>-1</sup> ) et erreur ( $\mu$ m) |      | Paramètres du modèle |               |
|----------------------------------------------------------|------|----------------------|---------------|
| K <sub>Moyen</sub>                                       | 15,1 | α                    | 64,39         |
| $K_{\text{Cercle}}$                                      | 17,0 |                      | 60,23         |
| $\mathsf{K}_{\mathsf{Mesur\acute{e}}}$                   |      |                      |               |
| Erreur moyenne                                           | 9,53 |                      | $-0,0577$ rad |

Tableau 5.2 - Résultats, simulation d'un échantillon légèrement courbé

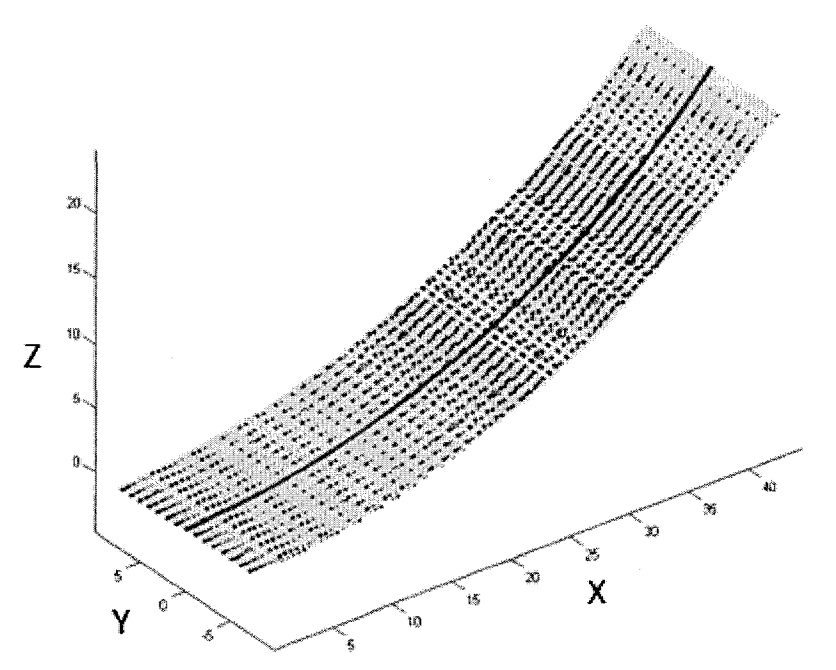

Figure 5.5 - Graphique, simulation d'un échantillon légèrement courbé

Le modèle colle très bien aux points mesurés. L'erreur moyenne est seulement 9,5  $\mu$ m.

# 5.3.3 Échantillon légèrement courbé avec torsion

Le prochain cas ajoute une légère torsion à l'échantillon. Ce cas montre une augmentation de la valeur de c. Rappelons que c représente la torsion de I'echantillon dans la direction Y.

| Courbures ( $\mu$ m <sup>-1</sup> ) et erreur ( $\mu$ m) |      | Paramètres du modèle |               |
|----------------------------------------------------------|------|----------------------|---------------|
| K <sub>Moyen</sub>                                       | 15,1 | a                    | 97,48         |
| K <sub>Cercle</sub>                                      | 16,4 |                      | 151,04        |
| K <sub>Mesuré</sub>                                      |      |                      | 47,64         |
| Erreur moyenne                                           | 14.5 | $\alpha$             | $-0,0438$ rad |

Tableau 5.3 - Résultats, simulation d'un échantillon légèrement courbé avec torsion

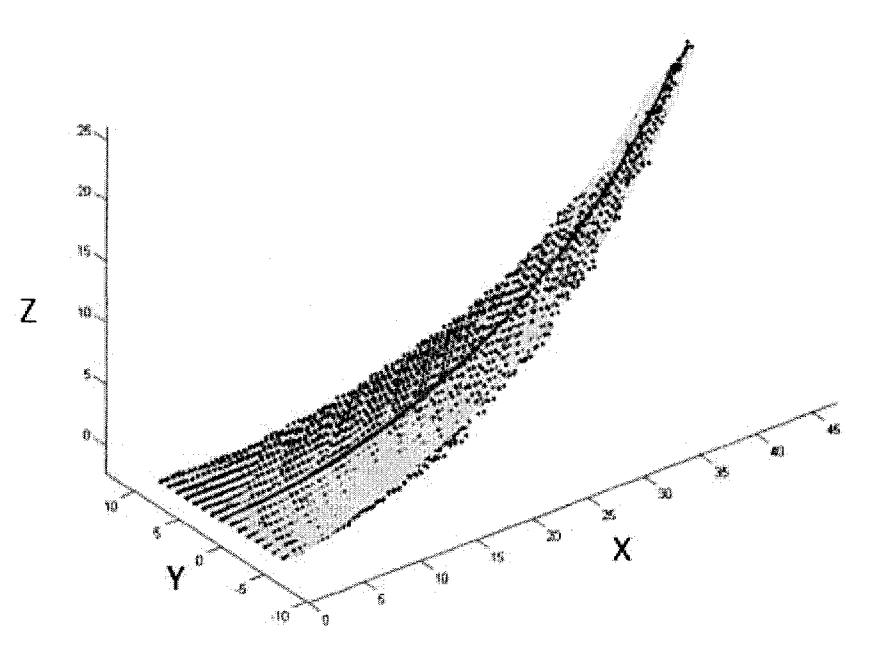

Figure 5.6 - Graphique, simulation d'un échantillon légèrement courbé avec torsion

L'augmentation de la torsion de cet échantillon n'affecte pratiquement pas les valeurs de courbures comparativement à l'échantillon précédent. On note également une augmentation de 114,5% du temps d'exécution par rapport à l'échantillon de la figure 5.5. Ce temps d'exécution supplémentaire peut être attribué à l'augmentation

de l'erreur moyenne et au besoin du modèle à s'ajuster à une variation de la torsion.

# 5.3.4 Échantillon fortement courbé

Le prochain échantillon montre comment l'algorithme de reconstruction visuelle est capable de traiter les courbures exagérées.

| Courbures ( $\mu$ m <sup>-1</sup> ) et erreur ( $\mu$ m) |      | Paramètres du modèle |              |
|----------------------------------------------------------|------|----------------------|--------------|
| K <sub>Moyen</sub>                                       | 61,7 | а                    | 20,86        |
| $K_{\text{Cercle}}$                                      | 105  |                      | 8,79         |
| K <sub>Mesuré</sub>                                      |      |                      | 0,037        |
| Erreur moyenne                                           | 29,2 | $\alpha$             | $-0,305$ rad |

Tableau 5.4 - Résultats, simulation d'un échantillon fortement courbé

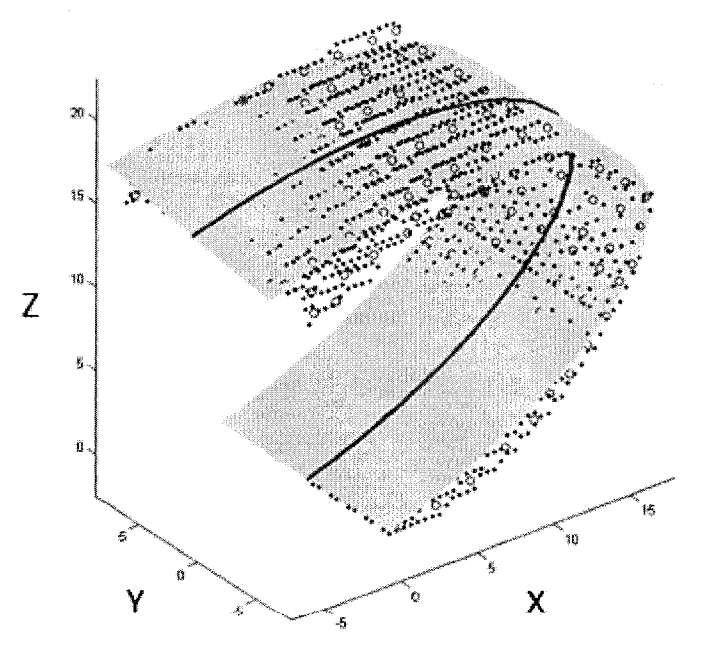

Figure 5.7 - Graphique, simulation d'un échantillon fortement courbé

On voit ici que I'algorithme de reconstruction tient encore. II est capable de bien représenter la forme d'une courbure exagérée. Notons la grande différence entre la

courbure moyenne de 61,7  $\mu$ m<sup>-1</sup> et la courbure maximum de 268  $\mu$ m<sup>-1</sup>. Ce genre de courbure, très prononcée à une extrémité, est rarement rencontré en réalité. La courbure est généralement plus uniforme le long de l'échantillon.

# 5.3.5 Échantillon fortement courbé avec torsion

Maintenant, ajoutons un peu de torsion pour voir si I'algorithme tient encore correctement.

| Courbures ( $\mu$ m <sup>-1</sup> ) et erreur ( $\mu$ m) |      | Paramètres du modèle |              |
|----------------------------------------------------------|------|----------------------|--------------|
| K <sub>Moyen</sub>                                       | 58,7 | a                    | 17,54        |
| K <sub>Cercle</sub>                                      | 102  |                      | 9,45         |
| K <sub>Mesuré</sub>                                      |      |                      | 0,573        |
| Erreur moyenne                                           | 84,4 | α                    | $-0,203$ rad |

Tableau 5.5 - Résultats, simulation d'un échantillon fortement courbé avec torsion

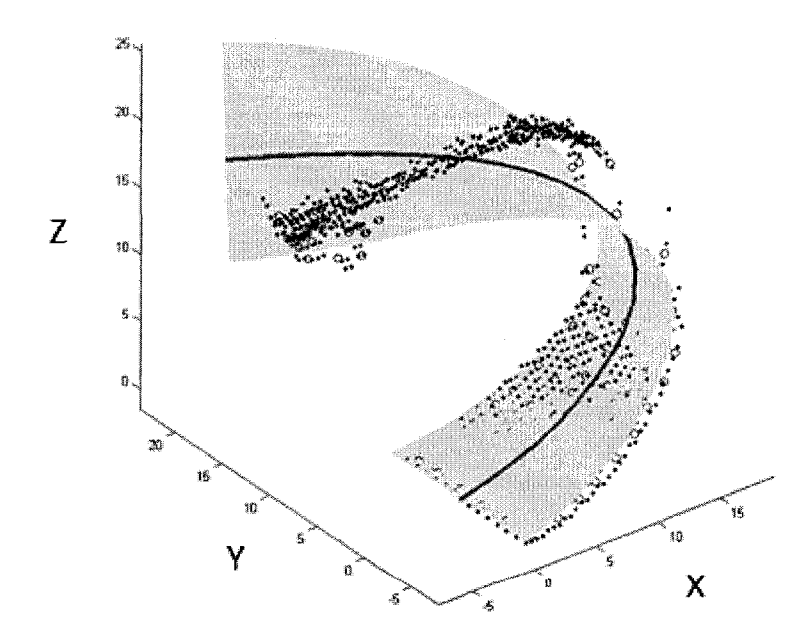

Figure 5.8 - Graphique, simulation d'un échantillon fortement courbé avec torsion

Le modèle qui a généré la surface à mesurer est polynomial et celle qui a servi à reconstruire l'échantillon est cylindrique. Le modèle polynomial est certainement plus flexible et ne represente pas bien la courbure et la torsion du papier. C'est pourquoi cette simulation a échoué. Toutefois si l'on compare les valeurs de courbures avec la simulation de la section 5.3.4, on y trouve des valeurs similaires indiquant que la prédiction de la courbure est acceptable malgré la difficulté à prédire la torsion de l'échantillon.

#### 5.3.6 Echantillon mesure manuellement

Pour terminer, un échantillon dont les points ont été pris sur un échantillon réel et reconstruit à l'aide du modèle polynomial. L'intérêt de cette dernière simulation est double. Premièrement, il sera possible de comparer la valeur de la courbure prise à partir d'un cercle parfait de la mesure reconstruite avec celle prise manuellement avec l'aide d'une planche millimétrée. Secondement, une meilleure idée des performances de l'algorithme de reconstruction visuelle dans un contexte réel sera fournie.

| Courbures ( $\mu$ m <sup>-1</sup> ) et erreur ( $\mu$ m) |      | Paramètres du modèle |              |
|----------------------------------------------------------|------|----------------------|--------------|
| K <sub>Moyen</sub>                                       | 33,4 | a                    | 31,24        |
| $K_{\text{Cercle}}$                                      | 42,2 |                      | 24,48        |
| K <sub>Mesuré</sub>                                      | 42,0 |                      | $-4,91$      |
| Erreur moyenne                                           | 48,5 | $\alpha$             | $-0,328$ rad |

Tableau 5.6 - Résultats, simulation d'un échantillon mesuré en laboratoire
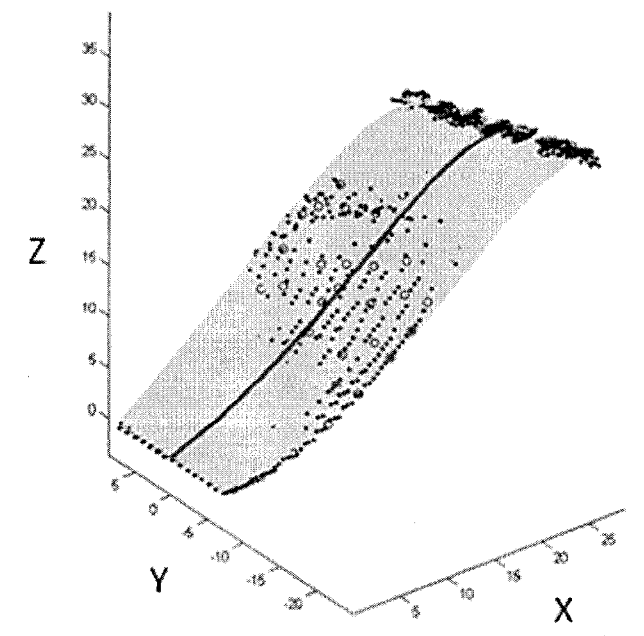

Figure 5.9 - Graphique, simulation d'un échantillon mesuré en laboratoire

On remarque immédiatement que l'échantillon représente bien les points mesurés. La courbure, à partir d'un cercle parfait avec le point pris au bout de l'échantillon, est de 42  $\mu$ m<sup>-1</sup>, comparativement à une courbure de 42,2  $\mu$ m<sup>-1</sup> avec la méthode de reconstruction visuelle, une erreur de 0,59 %. Cette faible erreur incite à croire que le modèle fonctionne correctement et que l'on peut maintenant passer à la conception d'un prototype suivi de l'expérimentation pour mieux valider le modèle de mesure et de reconstruction visuelle.

#### CHAPITRE 6

#### APPAREIL DE MESURE DE LA COURBURE

Dans ce chapitre, le design et la construction du prototype de I'instrument de mesure sont présentés. Ensuite, plusieurs expériences valident les modèles de mesure par lumière structurée et de reconstruction visuelle. Des tests de répétitivité et de robustesse sont présentés.

#### 6.1 PROTOTYPE

Dans cette section il sera d'abord question de présenter l'appareil utilisé pour mesurer les echantillons. Les elements suivants sont abordes : le montage de l'appareil, le programme d'acquisition nécessaire pour recueillir les images, les modifications et les calibrations necessaires au simulateur pour accepter les mesures prises avec l'appareil de mesure. Ensuite, une série de tests seront présentés pour montrer que le système fonctionne adéquatement et que les mesures sont répétables.

Notons que le design et la construction du prototype ont été faits en collaboration etroite avec le personnel de FPInnovations.

## 6.1.1 Montage du prototype

Le montage prototype utilisé pour la mesure du gondolage sera modifié pour faire partie d'un montage final étant capable de mesurer automatiquement le gondolage à différentes valeurs d'humidités relatives. Donc, le prototype contient toute l'optique et la mécanique de l'appareil final. Pour des fins de rapidité de tests, seulement quatre supports d'échantillons ont été conçus et le système d'humidification a été omis. Le système d'humification est une pièce coûteuse et qui ne contribue pas a demonter que les methodes de mesure et de reconstruction visuelle fonctionnent. Les photos de la figure 6.1 et 6.2 montrent l'intérieur de I'instrument.

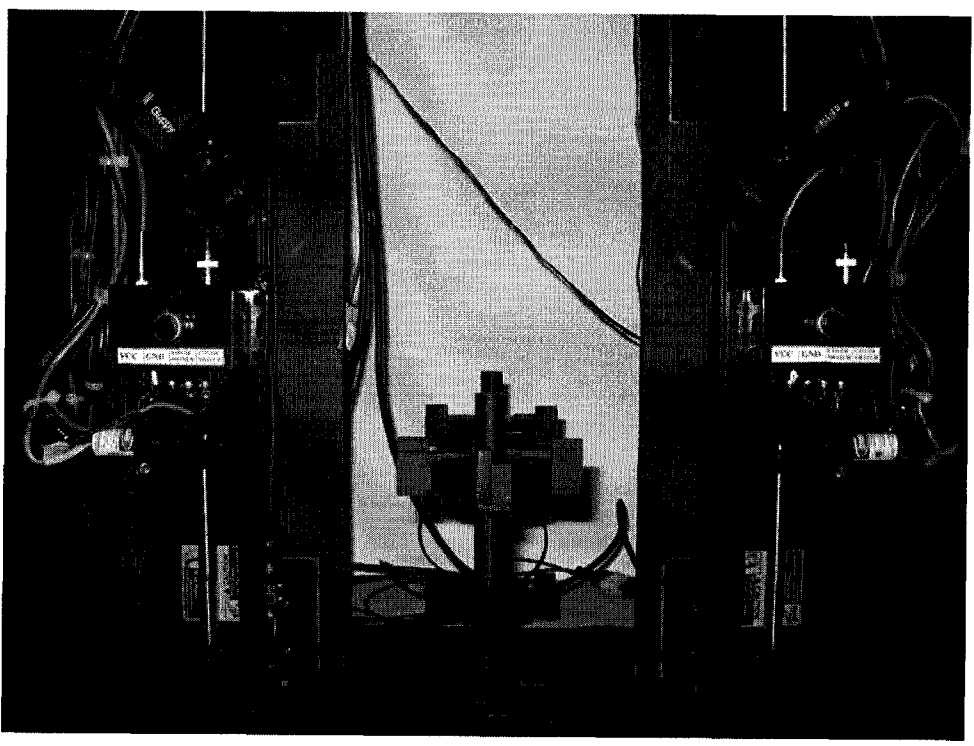

Figure 6.1 - Vue de face du montage

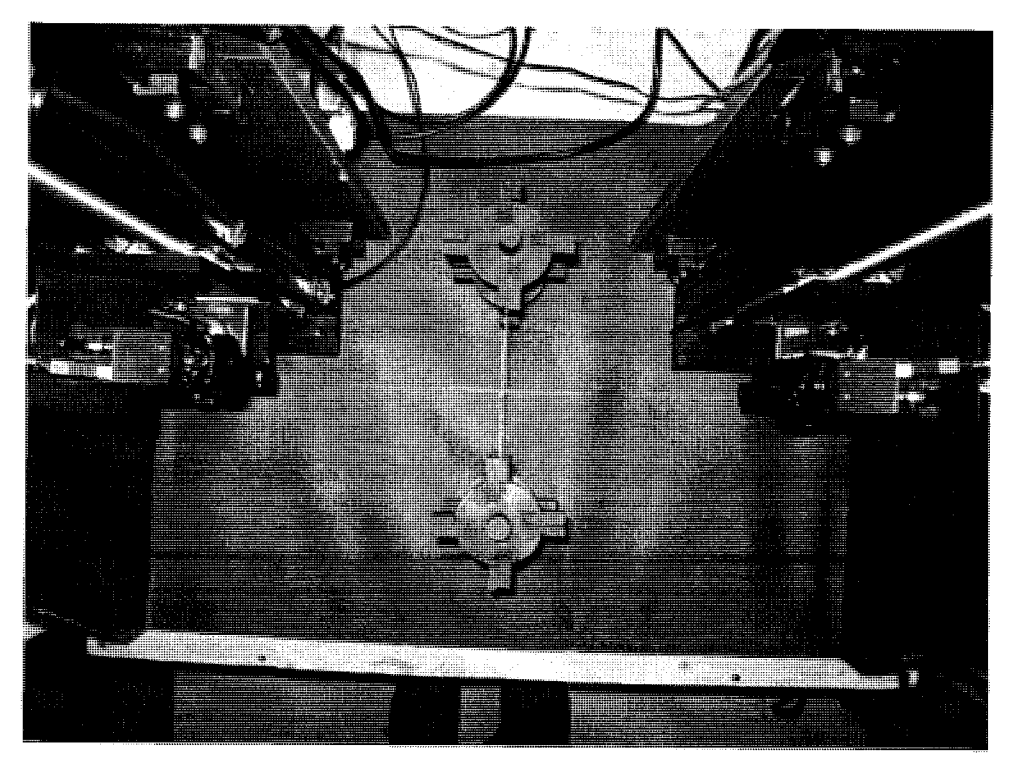

Figure 6.2 - Vue du dessus du montage

Les caméras utilisées sont des Guppy F-080B (Allied Vision Technology, Stadtroda, Allemagne). Elles offrent une résolution de 1024x768 pixels à un taux d'echantillonnage de 30 images par secondes. Elles utilisent I'interface IEEE-1394a qui alimente également les caméras, limitant ainsi le filage. Les lentilles utilisées sont des lentilles pour capteurs  $V_2$  pouce (ou inférieur) et un point focal à 4.5 mm avec distance focale ajustable et iris variable de F/1,4 à environ F/16. Les lasers sont des Lasiris SNF501L (StockerYale, Montréal, Canada); elles émettent une puissance maximale de 35 mW. La puissance émise est ajustable via un potentiomètre placé entre la monture de la caméra et celle du laser. Elles sont toutes deux munies d'un dissipateur de lumière permettant de projeter une droite uniforme, non gaussienne, d'un angle de 60°. Les longueurs d'onde emises sont de 635 nm et 690 nm. Les lentilles des cameras sont munies de filtres passe-bandes permettant d'isoler les signaux lasers de façon à rendre les deux systèmes de mesures completement independants I'un de I'autre.

Chaque système caméra - laser est monté ensemble sur une table de déplacement. Les deux systèmes sont liés par une courroie de synchronisation pour qu'ils se déplacent ensemble. Un moteur pas à pas permet de déplacer les systèmes de mesures. Les échantillons sont fixés par des petits aimants. Les échantillons orientes vers le centre de I'appareil sont ceux qui seront mesures. Pour plus de simplicité, le prototype n'est pas muni d'un moteur permettant de faire la sélection automatique des échantillons à mesurer. Ce moteur fera partie du montage final seulement.

#### 6.1.2 Programme de contrôle

Le contrôle du montage et l'acquisition des images sont faits à partir d'un serveur muni de deux processeurs. Dans le montage final, un programme Labview se chargera de faire le contrôle et l'acquisition des images, pendant qu'une routine Matlab se chargera de faire la reconstruction visuelle des échantillons pour y extraire les courbures de l'échantillon. Pour le prototype, les deux opérations sont faites séparément. Voici une photographie de l'écran du logiciel de contrôle et d'acquisition.

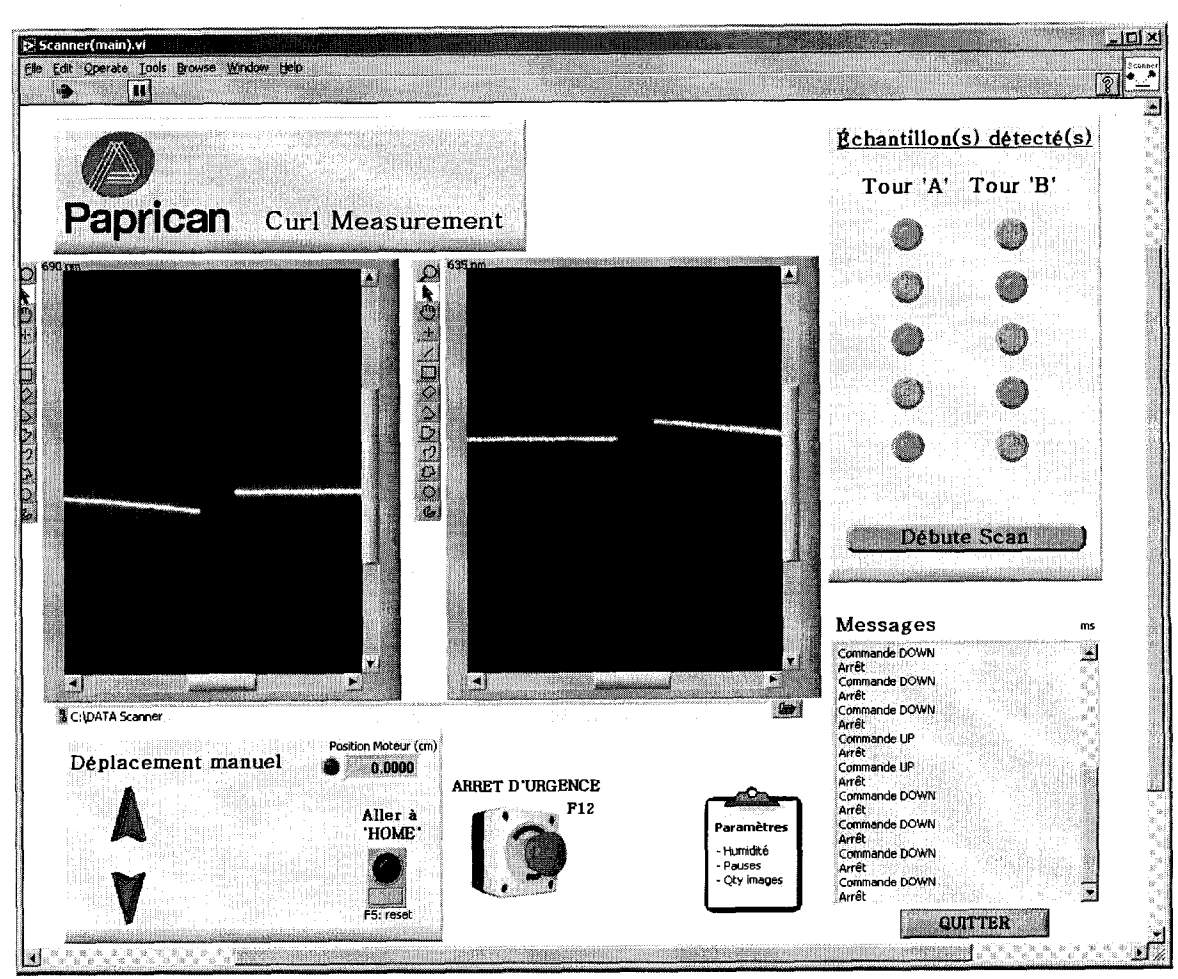

Figure 6.3 - Prise d'écran du logiciel de contrôle et d'acquisition

Une fois les images sauvegardées sur le disque dur du système, il est possible de les récupérer pour en faire leur analyse avec l'algorithme de reconstruction visuelle utilisé dans la section précédente pour les simulations. Après avoir bien défini la géométrie réelle du montage dans le simulateur, il suffit de remplacer les images simulées par celles obtenues par l'appareil et laisser l'algorithme de reconstruction visuelle reconstruire l'échantillon et extraire les paramètres de courbures des échantillons.

## 6.1.3 Calibration

La précision de la mesure des paramètres géométriques n'est pas suffisante pour assurer la reconstruction exacte d'un échantillon. Pour remédier à cette situation, il est essentiel de faire une calibration avec deux échantillons parfaitement droits dont on connait la position spatiale de tous leurs points. Cette calibration, faite manuellement, permet d'ajuster les paramètres géométriques erronés de façon à avoir une meilleure représentation du système de mesures.

Même après tous les efforts de mesures et de calibration géométriques, il demeure impossible de prendre en compte le positionnement exact de I'echantillon dans l'espace. Il y a trop de jeu dans le positionnement des montures sur lesquels les échantillons sont attachés. Il n'est donc pas possible de calibrer ces erreurs statiquement puisque les montures et les échantillons sont enlevés et replacés avant chaque nouvelle mesure. Pour résoudre ce problème, un algorithme de calibration dynamique a été créé pour tenir compte des imprécisions spatiales des échantillons.

Pour bien mesurer l'échantillon, il est important de bien le situer dans l'espace en position et en orientation. Pour la position, il suffit de prendre les points autour du point d'attache de l'échantillon sur la monture et de repositionner tous les points mesures pour que I'echantillon debute a I'origine. II faut toutefois tenir compte du débordement lumineux occasionné par le plan laser autour de l'échantillon. Ensuite, il faut tenir compte des erreurs d'orientation occasionnées par le placement des echantillons. Deux angles sont importants a corriger. Le premier est Tangle autour de l'axe Y. Cet angle de sortie est corrigé à même l'algorithme de reconstruction visuelle et est dénoté par  $\alpha$ , voir figure 3.10. Le second angle  $\beta$  est l'angle autour de l'axe Z de l'échantillon. Cet angle est engendré par une inclinaison du montage de l'échantillon ou par le mauvais placement de l'échantillon sur le montage au niveau de l'aimant, ou les deux. De toute manière, il importe de corriger cet angle et de faire une rotation de  $-\beta$  autour de l'origine pour tous les points mesurés.

# 6.2 VALIDATION DE LA METHODE DE RECONSTRUCTION VISUELLE

Pour démonter que le système fonctionne, il importe d'abord de choisir un ensemble d'échantillons typiques. Ces échantillons sont mesurés à la fois manuellement et avec le prototype, et, finalement, les résultats sont comparés. Le choix d'échantillons a été basé sur leurs formes et leurs disponibilités. Les échantillons ont été mesurés manuellement, à l'œil, avec une planche millimétrée puis dans les quatre directions possibles sur le montage. Apres la mesure des formes typiques, il sera nécessaire de faire quelques tests montrant que la mesure est à la fois répétable et robuste aux variations de brillances, de couleurs et d'impression des différents échantillons.

# 6.2.1 Echantillon plan

Le premier échantillon utilisé, comme dans le chapitre sur la simulation, a la forme d'un plan et a été mesuré manuellement et avec le montage prototype. Les résultats se retrouvent dans la table 6.1 et figure 6.4. Réitérons que la mesure  $K_{Mesur\acute{e}}$  représente la valeur de courbure mesurée manuellement et que  $K_{Cercle}$ représente la valeur mesurée avec l'appareil prototype.

| Courbures ( $\mu$ m <sup>-1</sup> ) et erreur ( $\mu$ m) |       | Paramètres du modèle |                |
|----------------------------------------------------------|-------|----------------------|----------------|
| $K_{Moyen}$                                              | 0,953 |                      | 885            |
| $K_{\text{Cercle}}$                                      | 0,055 |                      | -746           |
| K <sub>Mesuré</sub>                                      |       | r                    | 28,97          |
| Erreur moyenne                                           | 7,63  | $\alpha$             | $-0,00997$ rad |

Tableau 6.1 - Résultats, mesure d'un échantillon plan

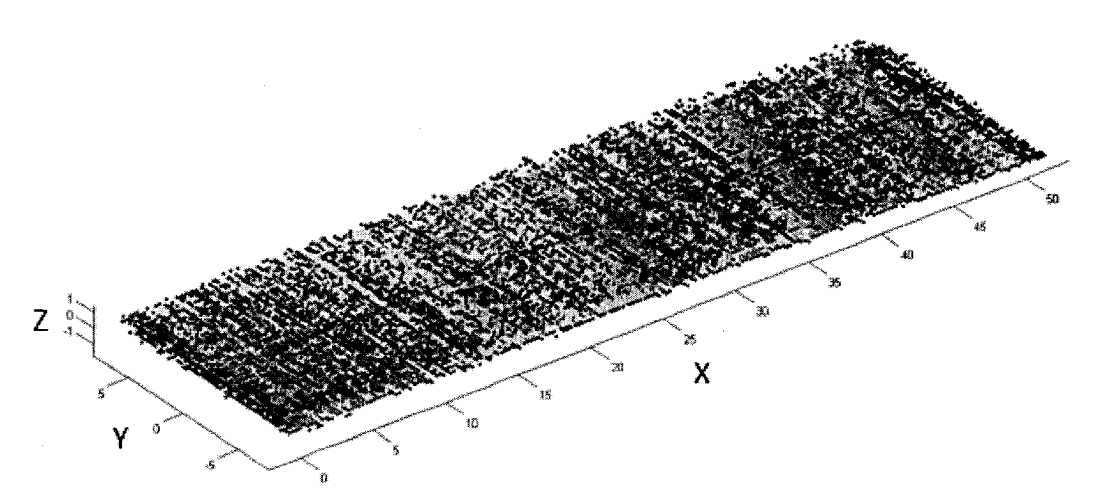

Figure 6.4 - Graphique, mesure d'un échantillon plan

Comme dans le chapitre de la simulation, la surface grise représente l'échantillon généré à partir de la reconstruction visuelle. La ligne centrale à l'échantillon représente le centre de la surface sur toute la longueur de l'échantillon, c.-à-d. s=0. Chaque point représente un point mesuré par l'algorithme de mesure par lumière structurée.

À l'examen du graphique 6.4, on remarque immédiatement la proximité de la mesure de courbure d'un plan, qui se rapproche de 0. La mesure d'un plan est done facilement représentée par le modèle de reconstruction.

# 6.2.2 Échantillon légèrement courbé

Le prochain échantillon représente une faible courbure, mesurée préalablement avec la planche millimétrée pour comparaison. Ce test démontre l'utilisation normale de l'appareil pour la majorité des courbures rencontrées en laboratoire.

| Courbures $(\mu m^{-1})$ et erreur $(\mu m)$ |      | Paramètres du modèle |               |
|----------------------------------------------|------|----------------------|---------------|
| $K_{Moyen}$                                  | 12,2 |                      | 99,48         |
| $K_{\text{Cercle}}$                          | 15,5 |                      | 131,16        |
| K <sub>Mesuré</sub>                          | 15,3 |                      | $-0,756$      |
| Erreur moyenne                               | 7,60 | $\alpha$             | $-0,0723$ rad |

Tableau 6.2 - Résultats, mesure d'un échantillon légèrement courbé

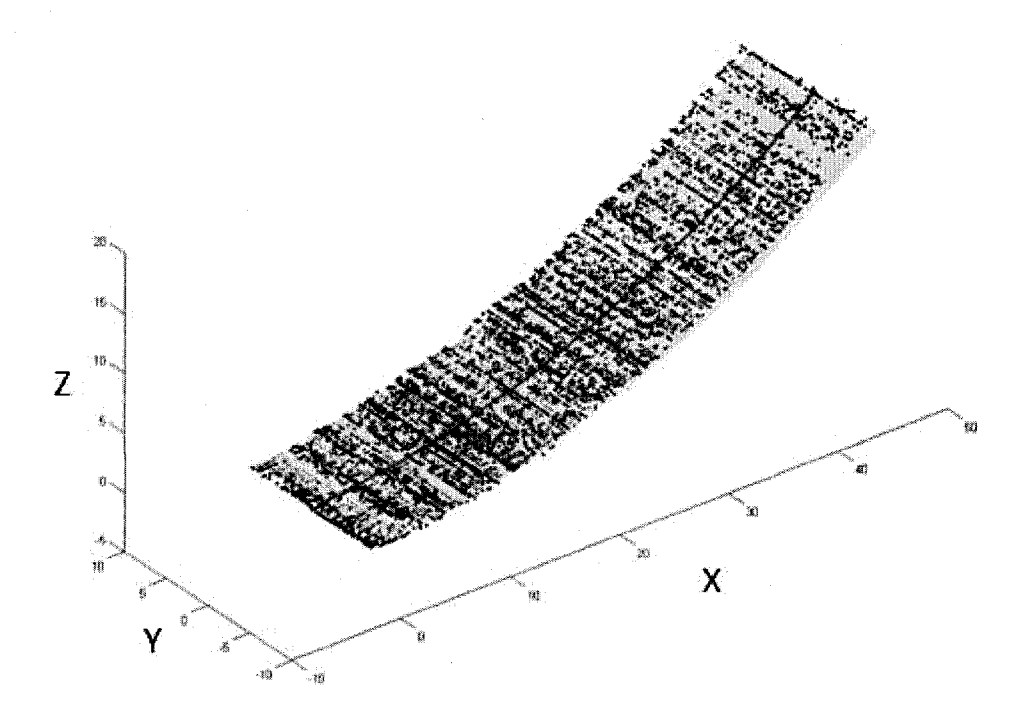

Figure 6.5 - Graphique, mesure d'un échantillon légèrement courbé

La performance de l'algorithme de reconstruction visuelle est très bonne. Les points sont représentés très uniformément, l'erreur moyenne se situant à 7,6  $\mu$ m<sup>-1</sup>. Notons également l'erreur entre le  $K_{\text{Cercle}}$  et  $K_{\text{Mesuré}}$  que de 0,98%.

## 6.2.3 Echantillon lourdement courbe

Toutefois, il n'y a pas que des échantillons à faible courbure qui soient rencontrés. Plusieurs de ces échantillons sont en effet fortement courbés. Le prochain test montre l'efficacité de mesure par rapport à ce genre d'échantillon.

| Courbures ( $\mu$ m <sup>-1</sup> ) et erreur ( $\mu$ m) |      | Paramètres du modèle |              |
|----------------------------------------------------------|------|----------------------|--------------|
| $K_{Moyen}$                                              | 54,2 | а                    | 20,60        |
| Kcercle                                                  | 57,8 |                      | 17,32        |
| K <sub>Mesuré</sub>                                      | 59,7 |                      | $-0,0114$    |
| Erreur moyenne                                           | 14,2 | α                    | $-0,106$ rad |

Tableau 6.3 - Résultats, mesure d'un échantillon lourdement courbé

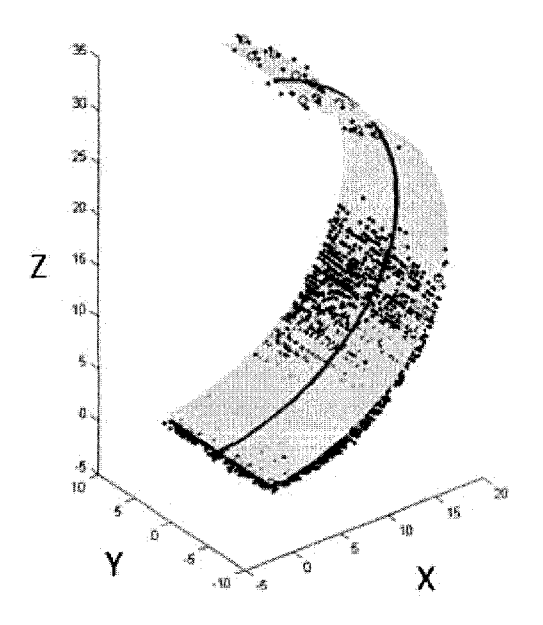

Figure 6.6 - Graphique, mesure d'un échantillon lourdement courbé

On voit que l'algorithme de reconstruction visuelle représente bien la forme accentuée de l'échantillon. Remarquons toutefois l'importance de la valeur de  $\alpha$  qui indique que l'échantillon ne sort pas de façon perpendiculaire au bloc magnétisé. Ceci est fréquent avec ce genre d'échantillon qui a tendance à se plier là où l'échantillon quitte son support. L'erreur moyenne est acceptable et l'erreur entre  $K_{\it Cercle}$  et  $K_{\it Mesur\acute{e}}$  est toutefois un peu plus importante, soit 3,23%. L'erreur de mesure de I'ceil humain et la manipulation de I'echantillon, entre la mesure manuelle et celle avec I'appareil, peuvent expliquer cette erreur.

## 6.2.4 Échantillon courbé avec torsion

Pour que les tests de géométrie soient complets, il importe de regarder au moins un echantillon ayant une torsion. Ces echantillons sont souvent le resultat d'une coupe du papier à 45° entre le sens machine et le sens travers de la machine.

| Courbures ( $\mu$ m <sup>-1</sup> ) et erreur ( $\mu$ m) |      | Paramètres du modèle |              |
|----------------------------------------------------------|------|----------------------|--------------|
| K <sub>Moyen</sub>                                       | 25,5 |                      | 42,66        |
| $K_{\text{Cercle}}$                                      | 28,8 |                      | 48,70        |
| K <sub>Mesuré</sub>                                      | 26,0 |                      | $-9,78$      |
| Erreur moyenne                                           | 128  | $\alpha$             | $-0,114$ rad |

Tableau 6.4 - Résultats, mesure d'un échantillon légèrement courbé avec torsion

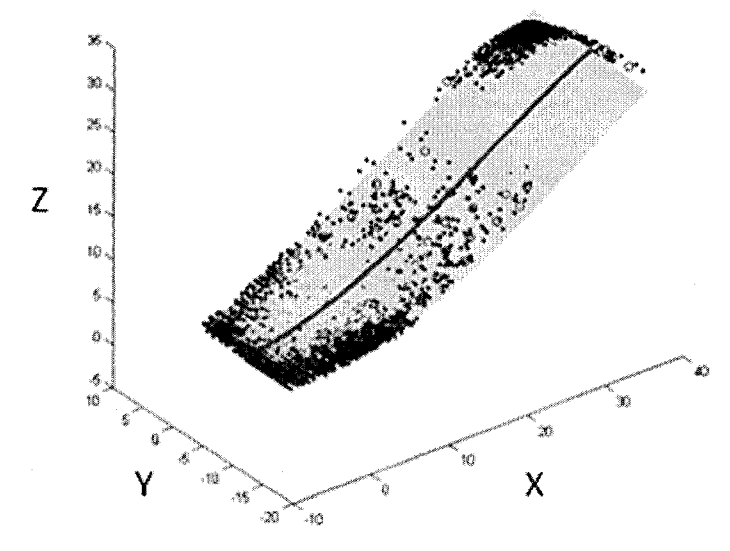

Figure 6.7 - Graphique, mesure d'un échantillon légèrement courbé avec torsion

Cet échantillon montre que la reconstruction modélise moins bien la torsion du papier. Il est à note qu'il y a une légère imprécision à l'extrémité de l'échantillon. Cette faible imprécision pourrait être corrigée en modifiant la fonction de torsion de I'échantillon. Toutefois, comme indiqué dans le chapitre de la simulation, ce n'est pas la torsion de l'échantillon qui est d'intérêt, mais bien la mesure du gondolage, c'est pourquoi aucun effort supplémentaire ne sera effectué pour corriger cette divergence de forme. Encore une fois, remarquons la forte valeur de  $\alpha$  nécessaire à la bonne représentation de cet échantillon. L'erreur entre  $K_{Cercle}$  et  $K_{Mesur\acute{e}}$  se situe à 10,22 %. Comme avec l'échantillon de la section 6.2.3, l'erreur se situe au-dessus du 2 % que l'on s'est fixé comme objectif. Toutefois, une partie de l'erreur peut être attribuée à la manipulation lors de l'installation sur l'appareil de mesure. De plus, il

est extrêmement difficile d'obtenir une bonne mesure d'échantillon avec une torsion lors de la mesure manuelle avec une planche millimétrée.

#### 6.2.4 Tests de répétitivité, échantillons réels

Ce test de répétitivité cherche à montrer que, peu importe la position ou l'orientation des échantillons, les résultats obtenus seront les mêmes aux signes près. Pour ce test, une gamme de feuilles d'échantillons courbés différemment les uns des autres ont été sélectionnés. Cinq bandes identiques dans les directions sens machine et sens travers ont été coupées pour chaque échantillon. De plus, sur la première feuille, cinq échantillons de 45<sup>°</sup> d'angle ont également été coupés. Toutes ces bandes ont été mesurées avec une planche millimétrée avec la méthode de la courbure d'un cercle parfait. Ensuite pour chaque feuille, deux échantillons ont été sélectionnés selon la ressemblance géométrique. C'est-à-dire que les échantillons devaient se ressembler le plus possible géométriquement. Ces paires d'échantillons sont maintenant considérées comme identiques pour le test.

Les paires d'échantillons ont été placées sur l'appareil de façon à être orientés à I'oppose I'un de I'autre. Ce placement des echantillons a pour but de montrer que l'orientation des échantillons n'importe pas dans la mesure de la courbure. Après que les échantillons ont été mesurés avec l'appareil, les colonnes d'échantillons ont ete inversees pour bien montrer que le resultat de la mesure est le meme quel que soit la position spatiale de l'échantillon.

La figure 6.8 montre la comparaison des valeurs absolues des courbures des echantillons mesurees. II est remarquable de voir les similarites entre les differentes mesures. Les échantillons, coupés dans les sens travers et machines, ont des résultats suffisamment similaires pour dire que la position géométrique ne change pas la mesure de la courbure. Toutefois, les échantillons coupés à 45°, présentent une variation notable de la mesure de courbure et laissent penser que la position géométrique des échantillons change la courbure mesurée. Par contre, les échantillons ont été mesurés à des moments différents et l'effet de gravité, équation 2.1.9, est accentué sur les échantillons avec torsion. De plus, il est plus difficile adéquatement de manier les échantillons avec torsion, car leur forme est fragile.

Cette difficulté de manipulation et l'effet de la gravité, incitent à vouloir faire un test supplémentaire de répétitivité.

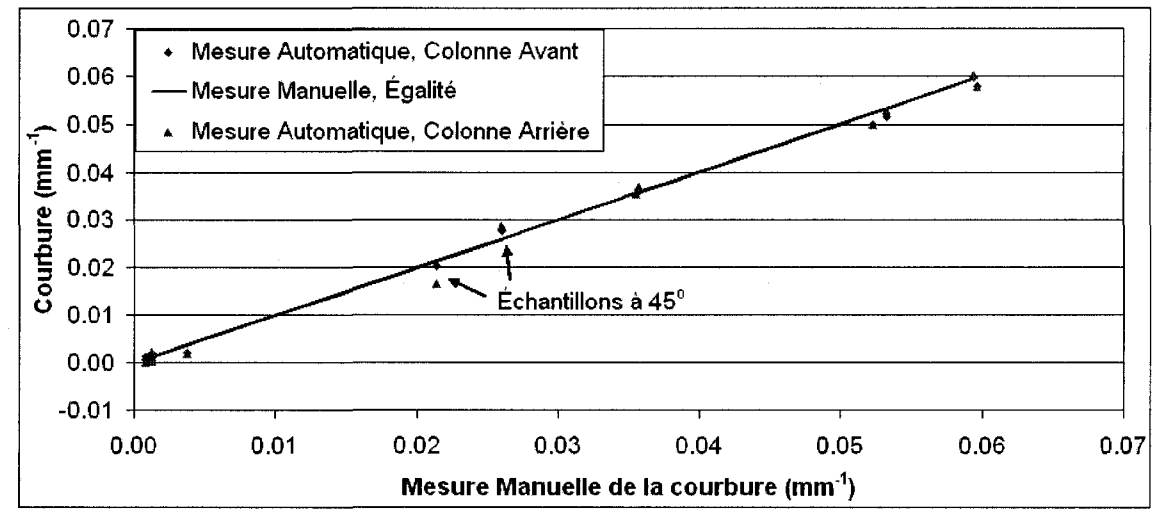

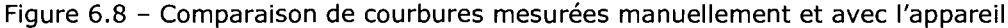

### 6.2.5 Tests de répétitivité, échantillons en acier

L'effet de la gravité sur les échantillons avec torsion incite à vérifier la répétitivité sur des echantillons un peu plus solides geometriquement que le papier. Un papier cartonné aurait été adéquat pour ces tests, mais pour être sûr des résultats obtenus, des echantillons d'acier peints beiges ont ete usines. Les echantillons, etant tres solides, ne sont pas sujets a des deformations issues d'une mauvaise manipulation. Les echantillons choisis sont en quatre formes. Le premier est un plan simple, le second est un échantillon légèrement courbé, le troisième est lourdement courbé et le dernier est un échantillon légèrement courbé avec torsion. On espère que ce test démontre que les échantillons ont les mêmes mesures de courbure, peu importe la position géométrique de l'échantillon.

La figure 6.9 présente les courbures mesurées des échantillons en acier. Le graphique montre une meilleure répétitivité des échantillons que le graphique 6.8. L'erreur résiduelle peut être expliquée par la difficulté à bien mesurer l'échantillon avec la méthode manuelle. C'est certainement le cas pour l'échantillon avec de la torsion qui montre un écart important entre la méthode de mesure manuelle et celle de I'appareil.

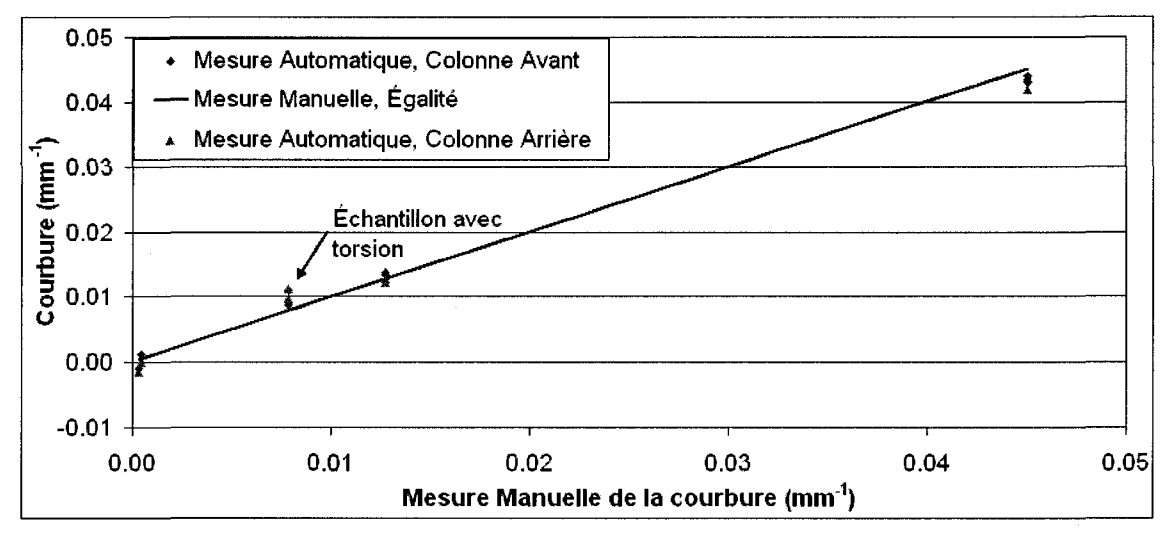

Figure 6.9 - Comparaison de courbures mesurées d'échantillon en acier

## 6.2.6 Tests de robustesse, variation de la brillance

La brillance pourrait occasionner une certaine diffraction et/ou réflexion de la lumière du laser. Ce test vise à vérifier si le comportement à une variation de la brillance des échantillons risque de réduire la mesurabilité de ces derniers. Le test consiste à prendre des échantillons allant du mat au brillant pour vérifier si les echantillons demeurent mesurables.

| Brillance (%) | Image avec Laser 635 nm                                                                   | Image avec Laser 690 nm                          |
|---------------|-------------------------------------------------------------------------------------------|--------------------------------------------------|
| 5,8           | t in a fab paralagitante chapacter des para consentations de para la para la terra del    |                                                  |
| 39,9          | the company's state that is a state that the same of anti-                                | the continued being a builders continued without |
| 92,0          | and which is the contribution of the contribution of the contribution of the contribution |                                                  |

Tableau 6.5 - Comparaison de la mesure d'echantillons avec variation de la brillance

Les images montrent que la brillance de l'échantillon n'affecte pas la qualité observee de la mesure. L'appareil peut done mesurer tous les echantillons allant du mat au brillant sans difficulté.

#### 6.2.7 Tests de robustesse, variation de la couleur

Sachant que les lasers emettent une lumiere rouge de 635 nm et 690 nm respectivement, il importe de verifier si la couleur affecte la mesure. Ce test vise donc à vérifier le comportement de l'appareil face à la couleur des différents echantillons. Un damier de section bleu, vert et rouge et un damier de section jaune, cyan et magenta permettront de vérifier la robustesse de l'appareil face aux variations de couleur des échantillons.

| Longueur<br>d'onde Laser |                                                                                                    | <-Bleu-> <-Vert-> <-Rouge->      <jaune-> <cyan> <magenta> </magenta></cyan></jaune-> |
|--------------------------|----------------------------------------------------------------------------------------------------|---------------------------------------------------------------------------------------|
| 635 nm                   | de mais company control company of the set of the set of the set of the set of the set of the set of the set | <b>Committee of the Committee of the Committee</b>                                    |
| 690 nm                   |                                                                                                    |                                                                                       |

Tableau 6.6 - Comparaison de la mesure d'echantillons avec variation de la couleur

Le tableau 6.6 montre clairement que l'échantillon mesuré doit contenir une composante de rouge pour permettre la capture d'image. Dans le premier damier, seule la section rouge paraît correctement à la lecture. Pour le second damier, les couleurs jaune et magenta paraissent correctement. C'est que le jaune est compose de rouge et vert, et le magenta de rouge et de bleu. Le cyan lui est composé de bleu et vert, il ne réfléchit donc pas les lasers. Une façon de remédier à ce problème serait de remplacer les lasers par d'autres ayant des longueurs d'onde differentes. Toutefois, aucun laser, n'émettant qu'une seule onde lumineuse, ne sera capable de mesurer le spectre entier de lumière visible à lui seul.

Le test suivant examine l'effet de différents tons de gris sur la qualité de mesure.

| Longueur         | Tons de gris                                                                                                    |
|------------------|----------------------------------------------------------------------------------------------------|
| d'onde Laser     | 10% - 25% - 60% - 75%                                                                                                    |
| $635 \text{ nm}$ | distinction can admit static to the total and provided to the second control of the second control of the second control of the second control of the second control of the second control of the second control of the second |
| 690 nm           | The prior set to act to act, the action of the prior definition and continued to the                                                                                                    |

Tableau 6.7 - Comparaison de la mesure d'echantillons avec variation des tons de gris

II est clair par le tableau 6.7 que la teinte de gris affecte la mesure de I'appareil.

## 6.2.8 Tests de robustesse, échantillons imprimés

Encore une fois, ce test vise à vérifier la robustesse de l'appareil de mesure. Cette fois-ci, c'est l'effet de l'impression sur l'échantillon qui est d'intérêt. Pour ce test, une série d'échantillons pris de papier journal est mesurée et comparée à un echantillon sans impression.

| Longueur<br>d'onde Laser | Échantillon blanc                                                                                                    | Échantillon imprimé                                        |
|--------------------------|----------------------------------------------------------------------------------------------------|------------------------------------------------------------|
| 635 nm                   | when a distance whethered a manuscript con-<br>and the company of the company of the company of the company of the company of the company of the company of t<br>And the company of the company of the company of the company of the company of the company of the company of t | to allow the following the state of the state and the con- |
| 690 nm                   |                                                                                                    |                                                            |

Tableau 6.8 - Comparaison de la mesure d'echantillons avec impression

Des trous se forment là où se trouvent les caractères imprimés en noirs. Pour la plupart des échantillons imprimés, il ne devrait pas y avoir de problèmes à les mesurer correctement.

#### 6.2.9 Conclusion de la validation de la méthode

Pour les échantillons plats et à faible courbure, les résultats de mesure du gondolage sont tres satisfaisants. Les mesures montrent une erreur de moins de 2 %, ce qui correspond à l'objectif fixé. Pour les échantillons avec de fortes courbures, l'erreur d'élève à 3,23 %, ceci est un peu au-dessus de l'objectif, mais demeure acceptable. Finalement, l'échantillon avec torsion présente une erreur de 10,22 %, ceci est élevé comparativement à l'objectif. Cependant, il est excessivement difficile de bien mesurer ce genre d'échantillon manuellement à l'aide d'une planche millimétrée.

Au niveau de la répétitivité, les tests effectués démontrent que la mesure de la courbure du papier est répétable, peu importe la position de l'échantillon dans l'appareil. Les échantillons en papier contenant une composante de torsion étaient plus difficiles à mesurer de façon répétable. Des échantillons en acier ont dû être construits pour s'assurer que cette torsion n'affectait pas la répétitivité. Les echantillons en acier demontrent que le test est repetable, peu importe la forme ou la position de l'échantillon.

Finalement, les tests de robustesses montrent que les echantillons doivent comporter une composante de rouge suffisante pour faire une mesure adequate. Le problème peut être contourné en utilisant un laser de longueur d'onde différente. L'échantillon doit également provoquer une saturation de couleur au-delà de 40 % pour etre bien lu par I'appareil. II est toutefois possible d'augmenter la puissance des lasers pour diminuer le seuil de lisibilite. Le test de lectures sur des papiers imprimés montre que l'impact des caractères imprimés n'affecte que très peu la lisibilité, pourvu que la surface d'impression ne soit pas dominante. Le choix des échantillons devient donc important pour mesurer ces surfaces imprimées.

#### CHAPITRE 7

### DISCUSSION ET CONCLUSION

Dans le travail de recherche menant à ce mémoire, il fut question de développer une methode efficace pour mesurer la geometrie d'un echantillon de papier ayant la forme d'une bandelette 5 cm  $\times$  1,5 cm. De plus, une méthode simple et efficace pour mesurer le gondolage a été développée.

La méthode de mesure par lumière structurée est adéquate et capable de mesurer les échantillons, peu importe leurs formes. Cette méthode de mesure pourrait egalement etre applicable pour la mesure des surfaces crepees (cockle) sur les feuilles de papier. La méthode de reconstruction visuelle basée sur une spirale cylindrique elliptique satisfait à la mesure du gondolage, mais a des lacunes quant à l'analyse de la torsion des échantillons. En effet, la méthode ne semble pas être capable de se conformer à certains échantillons dont la torsion est élevée. Cette méthode pourrait être ajustée pour tenir compte de telles variations de la torsion en augmentant l'ordre de la composante Y qui décrit cette torsion. De plus, il serait intéressant d'intégrer une fonction sinusoïdale au modèle pour tenir compte des echantillons qui se courbent ainsi. Cet aspect va au-dela de I'ampleur du present travail et est donc laissé pour une étude future.

Le simulateur a été capable de démontrer que les principes de mesure par lumière structuree et de reconstruction visuelle fonctionnent adequatement. Ce genre de simulateur est utile pour s'assurer du bien-fondé théorique des méthodes avant de passer à la pratique.

Le prototype montre à son tour les performances des méthodes ici présentées. Le prototype a ete construit de fagon a etre evolutif et done utilisable pour le montage final. Les prochaines étapes de ce projet sont multiples. La conception et le montage d'un système d'humidification de l'air entourant les échantillons sont prioritaires. Comme mentionné au tout début de ce travail, ce système devra être capable de faire varier de façon passive l'humidité relative de 12 % à 85 %. Ensuite, il sera nécessaire de faire les modifications mécaniques pour accepter une quantité plus importante d'échantillons mesurés simultanément. En utilisant le même équipement que le prototype, et en modifiant les montures pour les echantillons, le nombre

d'échantillons devrait passer à 80 échantillons sans difficulté. En estimant une demijournée par test, l'appareil pourra mesurer 800 échantillons par semaine, ce qui est largement au-dessus de l'objectif de 500. Finalement, il sera question d'intégrer les systèmes de contrôle de la mesure avec l'analyse par reconstruction visuelle. Pour des fins d'intégration, il serait conseillé de traduire en langage C ou Java l'algorithme de reconstruction visuelle écrit en Matlab. De plus, un système d'analyse des résultats et de génération de rapport pourra être construit pour accélérer la recherche sur le gondolage.

Pour conclure, le développement de cet appareil aidera dans la recherche future à mieux comprendre le gondolage en donnant l'opportunité aux chercheurs du domaine d'avoir un banc de mesure et d'analyse plus complet pour être capable de mieux comprendre le phénomène. Le fait de pouvoir mesurer plus rapidement permettra d'obtenir un meilleur profil du gondolage sur toute la largeur d'une machine à papier. La recherche des causes du gondolage à la source sera donc améliorée. À long terme, cette amélioration contribuera à la réduction des problèmes, de désalignement de couleurs et de casses de la feuille, qu'éprouvent les imprimeurs.

#### REFERENCES

- [1] Kerbrat, Y. Braemer, J.M. (1976). Géométrie des courbes et des surfaces. Paris: Hermann.
- [2] Eriksson, L.E., Calvin, S., Fellers, C., Carlsson, L. (1987). Curl and twist of paperboard - Theory and measurement. Nordic Pulp & Paper Research Journal, 2 (2), 66-70.
- [3] Niskanen, K.J. (1996) Curl variations in paper and board. Paper and Timber, 78 (5), 292-297.
- [4] Nordstrom, A., Carlsson, L.A., Hagglund, J-E. (1997). Measuring curl of thin papers. Tappi Journal, 80 (1), 238-244.
- [5] International organization for standardization. (1998). Paper and board Determination of curl using a single vertically suspended test piece. ISO 11556. Geneva: Sweden.
- [6] Stewart, J. (1999). *Multivariable Calculus* (4<sup>th</sup> ed.). Pacific Grove, CA: Brooks/Cole.
- [7] Spink, M. (2000). NURBS toolbox, Matlab central file exchange. The MathWorks. Consulté le 7 janvier 2008, tiré de <http://www.mathworks.com>
- [8] Synnergren, P., Berglund, T. Soderkvist, I. (2001). Estimation of curl in paper using a combination of shape measurement and least-squares modeling. Optics Lasers Engineering, 35 (2), 105-120.
- [9] Pottmann, H., Wallner, J. (2001). Computational Line Geometry. New York: Springer.
- [10] Fortin, A. (2001). Analyse numérique pour ingénieurs (2e éd.). Montréal : Presse international de Polytechnique.
- [11] Uesaka, T. (2002). Dimensional stability and environmental effects on paper properties. Handbook of physical testing of paper (2<sup>nd</sup> ed, vol. 1, 115-171). New York: Marcel Dekker.
- [12] Pottmann, H., Leopoldseder, S. (2003). A concept for parametric surface fitting which avoids the parameterization problem. Computer Aided Geometric Design, 343-362.
- [13] Pottmann, H., Hofer, M. (2003). Geometry of the squared distance function to curves and surfaces. In: Hege, H.-C. and Polthier, K., Visualization and Mathematics III (223-244). New York: Springer.
- [14] Pottmann, H., Leopoldseder, S., Zhao, H.K. (2003). The d2-tree: A hierarchical representation of the squared distance function. Consulté le 7 janvier 2008, tiré de

[http://www.qeometrie.tuwien.ac.](http://www.qeometrie.tuwien.ac)at/iq/papers/t repl01.pdf

- [15] Zhao, H.K. (2004). Fast sweeping method for eikonal equations. Mathematics of Computation, 74, 603-627.
- [16] Korsnäs. (2005) Test methods Shape properties. AssiDomän Cartonboard AB, SE-718 80 Frövi. Sweden. Consulté le 7 janvier 2008, tiré de <http://www.asdo.se>
- [17] Hanselman, D. (2005). Polynomial fitting with added constraints. Matlab Central File Exchange. Consulté le 7 janvier 2008, tiré de <http://www.mathworks.com>